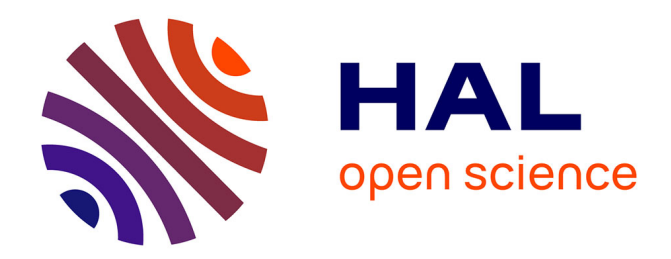

# **MODELISATION DES SUPRACONDUCTEURS ET MESURES**

Iszabela Klutsch

# **To cite this version:**

Iszabela Klutsch. MODELISATION DES SUPRACONDUCTEURS ET MESURES. Sciences de l'ingénieur [physics]. Institut National Polytechnique de Grenoble - INPG, 2003. Français. NNT : .  $tel-00384383$ 

# **HAL Id: tel-00384383 <https://theses.hal.science/tel-00384383>**

Submitted on 15 May 2009

**HAL** is a multi-disciplinary open access archive for the deposit and dissemination of scientific research documents, whether they are published or not. The documents may come from teaching and research institutions in France or abroad, or from public or private research centers.

L'archive ouverte pluridisciplinaire **HAL**, est destinée au dépôt et à la diffusion de documents scientifiques de niveau recherche, publiés ou non, émanant des établissements d'enseignement et de recherche français ou étrangers, des laboratoires publics ou privés.

**N° attribué parla bibliothèque** |\_\_|\_\_|\_\_|\_\_|\_\_|\_\_|\_\_|\_\_|\_\_|\_\_|

#### **T H E S E**

pour obtenir le grade de

#### **DOCTEUR DE L'INPG**

#### **Spécialité : Génie Electrique**

#### préparée au Laboratoire d' Electrotechnique de Grenoble dans le cadre de **l'Ecole Doctorale « Electronique, Electrotechnique, Automatique, Télécommunications, Signal »**

présentée et soutenue publiquement

par

### **Iszabela KLUTSCH**

le 26 Septembre 2003

#### **Titre :**

## **MODELISATION DES SUPRACONDUCTEURS ET MESURES**

 $\overline{\phantom{a}}$ 

#### **Directeurs de thèse :**

Gérard MEUNIER Pascal TIXADOR

\_\_\_\_\_\_

#### **JURY**

M. A. REZZOUG , Président et Rapporteur<br>M. F. BOUILLAULT , Rapporteur M. F. BOUILLAULT M. B. DUTOIT , Examinateur M. X. BRUNOTTE<br>M. G. MEUNIER M. G. MEUNIER , Committed , Directeur de thèse<br>
M. P. TIXADOR , Directeur de thèse

- 
- 
- 
- 
- , Directeur de thèse

## **RESUME en francais**

Ce travail porte sur la modélisation des supraconducteurs à haute temperature critique (SHTC) et il est realisé dans le cadre du projet européen BIG–POWA. Ce projet réunit partenaires industriels et universitaires et a comme objectif la conception et l'exploitation de nouveaux câbles SHTC à base de fil OPIT Bi-2223, en particulier pour usage alternatif. Le but de ce travail est l'amé lioration du modèle numérique supraconducteur récemment introduit dans le logiciel de calcul par éléments finis Flux3D® . Le modèle numérique utilise des modèles macroscopiques et permet accéder aux différentes grandeurs électromagnétiques. Pour faire évoluer le modèle on a integré le caractère anisotrope des phénomènes et on a pris en compte le caractère axisymetrique de certains dispositifs. Une approche expérimentale (mesures de pertes AC, études en régime de surintensité) permet de valider et de complé ter la partie modélisation.

## **TITRE en anglais**

Superconductors modelling and measurements

### **RESUME en anglais**

This work concerned the modelling of superconductors HTC and it is realise out of framework of European project BIG-POWA. This project join the industrial and university partners and has like objective the design and the exploitation of new cables HTC based to OPIT Bi-2223 wire, in particular for use alternative. Le goal of this work is the improvement of the superconductive numerical model recently introduced into the computation software by finite elements Flux3D® . The numerical model uses macroscopic models and allows access to the various electromagnetic variables. To improve the model the anisotropic character of the phenomena has been implemented and the axisymetrical character of the certain devices has been taken into account. An experimental approach (measurements of the AC losses and studies in over currents) makes it possible to validate and complete the modelling part.

## **SPECIALITE**

Génie électrique

## **MOTS CLES**

Supraconducteurs HTC, modélisation, éléments finis, mesures électriques HTC Superconductors, modelling, finite element method, electrical measurement

## **INTITULE ET ADRESSE DE L'U.F.R. OU DU LABORATOIRE :**

Laboratoire d'Electrotechnique de Grenoble Rue de la Houille Blanche – BP 46 38 402 St. Martin d'Hères Je tiens à remercier tous ceux avec qui pendant ces trois ans j'ai pu travailler, collaborer, discuter, être amis ou simplement croiser.

Pour faire connaître une partie de ces gens je vais faire la liste comme il suit.

Je remercie tout particulièrement mes directeurs de thèse, Pascal Tixador et Gerard Meunier pour m'avoir encadré dans ce travail.

Je remercie les membres du jury pour l'intérêt qu'ils ont porté à ce travail: Mr A. Rezzoug, rapporteur et président du jury, Mr. F. Bouillault, rapporteur, Mr. B. Dutoit, examinateur et Mr. X. Brunotte.

Je remercie les personnes avec les quelles j'ai collaboré dans le cadre du contrat Big-Powa et avec les quelles j'ai eu de nombreux échanges scientifiques en particulier Svetlomir Stavrev, Francesco Grilli, Marta Costa, Bertrand Dutoit, Yfeng Yang, Emmanuel Vinot, etc.

Je tiens à remercier Christophe Guerin et Yann Le Floch de CEDRAT pour leur support et leur disponibilité pendant mon court stage à CEDRAT et bien après mon stage.

Je remercie tout particulièrement Patrice Labie pour son support et son aide lors des développements sous Flux3D et lors des discutions aux pauses café.

Je remercie les permanents du LEG pour leurs interventions administratives, informatiques ou autres, en particulier Danielle Colin, Monique Boizard, Jaqueline Delaye, Mme Reydelet, Elise Riado, Patrick Eustache, Etiennette Gallegher, Corinne Macon.

Je remercie tout particulièrement à Alain Boulbes et Gérard Barthélémy techniciens du CRTBT pour leur gentillesse et leur joie naturelle ainsi que pour leur disponibilité lors de la réalisation des bobines.

Je tiens à remercier tout particulièrement à Guillaume Donnier Valentin pour son aide précieuse lors des expériences et pour les corrections d'orthographe de ce mémoire.

Je remercie ma famille, mes collègues thésards, mes amis, les schtroumpfs pour tout leur support, pour les discussions et tout ce qu'on a partagé ensemble. En m'excusant auprès de ceux que j'oublie , je citerai : Guillaume Donnier Valentin, Laureline Porcar, Sébastien Grehant, Didier Buzon, Emmanuel Vinot, Hervé Rostaing, Nicolas Achotte, Stefan Sterpu, Alexandru Ticlea, Calin Munteanu, Daniel Droma, Stefan Giurgea, Henriette Nalet, Pierre-Henri Grand, Ingrid et Bibi.

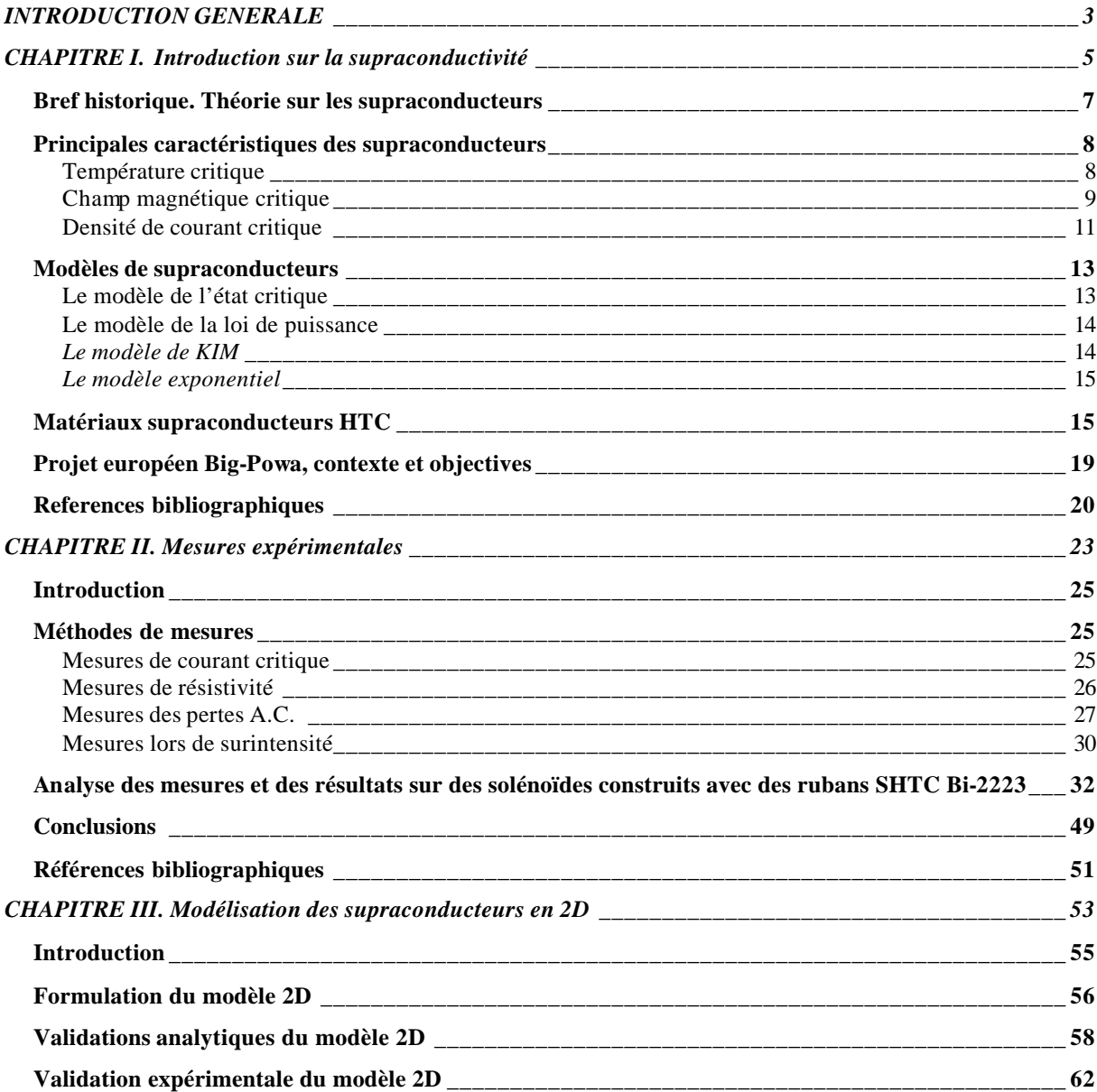

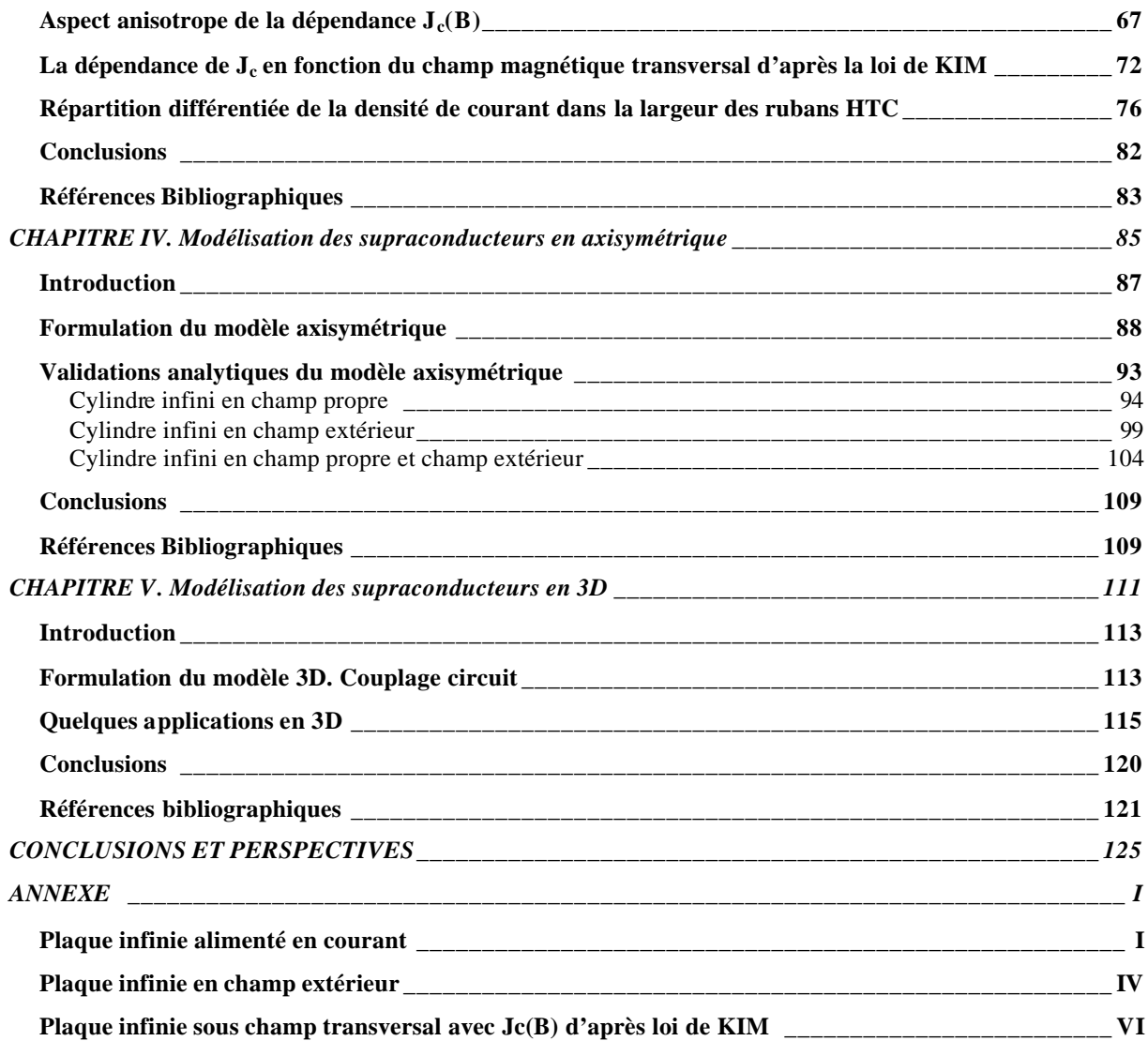

**INTRODUCTION GENERALE**

## **INTRODUCTION GENERALE**

Depuis la découverte des supraconducteurs à haute température critique (HTC), la recherche dans le domaine des supraconducteurs a été relancée, tandis que les applications industrielle , peuvent être envisageables.

Les outils de calcul numérique permettent un apport important dans la conception et l'optimisation des dispositifs supraconducteurs. Pour cela on s'intéresse à développer des outils de calcul capables de modéliser des dispositifs supraconducteurs avec des géométries 2D et 3D permettant d'accéder aux différentes grandeurs électrotechniques.

Un premier travail concernant la modélisation de supraconducteur a réalisé au L.E.G. par E. Vinot. Son travail a permis l'introduction d'un modèle de supraconducteur basé sur une loi empirique de puissance en ce qui concerne la relation entre le champ électrique et la densité de courant. Le supraconducteur a été considéré non magnétique et plusieurs formulations introduites dans le logiciel de calcul par éléments finis, Flux3D® , sous la licence de CEDRAT ont été étudiées.

Cependant certaines améliorations du modèle s'imposent en termes d'anisotropies des phénomènes ou de dépendances en fonction de l'induction magnétique de grandeurs comme la densité de courant. Dans cette optique, en s'appuyant sur les travaux d' E. Vinot on s'a fixé comme objectif pour ce travail, de faire évoluer le modèle supraconducteur développé au L.E.G.

Pour réaliser cet objectif plusieurs étapes sont prises en compte. Une étape de développement qui consiste en l'amélioration du modèle existant sous Flux3D, une autre de validation par des calculs analytiques et des mesures, et enfin une étape de tests par simulation de dispositifs réelles en prenant des géométries 2D et 3D. Une approche expérimentale vient compléter la partie modélisation et permet d'une part de confronter les résultats numériques aux mesures et d'autre part de mieux comprendre les phénomènes physiques.

Le travail est réalisé dans le cadre d'un projet européen nommé BIG POWA (High current Bi-2223 conductors with innovative wire geometry for power application) qui comporte notamment une tache de modélisation tridimensionnelle des câbles HTC afin d'optimiser le conducteur (géométrie, disposition des filaments, etc).

Ce mémoire est structuré en cinq chapitres. Le premier chapitre trace un bref historique suivi d'une présentation des principales grandeurs qui permettent de définir l'état supraconducteur. Quelques modèles macroscopiques seront présentés par la suite pour établir les lois de comportement et de dépendance entre les grandeurs. Le modèle développé au LEG est particulièrement bien adapté aux supraconducteurs HTC. Le premier chapitre présente la découverte et quelques unes de leurs

caractéristiques des supraconducteurs HTC. Une présentation du cadre et des principaux objectifs du projet PIG-POWA complète ce premier chapitre introductif.

Le deuxième chapitre concerne la partie expérimentale de ce travail. Après une présentation des différentes méthodes des mesures employées, on détaille ra les essais en surintensité de longue et de courte durée sur différentes bobines réalisées à partir de rubans supraconducteurs HTC. Cette étude rentre dans le cadre des taches prévues par le contrat BIG POWA.

Le troisième chapitre est consacré aux études bidimensionnelles de la modélisation des supraconducteurs. Après une présentation de la formulation utilisé en 2D sous Flux3D, développé dans les travaux d'E. Vinot, on présentera plusieurs tests de validation de cette dernière par calculs analytiques ainsi qu'une comparaison avec des mesures. Une fois le modèle validé on s'intéressera à améliorer le modèle en considérant différents aspects anisotropes  $J(E, B_x, B_y)$  ou de dépendances  $J(B, B_y, B_y)$ E, x).

Le quatrième chapitre fait l'objet d'une présentation plus détaillé de la formulation bidimensionnelle axisymétrique, développé au cours de ce travail ainsi que les tests de validation.

Le cinquième chapitre présente la formulation 3D développé au LEG qui nous a permit l'étude de problèmes spécifiques 3D comme le torsadage de filaments ou l'étude du couplage des filaments dans un câble supraconducteurs.

Ce mémoire se finira par une conclusion générale et quelques perspectives.

L'annexe regroupe les calculs analytiques détaillé s sur une plaque infini pour différents cas de validation : alimentation en courant, champ extérieur et dépendance J(E, B) en utilisant la loi Kim.

# **CHAPITRE I**

# **Introduction sur la supraconductivité**

**PLAN**

**Historique sur les supraconducteurs Principales caractéristiques des supraconducteurs Modèles de supraconducteurs Matériaux supraconducteurs HTC Projet européen Big Powa, contexte et objectifs Références bibliographiques**

## **Bref historique. Théorie sur les supraconducteurs**

Le phénomène de la supraconductivité a été découvert en 1911 par le physicien hollandais **Heike Kamerlingh Onnes** qui a montré qu'aux très basses températures, quelques Kelvins, certains métaux changent de propriétés physiques. En particulier la résistance électrique de ces matériaux devient inférieure à toute valeur mesurable. Ainsi un courant électrique continu peut circuler sans dissipation d'énergie, donc quasi indéfiniment. On dit qu'il y a transition de l'état normal de conducteur vers l'état supraconducteur. Cette transition intervient à une température qualifiée de *température critique*.

En 1933, W. Meissner et R. Ochsenfeld observent qu'hormis les qualités exceptionnelles de conduction de ces métaux, ils possèdent la propriété d'exclure toute pénétration d'un champ magnétique extérieur grâce à la circulation de super-courants dans le supraconducteur. Cet effet de non-pénétration du champ magnétique est nommé effet Meissner.

Une théorie microscopique (BCS) [1] a été émise en 1957 par John Bardeen, Leon N. Cooper et John Schrieffer (tous trois prix Nobel de physique en 1972) pour expliquer la supraconductivité. Cette théorie explique qu'à très basse température, les électrons s'apparient, en quelque sorte se mettent en couple. On dit qu'ils forment des paires de Cooper. Cet état ordonné résulte de l'existence d'une attraction entre électrons par l'intermédiaire des vibrations du réseau atomique qu'on peut schématiser ainsi : un électron de conduction se déplaçant dans le métal provoque sur son passage une déformation locale et momentanée du réseau par l'attraction qu'il exerce sur les ions positifs. Ces ions se déplaçant créent un excédent de charge positive. Un deuxième électron sera soumis à cet excédent de charge positive qui a fait écran à la charge négative du premier électron. Comme les électrons circulent beaucoup plus vite que les ions (qui sont nettement plus lourds), le deuxième électron subit l'effet prolongé de la charge positive quand le premier électron est loin de lui. L'interaction entre les deux électrons a donc une grande portée. Les paires d'électrons ainsi formées se déplacent sans dissipation d'énergie dans le réseau cristallin. Les électrons sont des fermions, c'est-à-dire des particules qui ne peuvent se trouver au même endroit dans le même état physique. Mais la véritable explication théorique de la supraconductivité à très basse température repose sur le fait que les paires de Cooper, constituées de deux électrons, forment en définitive des bosons qui, eux, peuvent se trouver en grand nombre dans le même état physique, en l'occurrence dans un état de plus basse énergie. Elles ne peuvent alors pas perdre d'énergie par dissipation, et se propagent donc sans résistance. Tout se passe comme si, pour elles, tous les mécanismes de perte avaient disparu. Cette agglomération d'un grand nombre d'électrons appariés dans un seul et même état physique est ce que les physiciens appellent une condensation de Bose-Einstein. Avec cette théorie, le mécanisme de la supraconductivité ne permettait pas d'obtenir des températures critiques supérieures à une

trentaine de Kelvins (au-delà, l'agitation thermique casse les paires). Pour cette raison la découverte en 1986 par Johannes Georg Bednorz et Karl Alexander Müller [2] de la supraconductivité dans un oxyde synthétique de cuivre, lanthane et baryum à une température critique de 35 K, plus élevée que toutes celles connues jusqu'alors, a eu un retentissement considérable. Cette découverte relance alors la recherche dans ce domaine, et permet la mise en évidence de ce phénomène jusqu'à 164 K, en 1998.

## **Principales caractéristiques des supraconducteurs**

L'état non dissipatif est délimité par trois grandeurs principales : la température critique,  $T_c$ , le champ critique H<sub>c</sub> et la densité de courant critique.

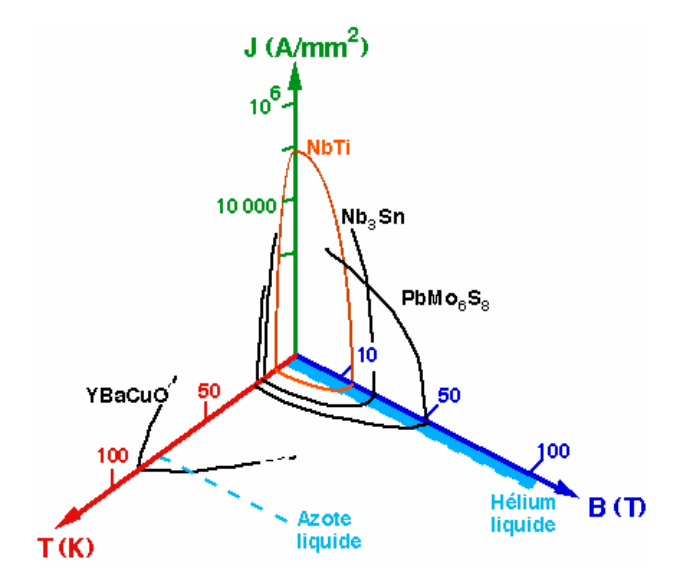

*Figure.I.1. Surface critique des différents matériaux supraconducteurs*

#### **Température critique**

L'état de supraconductivité caractérise la plupart des métaux à condition que la température soit très proche de 0 K. La température en dessous de laquelle un matériau devient supraconducteur est nommé température critique. *T<sup>c</sup>* est également la température de transition qui délimite l'état supraconducteur de l'état normal. La supraconductivité est obtenue aux températures *T<sup>c</sup>* plus élevées pour les métaux mauvais conducteurs dans l'état normal, comme le mercure et le plomb. Proche de *T<sup>c</sup>* la variation de la résistivité en fonction de la température est très rapide (voir **Figure.I.2**). La partie I représente la variation de la résistivité, *r(T)* pour l'état

normal, correspondante à la relation  $r(T) = CT^s + r$ , ou  $r_r$  est déterminé par les impuretés et les défauts du réseau cristallin. La partie II de la courbe (**Figure.I.2**) présente une chute très raide sur un intervalle de température de 0,01 .. 0,001 K et caractérise l'état supraconducteur.

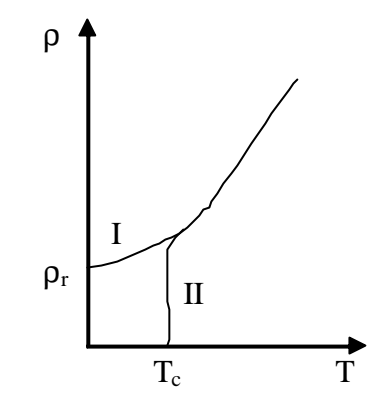

*Figure.I.2. Dépendance de la résistivité en fonction de la température pour l'état normal (I) et l'état supraconducteur (II)*

La température a une influence importante sur les autres caractéristiques d'un matériau supraconducteur comme le champ magnétique, la résistivité ou la profondeur de pénétration. On va montrer quelque unes de ces dépendances.

#### **Champ magnétique critique**

L'état supraconducteur peut disparaître pour un champ magnétique extérieur d'une certaine intensité *H<sup>c</sup>* dépendant de la température. Dans la **Figure I.3 a.,** la courbe *Hc(T)* divise le quadrant  $H<sub>c</sub> > 0$ ,  $T > 0$  en deux régions : supraconducteur et normale. La température maximale à laquelle un matériau est supraconducteur est obtenue pour un champ extérieur nul.

Le supraconducteur présente la propriété nommé effet *Meissner Ochsenfeld*, qui consiste à ce que les lignes de champ magnétique sont expulsées du matériau sauf sur une très fine épaisseur,  $?$ <sub>L</sub> (~ 10<sup>-7</sup>-10<sup>-8</sup> m), à la surface du métal.  $?$ <sub>L</sub> augmente avec la température de manière que pour T proche de  $T_c$ ,  $?_L$  tend vers l'infini. Ainsi pour T supérieurs à  $T_c$  le comportement est non magnétique (aimantation nulle), par contre pour T inférieurs à  $T_c$  il est parfaitement diamagnétique (aimantation négative) si le champ magnétique extérieur n'est pas très élevé. Pour des fréquences élevées, en infrarouge  $(10^{12}$  ..  $10^{14}$  Hz), le métal devient non supraconducteur même pour des températures très basses,  $(T < T_c)$ . Les théories classiques qui expliquent ces propriétés sont basées sur les équations *Maxwell London* [19].

Les supraconducteurs se divisent en deux catégories : type *I* et *type II*.

Ceux de *type I* sont caractérisés par le fait que si le champ magnétique extérieur atteint la valeur critique H<sup>c</sup> *l'effet Meissner* [3] s'arrête brusquement. Le diamagnétisme est parfait pour H inférieurs à H<sub>c</sub> et la dépendance avec la température est parabolique (Figure I.3 a.) :

$$
H_c(T) = H_0 \left[ 1 - \left(\frac{T}{T_c}\right)^2 \right] \tag{I.1}
$$

où  $H_0$  est la valeur du champ critique extrapolé à T = 0 K. La résistivité augmente brusquement à la valeur correspondante à l'état normal quand le champ magnétique dépasse la valeur critique H<sub>c</sub>.

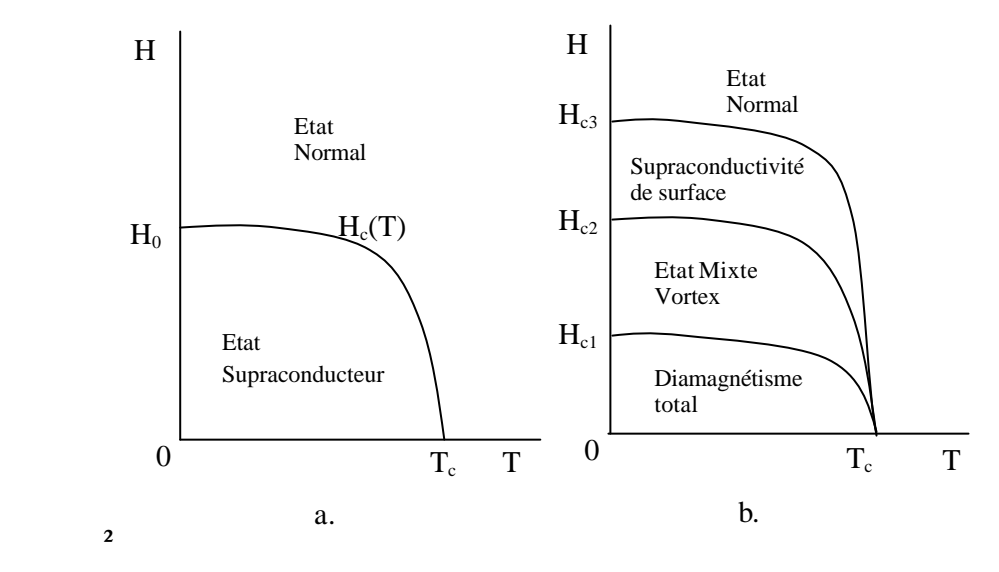

*Figure.I.3. Dépendance du champ magnétique en fonction de la température*

Aux supraconducteurs de *type II*, le diamagnétisme parfait disparaît progressivement à partir d'une valeur de champ magnétique *Hc1* et la disparition totale du diamagnétisme est produite pour un champ *Hc2*. La caractéristique *H(T)* des supraconducteurs de type II comporte plusieurs zones : une première dans laquelle la résistivité électrique est nulle ; une deuxième zone, ou *r* peut prendre la valeur nulle ou correspondante à l'état normal *rn* ou encore une valeur intermédiaire dépendante de facteurs comme la concentration des impuretés, la densité de courant, la direction du champ magnétique, etc. ; la troisième zone correspond à la supraconductivité de surface, dans laquelle seulement une fine partie en surface du matériau est supraconductrice (et cela seulement si le champ magnétique a une composante parallèle à la surface du matériau) ; la quatrième zone correspond à l'état normal ( $\mathbf{r} = \mathbf{r}_n$ ). On peut considérer comme ordre de grandeurs les champs magnétiques  $H_{c1} = 10 \text{ kA/m}$ ,  $H_{c2} = 10 \text{ MA/m}$ ,  $H_{c3} = 1,69 \text{ H}_{c2}$ .

Les supraconducteurs de type II sont constitués généralement des alliages (Nb-Zr, Nb-Ti), des composants supraconducteurs (Nb<sub>3</sub>Sn, V<sub>3</sub>Ga) et de métaux de transition avec une résistivité grande à l'état normal. Pour des valeurs de champ comprises entre *Hc1* et *Hc2* ces matériaux présentent des zones à l'état normal, dans lesquelles l'induction magnétique est non nulle. Ces zones ont des formes filamentaires avec des diamètres, d, comparable à 2? (la longueur de cohérence,  $? \ll \lambda_L$  pour les supraconducteurs de *type II*) et sont entourées de courants induits, dénommées *tourbillons* ou *vortex* séparées par des zones supraconductrices dans lesquelles B = 0 et où se referment les lignes de courants tourbillonnaires.

#### **Densité de courant critique**

La densité de courant critique correspond à la valeur maximale au delà de laquelle un champ électrique apparaît.

Pour les supraconducteurs de *type I*, la répartition du courant n'est pas homogène. Le courant de transport circule uniquement à la surface, dans l'épaisseur de pénétration de London.

Pour les supraconducteurs de *type II* la densité de courant critique est fortement dépendante de l'induction B donc de la présence de *vortex* dans la structure du matériau. Pour une induction transverse, dans l'état mixte, un supraconducteur idéal présente une densité de courant nulle. Le courant de transport réagit avec les *vortex* et ceux-ci se déplacent lorsque la force crée de Lorentz (˜ JcB) est supérieure aux *forces d'ancrage* (ou de *pinning*), entraînant une dissipation dans le matériau. Lorsque la densité de courant dépasse une valeur critique *J<sup>c</sup>* les *vortex* sont arrachés. C'est le régime de *flux-flow*. Libérés, les *vortex* se déplacent. Un champ électrique est créé, proportionnel à *J-Jc*. Dans le régime de *flux flow* une résistivité dépendante de l'induction magnétique apparaître et elle est noté *r<sup>f</sup> .*

$$
\mathbf{r}_f = \mathbf{r}_n \frac{B}{\mathbf{m}_0 H_{c2}} \qquad \mathbf{m}_0 H_{c1} \le B \le \mathbf{m}_0 H_{c2} \qquad (I.2)
$$

Pour obtenir des grandes densités de courant critique les vortex doivent être solidement ancrés dans le matériau ou au moins quelques uns d'entre eux.

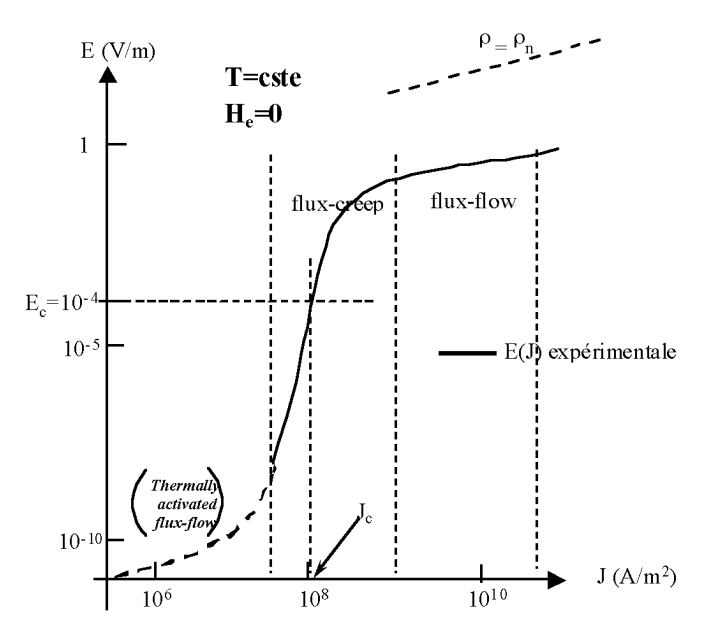

*Figure.I.4. Dépendance du champ magnétique en fonction de la température*

La courbe expérimentale *E(J)* représentée **Figure I.4** donne une image classique d'un comportement de supraconducteur HTC. Sur cette courbe, on peut distinguer trois régimes de dépendance de la valeur de *J<sup>c</sup>* : le *thermally activated flux-flow* (*TAFF*) [4], le *flux creep* [5] et le *flux flow* [6]. Ces régimes se différencient par un comportement magnétique du supraconducteur différent qui est fonction de la force de Lorentz et donc du courant appliqué :

Un premier régime appelé *flux-flow* pour des courants supérieurs au courant critique où la force de Lorentz est très supérieure aux forces d'ancrages des vortex, laissant ainsi les vortex se déplacer librement dans la même direction dans un mouvement collectif.

Un second régime situé autour du courant critique, appelé *flux-creep*. La densité de vortex est assez forte. Des vortex interagissent entre eux. Si l'un d'eux se décroche (Force de Lorentz plus la probabilité de saut), par interaction d'autres vortex vont se déplacer. On va donc observer des déplacements de vortex par "paquets".

Un dernier régime, très controversé (en pointillé sur la **Figure.I.4**), pour de faibles courants appelé *TAFF* (*thermally activated flux-flow*) où les vortex sauteraient en moyenne tous dans la même direction d'un point d'ancrage à un autre de manière désordonnée. Ce régime n'est pas encore bien défini et dépend de la température (à basse température, le réseau de vortex serait "gelé" et il n'y aurait donc plus aucune dissipation. On passe donc directement en régime de *fluxcreep*).

Les pertes en régime TAFF sont totalement négligeables devant les pertes en régime de *flux-creep*. Le régime de *flux-flow*est le plus dissipatif.

## **Modèles de supraconducteurs**

Dans le sous chapitre précèdent, on a présenté une vue d'ensemble du comportement des supraconducteurs HTC où il y a une forte dépendance entre les grandeurs caractéristiques. Il y a plusieurs régimes de fonctionnement pour les SHTC et il est difficile d'avoir un modèle analytique qui peut caractériser tous ces régimes. Cependant, quelques uns ont été mis au point pour modéliser l'état supraconducteur dans certaines conditions et hypothèses. Le modèle macroscopique le plus utilisé est le modèle de l'état critique avec sa version simplifiée, *le modèle de Bean*. Ces modèles représentent assez bien la réalité et permettent de mener complètement les calculs analytiques dans le cas de géométries simples Ces cas constituent des cas tests pour valider les modèles numériques.

Pour la dépendance de J<sub>c</sub> en fonction de l'induction magnétique, les *modèles de Kim* ou *exponentiel* pourront être utilisés. Un supraconducteur fonctionne autour de sa densité de courant critique (régime de flux creep, **Figure.I.4**).

#### **Le modèle de l'état critique**

C'est le modèle le plus classique qui stipule qu'à une température donnée la densité de courant dans un supraconducteur est soit nulle, soit égale à la densité de courant critique J<sub>c</sub> [7] [8]. Le supraconducteur est considéré comme non magnétique.

$$
J = J_c \left( \left| B \right| \right) \frac{E}{\left| E \right|}
$$
\n
$$
\vec{B} = \mathbf{m}_0 \overrightarrow{H}
$$
\n(I.3)

D'un point de vue plus mathématique, on traduit ces expressions avec les équations de Maxwell :

$$
\overrightarrow{rot} \ \vec{B} = \pm \mathbf{m}_0 \vec{J}_c \quad \text{ou} \quad \overrightarrow{rot} \ \vec{B} = \vec{0} \tag{I.4}
$$

Le modèle de Bean (1962) suppose, en plus, que la densité de courant critique est indépendante de la valeur de l'induction magnétique B.

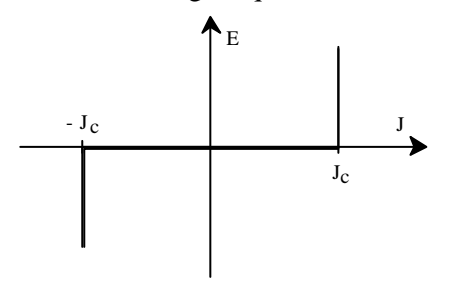

 *Figure I.7. Caractéristique E(J) basée sur le Modèle de Bean*

Ce modèle à l'avantage d'être assez simple mathématiquement et permet pour des géométries simples, d'avoir des expressions analytiques et d'étudier les grandeurs importantes pour les pertes A.C. par exemple . Cependant, la discontinuité de ce modèle le rend peu utilisable pour des développements numériques ; de plus, il ne reflète pas toujours de façon satisfaisante le comportement des supraconducteurs.

#### **Le modèle de la loi de puissance**

$$
\vec{E}(\vec{J}) = \frac{E_c}{J_c} \left(\frac{J}{J_c}\right)^{N-1} \vec{J}
$$
\n
$$
\vec{B}(\vec{H}) = \mathbf{m}_0 \vec{H}
$$
\n(1.5)

C'est un modèle qui modélise bien (voir la partie  $J = J_c$  dans la Figure.I.4) le comportement des supraconducteurs HTC autour de J<sup>c</sup> [9] [10] [11]. Les paramètres de variation de cette loi sont la densité de courant critique, *J<sup>c</sup>* et l'exposant, *N*. Avec ce modèle on peut faire varier les courbes  $E(J)$  de sorte qu'on peut modéliser un conducteur normal pour  $N = 1$  (loi de comportement linéaire) jusqu'à avoir une courbe raide comme dans le *modèle de l'état critique* pour un N > 100 [12].

Par la suite, nous verrons des mesures expérimentales de pertes supraconductrices qui seront comparées à des modèles analytiques mais aussi aux résultats numériques donnés par des simulations basées sur cette loi de puissance [13].

#### *Le modèle de KIM*

Le *modèle de Bean* ainsi que *a loi en puissance* considèrent le matériau supraconducteur isotrope et isotherme. Ils ne tiennent pas compte de l'échauffement éventuel du conducteur sous l'effet des pertes qui entraînerait une diminution du courant critique. Dans le *modèle de Bean*, la densité de courant critique est supposée constante quelque soit le champ magnétique extérieur. Dans la réalité la densité de courant dépend fortement de son orientation par rapport au champ et de l'induction magnétique, *B*. Une expression de Jc(B) dans le cas isotrope a été donnée par Kim et al.:

$$
J_c(|B|) = \frac{J_{c0}B_0}{|B| + B_0}
$$
 (I.6)

C'est le modèle le plus utilisé pour la modélisation de la dépendance de la densité de courant critique avec l'induction magnétique [14] [15]. Ce modèle a été employé dans les développements numériques de ce travail, en considérant une dépendance de l'induction du champ magnétique transversal (chapitre III).

#### *Le modèle exponentiel*

Un autre modèle utilisé en développements numériques est le modèle de dépendance *Jc(B)* suivant [42] :

$$
J_c(|B|) = J_{c0} \exp\left(-\frac{|B|}{B_0}\right) \tag{I.7}
$$

### **Matériaux supraconducteurs HTC**

Le travail de cette thèse a porté sur la modélisation des supraconducteurs HTC (Haute température critique). Pour cela on présente ici leur découverte et quelques unes de leurs caractéristiques.

A partir de 1986, les recherches sur les céramiques à base de oxydes de cuivre ont permis la découverte des supraconducteurs HTC [42]. Le premier obtenu avait une température critique de 35 K. Ils fut découvert par A. Muller et G. Bednorz sur un composite  $Ba<sub>x</sub>La<sub>2</sub>CO<sub>4</sub>$  ou  $x = 0.15$ .. 0,2. Ensuite une T<sub>c</sub> de 93 K fut découverte par Ching-Wu Chu et Man Kwen Wu sur Y-Ba-Cu-O. Ainsi aujourd'hui se fabriquent des matériaux supraconducteurs de température critique supérieure à celle de l'azote liquide (77 K) et supérieure à 90 K (93 K pour YBa<sub>2</sub>Cu<sub>3</sub>O<sub>7</sub> [16], 110 K  $Bi_2Sr_2Ca_2Cu_3O_{10}$ , 125 K pour  $Tl_2Ba_2Ca_2Cu_3O_{10}$ .

Une différence par rapport aux supraconducteurs classiques de type BTC (basse température critique) est que les mécanismes de supraconduction dans des HTC n'ont pas été élucidés. Plusieurs hypothèses ont été énoncées au sujet de leur nature et du mécanisme de l'interaction d'attraction entre électrons. Une de ces hypothèses affirme que l'interaction entre les électrons est purement électronique et que le réseau n'intervient pas. L'énergie d'interaction pourrait être d'environ 100 fois plus grande que si le couplage des électrons est fait par l'intermédiaire du réseau. Ceci explique les hautes valeurs de la température critique. Une autre explication de l'appariement des électrons est basée sur les hautes fréquences de vibration du réseau cristallin correspondant aux ions d'oxygène. Ces vibrations peuvent permettre l'apparition rapide de charges ioniques positives et en conséquence des interactions efficaces entre électrons.

Une troisième hypothèse prend en considération l'existence des vibrations de basse fréquence qui correspond à des oscillations lentes des ions positifs. Par ces vibrations, l'interaction électron ion - électron sera amplifiée par une durée plus longue d'interaction sur les électrons. Toutes ces hypothèses n'expliquent pas complètement la supraconductivité dans les HTC. En tout cas, la théorie BCS reste toujours valable et acceptée unanimement pour les supraconducteurs classiques.

Les matériaux céramiques supraconducteurs présentent quelques particularités importantes. Ce sont des matériaux anisotropes avec une structure poly-cristalline de type lamellaire [17] [18] (**Figure I.5**), stratifié : pour l'YBaCuO entre deux plans d'atomes d'Ytrium se trouvent trois plans de Cu-O séparés à leur tour par deux plans de Ba-O, les plans étant disposés perpendiculairement. Dans le plan Cu-O placé entre les deux plans Ba-O, apparaissent des chaînes Cu-O qui présentent un rôle très important dans le processus de supraconduction surtout par les trous d'oxygène existant. Une concentration trop importante ou trop faible de ces trous réduit drastiquement la valeur de la température critique.

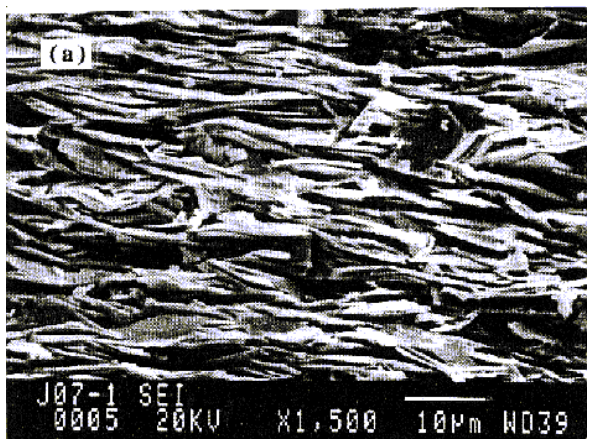

*Figure I.5. Structure lamellaire d'un échantillon de Bi2223 texturé photos MEB de J. Noudem, [17].*

A cause de ces anisotropies, les valeurs de résistivité électrique, de champ et de courant critique prennent des valeurs différentes, en fonction de la direction cristallographique et de la position du champ magnétique.

Le champ transversal peut avoir une forte influence sur la distribution du courant dans un supraconducteur. Le cas le plus défavorable est celui où le champ est orienté suivant une direction perpendiculaire aux plans ab de texturation du supraconducteur HTC [20].

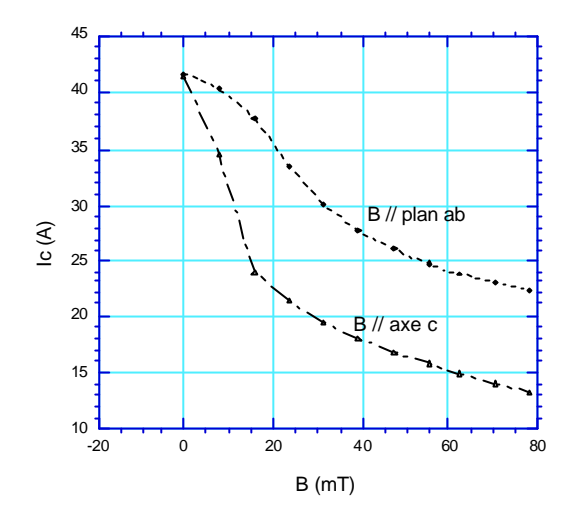

*Figure I.6. Caractéristique critique d'un fil PIT Bi2223 (0,35\*3,5 mm<sup>2</sup> ) en fonction de l'orientation de l'induction magnétique*

La valeur de la température critique est fortement influencée par la durée pendant laquelle le supraconducteur reste dans une atmosphère d'oxygène.

Les HTC peuvent présenter plusieurs phases supraconductrices comme le BiSrCaCuO qui a trois phases à 60 K, 85 K et 110 K [21] [22].

Les fils supraconducteurs à haute température critique à base de bismuth sont fabriqués par le procédé PIT (powder in tube) [23] [24]. Un mélange de poudre, appelé le précurseur, fait à partir des proportions des composés  $Bi_2O_3$ , PbO,  $SrCO_3$ , CaCO<sub>3</sub> et CuO, est introduit à l'intérieur d'un cylindre en argent. L'argent est utilisé car il ne réagit pas chimiquement avec le composé bismuth et permet la diffusion de l'oxygène à haute température. Cette dernière propriété est importante car une partie du traitement se fait sous atmosphère contrôlée en oxygène. On peut également utiliser une matrice à base d'alliage d'argent [25] (AgCu, AgAu, AgMg, AgPd), celleci améliore surtout les propriétés mécaniques et augmente la résistivité de la matrice limitant ainsi les pertes AC. L'ensemble est soumis à une série de procédés comme l'étirage par une opération d'extrusion, de laminage et de traitements thermiques. Un certain nombre de ces tubes monofilamentaires sont empilés. Cet assemblage est alors extrudé à nouveau pour atteindre un certain diamètre.

Dans les PIT, la texturation, (**Figure.I.5** alignement des axes c des différents grains supraconducteurs) se fait par voie mécanique, par laminage du ruban [26] [27]. Ceci conduit à un rapport, largeur sur épaisseur, important (environ 10). Les grains élémentaires des composés Bismuth se présentent en effet sous forme de plaquettes que l'on peut observer au MEB (**Figure.I.5**) et qui s'alignent facilement par un procédé mécanique.

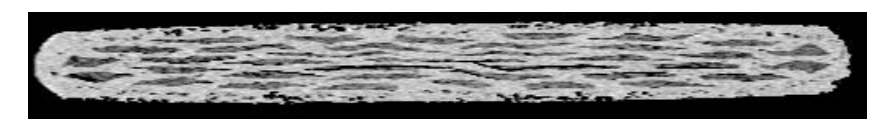

*Figure.I.7 Section dans un ruban PIT (0,35 ´ 3,5 mm<sup>2</sup> ) provenance BICC*

Ce procédé débouche ainsi sur la réalisation d'un fil de section rectangulaire possédant une structure multifilamentaire. Cette structure est nécessaire dans un premier temps pour des raisons mécaniques. En effet, les supraconducteurs HTC sont des matériaux céramiques, donc très cassants. Par conséquent, il n'est pas possible d'obtenir des fils à structure monofilamentaire de section suffisante pouvant êtres manipulés et bobinés comme des fils de cuivre classique.

La **Figure.I.7** montre les filaments supraconducteurs de bismuth noyés dans la matrice en argent : les parties grisées représentent les composés Bismuth, les parties les plus claires représentent l'argent. Le coefficient de remplissage de la phase supraconductrice est actuellement d'environ 30 %. Une série de traitements thermiques spécifiques (environ une centaine d'heures) sous atmosphère réduite en oxygène vers 840°C permet d'obtenir le produit final en faisant réagir la poudre de Bismuth pour former le supraconducteur HTC à l'intérieur de l'argent.

Les deux composés supraconducteurs à base de bismuth sont utilisés l'un et l'autre en fonction de l'application recherchée. Le  $Bi<sub>2212</sub>$  est le plus simple à synthétiser. Cependant, ces performances  $(J_c(B,T))$  sont moins bonnes que celles du  $B_{2223}$  sauf à très basse température (4,2 K) où il présente de meilleures densités de courant critique sous forte induction.

Par conséquent, pour une utilisation du fil dans les bobinages de transformateur, le  $B_{2223}$ est utilisé. A 77 K, il est le mieux adapté pour un fonctionnement en alternatif sous des champs magnétiques pas trop importants.

## **Projet européen Big-Powa, contexte et objectifs**

Ce travail a été commencé par Emmanuel Vinot pendant son doctorat. Le travail est réalisé dans le cadre du *projet européen BIG-POWA* qui réunit plusieurs partenaires industriels et laboratoires de recherche. Ce projet a comme but la conception, la modélisation et l'exploitation de nouveaux câbles HTC à base de fils OPIT Bi-2223, en particulier pour usage alternatif. La tache de modélisation des supraconducteurs est menée par trois laboratoires de recherche : SOTON, LEG/CRTBT et EPFL. CEDRAT intervient via l'EPFL et SOTON [28] [29].

Le but de ce travail est l'amélioration du modèle numérique, récemment introduit dans Flux3D. Ce modèle traite des supraconducteurs avec une loi de comportement E(J) empirique, de puissance [1], en les considérant comme non magnétiques. Les anisotropies des caractéristiques du supraconducteur HTC peuvent être introduites. Les études de validation du modèle sont effectuées par des calculs analytiques et par des mesures de pertes A.C. sur des échantillons supraconducteurs.

Le matériau  $(Bi,Pb)$ <sub>2</sub> Sr<sub>2</sub>, Ca<sub>2</sub>, Cu<sub>3</sub>, O<sub>10</sub> dénommé Bi-2223 [30] a comme particularité d'être un supraconducteur céramique à haute température. On peut le refroidir ainsi avec de l'azote ce qui permet une installation bien meilleur marché et de taille plus réduite que les installations de refroidissement à l'hélium.

Les applications susceptibles d'utiliser un matériau de cette sorte sont nombreuses et on citera à titre d'exemple les câbles, les machines [31] [32] [33], les transformateurs [34] [35], les appareillages médicaux comme les scanners et toutes les applications faisant usage de champs magnétiques et de courant intenses.

En améliorant la distribution de l'énergie [36] [37], en réduisant les pertes et donc les coûts, la compétitivité de l'industrie sera améliorée. La technique de transformations de courant sera plus écologique en rendant obsolète l'emploi de produits très toxiques dans les transformateurs. L'efficacité des appareils médicaux pourra être amélioré.

Afin que ces objectifs puissent être réalisés, il faut impérativement améliorer les performances de s oxydes supraconducteurs en accroissant sa densité de courant, en réduisant les pertes, en améliorant la résistance et en réduisant considérablement le coût.

Il s'agit donc d'un défi technologique ayant des répercutions considérables sur l'environnement, et la santé économique des acteurs industriels majeurs dans un cadre de compétition économique internationale ou les industriels européens doivent se faire entendre.

Ceci est le défi que se sont donnés les chercheurs et les industriels réunis pour mener ce *projet Big-Powa*, et auquel j'ai l'honneur de participer.

## **References bibliographiques**

- [1] J. Bardeen, I. N. Cooper and J. R. Schrieffer, *Theory of superconductivity*, Phys. Rev. **108** (1957) 329
- [2] J. G. Bednorz and K. A. Müller, *Possible high T<sub>c</sub>* superconductivity in the BaLaCuO system, z. Phys. B. Cond. Matter **64** (1986) 189
- [3] C. Cordier, S. Flament and C. Dubuc, *A 3-D Finite Element Formulation for Calculating Meissner Currents in Superconductors*, IEEE Transactions on Applied Superconductivity, vol.9, No.1, March 1999.
- [4] P. Anderson and Y. Kim, *Theory of the motion of Abrikosov Flux Lines*, Rev. Mod. Phys., Hard Superconductivity : 36 30 (1964)
- [5] T. P. Sheahen, *Introduction to High-Temperature Superconductivity*, Plenum Press, New York (1994).
- [6] D. Huse, M. Fisher and D. Fisher, *Are superconductors really superconducting ?*, Nature, vol 358, (August 1992).
- [7] T.Sugiura , H. Hashizume and K. Miya*, Numerical electromagnetic field analysis of type II superconductors*, Int. J. of Applied Electromagnetics in materials 4 (1993) 13-25.
- [8] L. Prigozhim, *Analysis of Critical-State Problems in Type-II Superconductivity*, IEEE Transactions on Applied Superconductivity, vol.7, No.4, December 1997.
- [9] J. K. Sykulski, R.L. Stoll and A. E. Mahdi, *Modelling HTc Superconductors for AC Power Loss Estimation*, IEEE Transactions on magnetics. vol. 33, No. 2, March 1997.
- [10] S. Le Naour, A. Lacaze, Y. Laumond, P. Estop, T. Verhaege, *AC Current Distribution and Losses in Multifilamentary Superconductors Exposed to longitudinal Magnetic Field*, IEEE Transactions on magnetics. vol. .32, No. 4, July 1996.
- [11] N. Nibbio, M. Sjostrom, B. Dutoit, P. Lombard, and D. Taghezout, *Global properties of HTS tape model using field-dependent power law in finite-Element Method*, submitted at Eucas, Septembre 1999.
- [12] I. Klutsch, G. Meunier, P. Labie, C. Guerin, P. Tixador, *Modélisation des supraconducteurs en axisymétrique,* Conférence Matériau Génie Electrique (MGE) 2-3 april 2003 Grenoble
- [13] I. Klutsch, *Modélisation des supraconducteurs,* Conférence JCGE'03, 5-6 juin 2003 St Nazaire
- [14] N. Takeda, M.Uesaka and K.Miya, *Computation and experiments on the static and dynamic characteristics of high Tc superconducting levitation*, Cryogenics 1994, vol. 34, Number 9.
- [15] C.Levillain, P. Manuel and P.G. Thérond*, Current induction Profiles and hysteretic losses in High-Tc Superconductong tapes*, IEEE Transactions on applied superconductivity, vol 5, No.2, June 1995.
- [16] M.K. Wu, J.R. Ashburn, C.J. Torng, P.H. Hor et al, *Superconductivity at 93 K in a new mixed phase YBaCuO compound system at ambient pressure*, Phys. Rev. Letter 58 (1987) 908
- [17] J.G. Noudem, *Texturation des céramiques supraconductrices BiPbSrCaCuO par combinaison des effets du champ magnétique et de la contrainte uniaxiale à haute température*, Thèse de l'Université Joseph Fourier (1995)
- [18] V. Beilin, I. Felner, E. Yashchin, E. Dul'kin, A. Roth, I. Lapides, A. Verdyan, *Critical current anisotropy in non-sintered metal-clad MgB2 tapes,* Physica-C.15 Aug. 2002; 377(1-2): pp. 15-20.
- [19] P. Tixador, *Les supraconducteurs, traité des nouvelles technologies série matériaux*, Hermès.
- [20] N. Nibbio, S. Stavrev, *Effect of the geometry of HTS on AC loss by using finite element method*  simulation with B-dependent E-J power law, IEEE-Transactions-on-Applied-Superconductivity. vol.11, no.1, pt.2; March 2001; p.2627-30.
- [21] J. M. Tarascon, W.R. Mc Kinnon, P. barboux, Y. Lepage et al., *Preparation, structure and properties of the superconducting compound series Bi2Sr2Can-1CunOy with n = 1,2 and 3,* Phys. Rev. B 38 (1988) n°13 pp. 8885-92
- [22] A. Maeda, T. Yabe, H. Ikuta, Y. Nakayama et al., *Physical properties of an 80 K-superconductor: Bi-Sr-Ca-Cu-O ceramics*, Japanese-Journal-of-Applied-Physics,-Part-2-(Letters). vol.27, no.4; April 1988; pp.661-4.
- [23] K. Heine et al., Applied Physics letters, 55, 2441 (1989).
- [24] R. Flükiger et al., IEEE Trans. On applied Superconductivity, 5, 1150, (1995).
- [25] L. Martini, *Silver-sheated Bi-2223 the state of art,* Supercond. Sci. Technol. 11 (1998) pp.231-237
- [26] K. Hayashi, K. Sato, K. Ohkura, N. Shibuta, et al, *Development of Ag-sheated Bi-2223 superconducting wires and their applications* Advances in superconductivity, 1997 vol 9 n°2 pp. 819-824
- [27] P.F.Hermann, J. Bock, C.E. Bruzek, C. Cottevieille et al, *Long length PIT conductors realized by rectangular deformation route*, Superconductor-Science-&-Technology. vol.13, no.5; May 2000; pp.477-82
- [28] S. Stavrev, F. Grilli, B. Dutoit, N. Nibbio, E. Vinot, I. Klutsch, G. Meunier, P. Tixador,Y. Yang, E. Martinez, *Comparison of Numerical Methods for Modelling of Superconductors,* IEEE Transaction on Magnetics, 2001Vol.38, No2
- [29] S. Stavrev, F. Grilli, B. Dutoit, I. Klutsch, E. Vinot, P. Tixador, Gerard Meunier, P. Skov-Hansen, J. Bindslev Hansen, *Numerical modelling of Bi-2223 multifilamentary tapes with positiondependent Jc,* Physica C 2001
- [30] P. Skov-Hansen, Z. Han, R. Flukiger, F. Marti, P. Kovac, *Intermediate mechanical deformation processes in the OPIT fabrication of HTS Bi-2223 tapes,* Applied Superconductivity 1999. Proceedings of EUCAS 1999, the Fourth European Conference on Applied Superconductivity. IOP Publishing, Bristol, UK; 2000; 2 vol. pp. p.623-6 vol.1.
- [31] Y. Brunet, J.L. Sabrié, *Machines cryoélectriques* Techn. de l'ingénieurs D3 III D-3660 pp 16-21 H. Daffix, P. Tixador, *Design of a fully superconducting synchronous motor*, Electric Machines and Power Systems, 25 (1997) pp 227-245
- [32] P. Tixador et al., IEEE Trans. On apllied Superconductivity, 3, 381 (1993).
- [33] M. Superczynski, IEEE Trans. on Magnetics, 23, 348 (1987).
- [34] H. Riemersma et al., IEEE Trans on Power Apparatus and systems, 100, 3398 (1981).
- [35] M. Chenais, Journée de cryogénie et de supraconductivité, Nov. 1994.
- [36] A. Erraud, *Suspensions magnétiques supraconductives, Application au volant d'inertie*, JCGE'98, Cachan, Paris (1998)
- [37] H. J. Bornemann, A. Tonoli, T. Ritter, C. Urban, et al, *Engineering Prototype of a Superconducting Flywheel for Long Term Energy Storage*, IEEE Trans. On Applied Superconductivity, 5 (1995) pp 618
- [38] T. Coombs et al., *Superconducting magnetic bearings for energy storage flywheels*, IEEE Trans. On applied Superconductivity, 9, 968 (1999).
- [39] T.M Mulcahy et al., *Flywheel energy storage advances using HTS bearings*, IEEE Trans. On apllied Superconductivity, 9, 297 (1999).
- [40] M. Tunoli et al., *Analysis of losses due to rotor vibration in HTC superconducting flywheel system*, Journal of sound and vibration, 212, 649, (1998).
- [41] H. Nakashima, *The superconducting magnet for the Maglev transport system,* IEEE Trans. on Magnetics, vol.30, no.4, pt.2; July 1994; pp.1572-8.

# **CHAPITRE II**

# **Mesures expérimentales**

**PLAN**

**Introduction Méthodes de mesures Mesures de courant critique Mesures de résistivité Mesures des pertes A.C. Mesures lors de surintensité Analyse de mesures et résultats sur des bobines à base de conducteurs SHTC Bi-2223 Conclusions Références bibliographiques**

## **Introduction**

Ces mesures ont été effectuées dans le cadre du projet européen BIG-POWA. Une partie, comme les mesures de pertes, a servi à la validation et à la comparaison avec les modèles numériques des supraconducteurs développés dans le cadre de cette thèse. C'est la suite des développements menés dans la thèse de E.Vinot [6].

On va présenter dans ce chapitre les différentes méthodes de mesures employées ainsi qu'une analyse des mesures réalisées sur plusieurs bobines.

Les tests sur solénoïdes ont été réalisés en régime stationnaire inférieur au courant critique ou en régime transitoire pour des courants supérieurs au courant critique.

## **Méthodes de mesures**

On présente ici quelques méthodes de mesures utilisées sur des dispositifs supraconducteurs, pour déterminer le courant critique, la résistivité, les pertes AC, et réaliser des tests en surintensité. On s'intéresse à différents régimes de fonctionnement comme le régime permanent, pour des courants en dessous de la valeur critique pour réaliser les mesures de pertes AC et déterminer le courant critique, où encore le régime de transition vers l'état normal, pour des mesures de résistivité ou des mesures en surintensité.

#### **Mesures de courant critique**

Le courant critique d'un ruban HTC peut subir des modifications pendant le processus de construction d'un dispositif supraconducteur. Il est en effet très sensible aux contraintes mécaniques appliquées. Avec ce type de mesure on détermine la caractéristique *V(I)* d'un dispositif supraconducteur, qui permet d'estimer le courant critique ainsi que l'exposant *N* de la loi en puissance. Ces estimations sont faites en considérant que le courant critique est atteint lorsqu'il apparaît un champ électrique de **1 µV/cm** aux bornes du supraconducteur. L'exposant N

est déterminé par un traitement numérique de la courbe expérimentale pour obtenir le meilleur accord avec une loi de puissance.

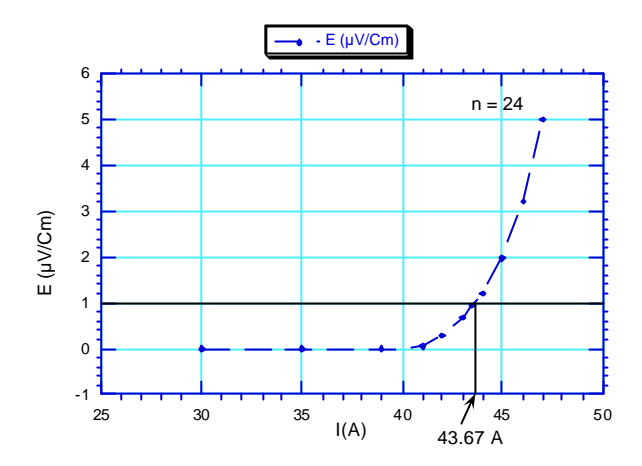

*Figure II.1 Caractéristique E(I) pour un solénoïde à base de ruban HTC(0,35´3,5 mm<sup>2</sup> ). Ic=43.6A, N=24*

Le schéma utilisé pour les mesures de courant critique est simple. Il suffit d'alimenter le dispositif supraconducteur par une source de courant continu réglable , et de mesurer la tension aux bornes du dispositif. Le courant critique est le courant lorsque le champ électrique atteint le critère considéré (**1 µV/cm**).

La densité de courant critique et l'exposant N de la loi de puissance, *E(I)* sont les paramètres utilisées dans le logiciel de calcul pour la modélisation des supraconducteurs.

### **Mesures de résistivité**

Une caractéristique importante d'un dispositif supraconducteur est sa courbe *R(T)* (résistance en fonction de la température) au delà de la *T<sup>c</sup>* . Elle sera en particulier très utile pour déterminer la température à partir de la mesure de *R*. Elle permet aussi de fixer une tension maximale. Durant les essais d'un dispositif supraconducteur il est nécessaire de connaître l'évolution de *R(T)*, lorsque on alimente en courant pour ne pas dépasser une certaine température. Pour la mesure de résistivité, on utilise le schéma de la **Figure II.2.**

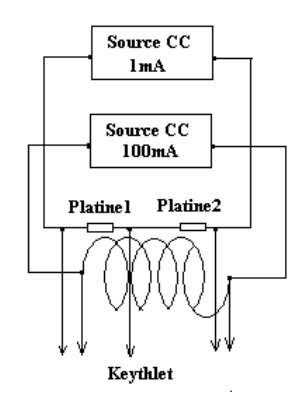

*Figure II.2. Schéma de mesure de la résistivité*

Il s'agit d'une mesure longue. Le dispositif est tout d'abord refroidi à 77 K puis il se réchauffe, naturellement, jusqu'à la température ambiante. Pendant toute la durée du réchauffement un courant faible (100 mA) alimente le dispositif supraconducteur. Les prises de potentiel aux bornes du dispositif permettent de déterminer sa résistance. Des capteurs résistifs en platine (Pt100) ont été placés sur l'échantillon pour avoir une information sur la température.

Ainsi pendant toute la durée de l'expérience, une acquisition de tensions est faite aux bornes da l'échantillon et des capteurs de température. Ces capteurs en platine permettent de déterminer la température dans l'hypothèse où la température des sondes est celle du supraconducteur entre les prises de potentielutilisées pour mesurer la résistance :

#### $T(K) \cong 30 + 2{,}43R$ <sub>platine</sub>

A la température de 77 K la résistance de référence des sondes platine est de 19 . L'échauffement doit être lent pour réduire les écarts en température.

Une caractéristique *R(T)* du dispositif est déterminée suite à cette expérimentation.

#### **Mesures des pertes A.C.**

Quand on considère les pertes dans un supraconducteur il faut préciser qu'il s'agit en général de pertes très faibles [7] par rapport aux conducteurs classiques. Ces pertes sont engendrées soit par les variations de l'induction magnétique, il s'agit alors de pertes AC [1], soit par le fait que le dispositif supraconducteur fonctionne autour de son courant critique (voir caractéristique *E(I)*, **Figure II.1**) et il s'agit alors de pertes dites « résistives ». Cependant leur niveau reste très faible en dessous du courant critique. Pour une densité critique  $J_c$  de 50 MA/m<sup>2</sup>, les pertes résistives dans un supraconducteur HTC à 77 K sont de 5 kW/m<sup>3</sup> au courant critique. A

titre de comparaison, le cuivre à 20°C dissipe 430 kW/m<sup>3</sup> pour une densité de courant de 5 MA/ $m^2$ . Les pertes par hystérésis [2] apparaissent dans un dispositif supraconducteur, dues à l'irréversibilité de l'aimantation des filaments supraconducteurs soumis à un champ magnétique. Dans des supraconducteurs sous forme de rubans [3] [4] [5] (les fils PIT) avec une structure multi filamentaire torsadée certaines pertes dites de couplage sont engendrées par les courants de couplage qui circulent entre les filaments à travers la matrice résistive dans laquelle les filaments sont noyés.

Des mesures de pertes électriques ont été menées d'une part pour fournir une base de comparaison avec le modèle numérique et d'autre part pour fournir une approche réelle avec les problématiques d'un dispositif supraconducteur. Les mesures sont réalisées essentiellement pour des courants en dessous du courant critique.

Un supraconducteur alimenté par un courant sinusoïdal ne fournit pas un signal de tension purement sinusoïdal en raison de la forte non linéarité de la caractéristique *E(J)*. En mesurant la valeur efficace du fondamental de la tension aux bornes du dispositif supraconducteur,  $(U_{f \text{eff}})$  on peut déterminer les pertes actives totales par l'expression suivante :

$$
P_t = U_{f \text{ eff}} I_{\text{eff}} \cos j_f \quad \text{[W]}
$$

ou *j<sup>f</sup>* est le déphasage entre le fondamental de la tension et le courant.

Le schéma utilisé pour les mesures des pertes est représenté **Figure II.3**.

Les pertes sont mesurées de trois façons, par le wattmètre, par la détection synchrone, et avec l'oscilloscope numérique [6] [7].

La tension aux bornes du dispositif supraconducteur est généralement fortement inductive (dans les cas des bobines), fait qui pose des problèmes de précision. Pour compenser la composante purement inductive on utilise alors des bobines mutuelles avec un montage de type pont diviseur inductif. Ainsi on peut ajuster la valeur de la composante inductive, et de plus, ce montage permet également de régler la détection synchrone. Le signal, généralement faible (qq. µV) est amplifié et filtré. On peut voir sur la **Figure II.4** les allures d'un signal de pertes compensé et non compensé.

Cependant plusieurs problèmes se posent pendant les mesures de pertes. Le déphasage courant tension peut être très élevé (proche de 90°) et une faible erreur sur l'acquisition de l'angle entraîne une forte imprécision sur la mesure [6]. Le wattmètre numérique donne également des informations imprécises quand le facteur de puissance est trop faible.

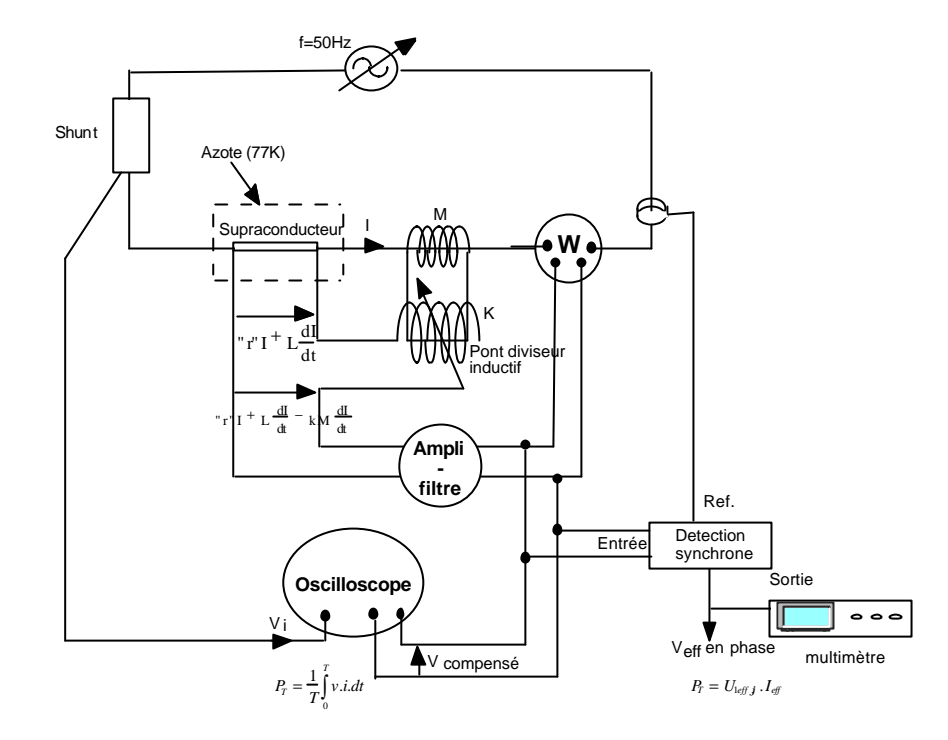

*Figure II.3. Schéma de mesure de pertes*

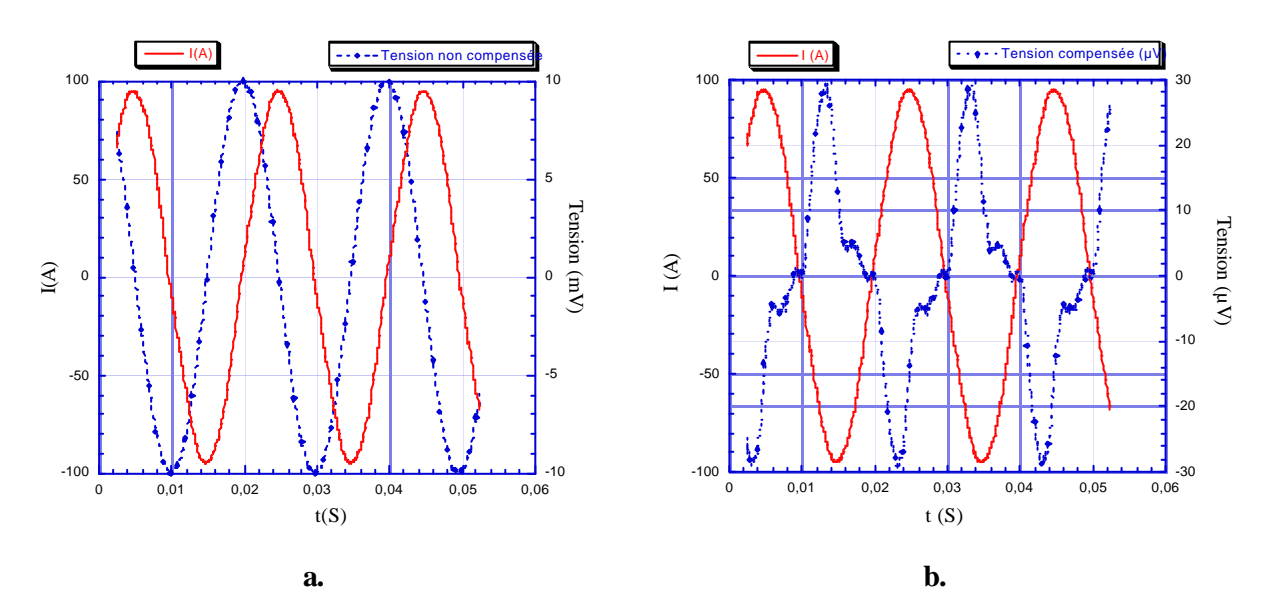

*Figure II.4 Allures des signaux de pertes avec tension compensée (a.) et tension non compensée (b.) [6]*

La disposition des prises de potentiel a aussi une grande importance sur la valeur de la tension mesurée. On mesure par l'intermédiaire des prises de potentiel une tension basée sur la variation du flux magnétique à travers la boucle formée par ces fils et l'échantillon à mesurer. Pour une mesure correcte de tension, il faut diminuer jusqu'à une certaine distance (équivalente au largeur du ruban [6] [7] la boucle formée par les fils, prises de potentiel afin d'embrasser tout le flux transportant les pertes et ne pas trop augmenter les tensions parasites, donc le bruit.

### **Mesures lors de surintensité**

Un dispositif électrique est généralement soumis à des régimes de fonctionnement transitoires, c'est pour cette raison que la réponse d'un dispositif supraconducteur aux surintensités [8] [9] [10] a été étudié.

Il existe plusieurs types de surintensités, parmis lesquels on peut mentionner deux catégories principales. Les surintensités de grande amplitude constituent la première catégorie . Elles peuvent atteindre 10 à 20 fois le courant assigné, mais elles agissent sur des durées très courtes (dizaines de ms). On peut mentionner ici les courants d'enclenchement de transformateur ou les courants de court-circuit. Dans la deuxième catégorie on trouve les surintensités d'amplitude limitée à environ deux fois le courant assigné, mais qui peuvent avoir une durée plus longue, de quelques secondes à quelques minutes. Ce type de surintensités est présent par exemple pendant le régime de démarrage d'un moteur électrique. Ces deux catégories de surcourants sont très différentes en termes d'énergie et de puissance. Par ailleurs le comportement des dispositifs supraconducteurs doit être bien différent dans les deux cas. Dans le cas d'un courant d'enclenchement ou de court-circuit ce n'est pas gênant si le supraconducteur limite le courant. Par contre pour le démarrage d'un moteur, le courant ne doit pas être limité car sinon il réduit le couple du moteur. Le comportement fortement non linéaire du supraconducteur offre la possibilité de répondre à ces différentes demandes, en dimensionnant le dispositif supraconducteur de manière à choisir la bonne amplitude de courant, en fonction de son courant critique.

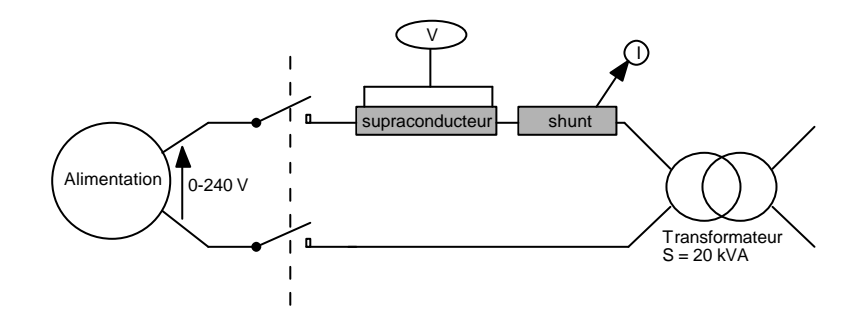

*Figure II.5. Schéma de mesure en sur courants d'enclenchement*

Pour les essais en surintensités de grandes amplitudes on utilise le schéma de la **Figure II.5**. L'échantillon de faible longueur est placé au primaire d'un transformateur de 20 kVA et on enclenche sous la tension assignée, ainsi un courant d'enclenchement passe à travers le ruban
HTC. Pendant cet essai, la tension aux bornes du dispositif supraconducteur ainsi que le courant de transport sont enregistrés.

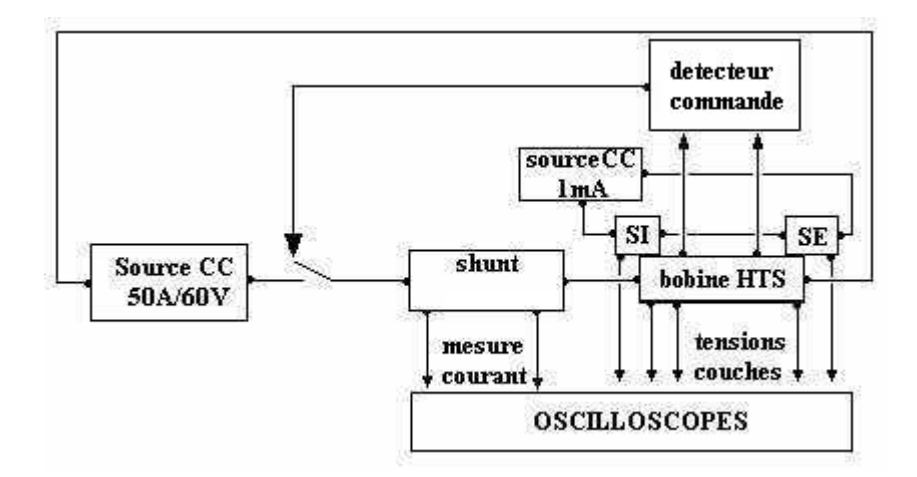

*Figure II.6. Schéma de mesure pour les surintensités de longue durée*

Il s'agit d'un essai de courte durée (qq. secondes). Les courants atteignent jusqu'à 6 fois le courant critique.

Les mesures de surintensités de longues durées (plusieurs dizaines de minutes) ont été effectuées en utilisant le schéma de la **Figure II.6**. On utilise dans ce montage une source DC (pour éliminer la composante inductive de tension aux bords de la bobine supraconductrice) réglable en courant et en tension. Ainsi on peut se fixer une tension limite aux bornes de la source afin de protéger l'échantillon contre un éventuel emballement. Le phénomène d'emballement consiste en une augmentation rapide de la résistance du supraconducteur.

Des mesures de courant critique et de résistivité précèdent les mesures en surintensités, afin de connaître *I<sup>c</sup>* et la dépendance *R(T).* Un niveau limite de température peut être choisi en dessous de 300 K, ce qui permet de couper l'alimentation dès qu'une certaine tension est atteinte et qui correspond à la température maximale admissible.

Trois solénoïdes ont été testés dans des surintensités de longue durée. Malheureusement le premier a été détruit lors d'une mauvaise manipulation du circuit de mesure. Les deux autres ont supporté des courants allant jusqu'à 2 fois le courant critique sans que les caractéristiques des supraconducteurs soient modifiées. Les essais effectués seront présentés dans le paragraphe suivant.

# **Analyse des mesures et des résultats sur des solénoïdes construits avec des rubans SHTC Bi-2223**

Les premières études sont surtout expérimentales. Nous avons utilisé des rubans provenant de BICC et de NST (Nordic Superconductor Technologies).

#### **Premier solénoïde.**

Une première bobine de 6 couches a été réalisée à partir de rubans BICC. Les caractéristiques du ruban et de la première bobine construite sont données dans les **Tableaux II.1.1 et II.1.2.** Une image prise pendant le processus de bobinage est montrée **Figure II.7**.

D'abord nous avons utilisé un ruban provenant de BICC pour des essais de courant d'enclenchement d'un transformateur classique.

| Caractéristiques OPIT 1 (BICC) |                  |
|--------------------------------|------------------|
| Largeur                        | $3.5 \text{ mm}$ |
| Epaisseur                      | $0.35$ mm        |
| Facteur de remplissage         | $2.7\%$          |
| Matrice                        | AgMgNi           |
| Ic $(77 K, 0 T) (1 \mu V/cm)$  | $44 + 2$ A       |
|                                |                  |

**Tableau. II.1.1.** Caractéristiques du ruban BICC

Pour cela la bobine a été mise en série avec le transformateur. La longueur du ruban (0,1 m) n'est pas suffisante pour modifier la réponse du transformateur. Le courant maximum a atteint 250 A (5,7 I<sub>c</sub>). La courbe *U(I)* montre un faible hystérésis et aucun comportement d'emballement ne s'est produit. Les expériences ont été effectuées avec le ruban immergé dans l'azote liquide et refroidie par le gaz d'hélium à 77 K. Les résultats sont très semblables, ils montrent que le refroidissement ne joue pas un rôle important dans ces conditions. La puissance maximale par unité de volume a atteint 164 MW/m<sup>3</sup>. Cela correspond à un flux thermique vers le liquide réfrigérant de 26 kW/m<sup>2</sup>. L'énergie par unité de volume est de 510 kJ/m<sup>3</sup>. En considérant des conditions adiabatiques, l'élévation moyenne correspondante de la température est inférieure au Kelvin, d'où l'absence d'influence des conditions de refroidissement.

Nous avons appliqué à un échantillon court, immergé dans l'azote liquide un courant alternatif, bien au-dessus de son courant critique. Nous avons interrompu l'alimentation quand la tension commence à augmenter, c'est à dire quand les phénomènes d'emballement interviennent. Cet emballement est dû aux échanges thermiques non linéaires dans l'azote liquide. Jusqu'à 6 fois le courant critique, on n'observe aucun emballement. La puissance dissipée dans le ruban était de 235 MW/ $m<sup>3</sup>$  et le flux thermique avec le liquide réfrigérant était d'environ 37 kW/ $m<sup>2</sup>$ . Cette valeur est en bon accord avec les flux thermiques critiques dans l'azote liquide trouvés dans la littérature  $(100-300 \text{ kW/m}^2)$ . Pour un courant maximal de 16 fois la valeur critique, un phénomène d'emballement a été observé et l'alimentation a été rapidement coupée pour ne pas détruire l'échantillon. Le flux thermique avant l'emballement est d'environ 140 kW/m<sup>2</sup>, donnant un bon accord avec les valeurs " classiques " de la littérature.

Dans des très bonnes conditions de refroidissement, un ruban OPIT peut donc supporter des grandes surintensités comparées à la valeur critique, même pour des temps prolongés. Néanmoins un ruban OPIT fonctionne rarement dans d'excellentes conditions de refroidissement. Dans des conditions réelles, dans un dispositif supraconducteur, le ruban est bobiné. Pour cette raison, on a construit un solénoïde multicouche supraconducteur (**Figure II.7**) pour étudier son comportement en régime de surintensité dans des conditions de refroidissement, très proches de celles rencontrées réellement.

Les caractéristiques du premier solénoïde construit sont ressemblées dans le **Tableau.II.1.3**. Il consiste en six couches séparées par un film isolant électrique et un fil en coton fait l'isolation entres spires car le ruban n'est pas du tout isolé. Le solénoïde est bobiné sur un cylindre en matériau composite de 3 mm d'épaisseur. Des prises de potentiel ont été mises sur chaque couche.

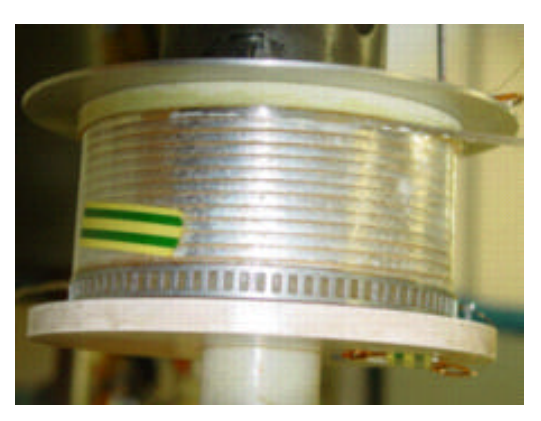

*Figure II.7. Bobinage de la bobine 1*

**Tableau. II.1.2.** Caractéristiques du ruban NST

| <b>Caractéristiques OPIT NST</b>                |                  |
|-------------------------------------------------|------------------|
| Largeur                                         | $3.2 \text{ mm}$ |
| Epaisseur                                       | $0.2 \text{ mm}$ |
| Matrice                                         | Ag               |
| Ic $(77 \text{ K}) (100 \text{ }\mu\text{V/m})$ | 30A              |

| Caractéristiques Bobine 1                                                                                                    |                                                                                        |
|----------------------------------------------------------------------------------------------------|----------------------------------------------------------------------------------------|
| Hauteur<br>Diamètre moyen<br>Epaisseur totale<br>Nombre de couches<br>Nombre total de spires<br>R (300 K)<br>Inductance propre<br>Courant critique (A) (77K) | 50<br>$129$ mm<br>2,45 mm<br>6<br>$11 \times 6$<br>1.27<br>$0.82 \text{ mH}$<br>18.7 A |
|                                                                                                    |                                                                                        |

**Tableau. II.1.3.** Caractéristiques de la bobine 1

La caractéristique champ électrique en fonction du courant, *E(I)*, montre un comportement non homogène le long du solénoïde (**Figure II.8**). La deuxième couche montre en particulier un comportement résistif même pour des courants faibles. Les caractéristiques données par NST montrent déjà des performances plutôt faibles. Par ailleurs le ruban a certainement été dégradé pendant le processus de bobinage. Le courant critique pour l'enroulement entier est de 18,7 A en considérant le critère de **1 µV/cm**. Les courants critiques des différentes couches sont respectivement 19,3 A ; 18,0 A ; 19,6 A ; 18,0 A ; 18,8 A ; 19,3 A (de la couche interne vers celle externe). Le champ magnétique a également une influence sur le courant critique.

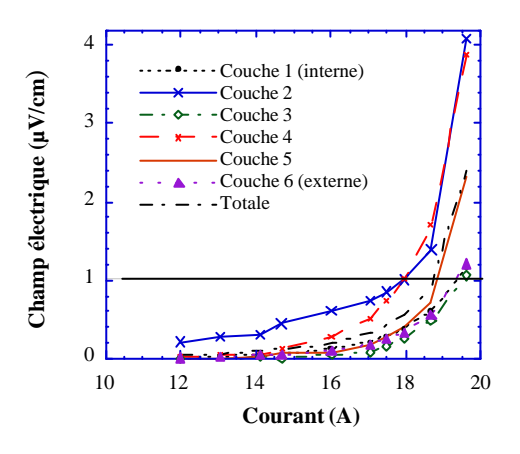

*Figure II.8 Caractéristique E(I) pour la bobine 1*

Les pertes AC ont été mesurées en utilisant la méthode électrique de la **Figure II.3**.

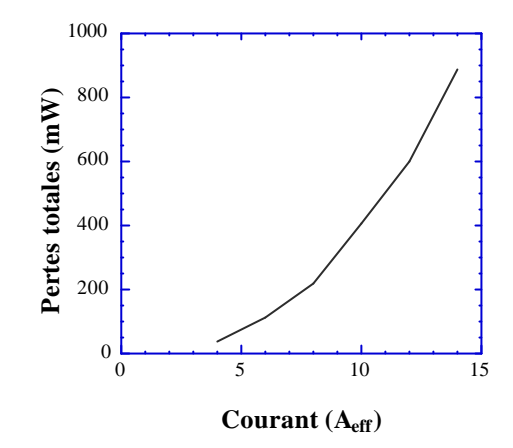

*Figure II.9. Pertes de la bobine 1*

Ce solénoïde a été soumis à deux types de surintensités. D'abord l'enroulement a été relié à un transformateur pour appliquer à la bobine supraconductrice un courant d'enclenchement (**Figure II.10**). On peut observer l'effet inductif de l'enroulement sur la courbe de tension de la **Figure II.10**. L'enroulement supraconducteur a supporté un courant de 7 fois la valeur de son courant critique.

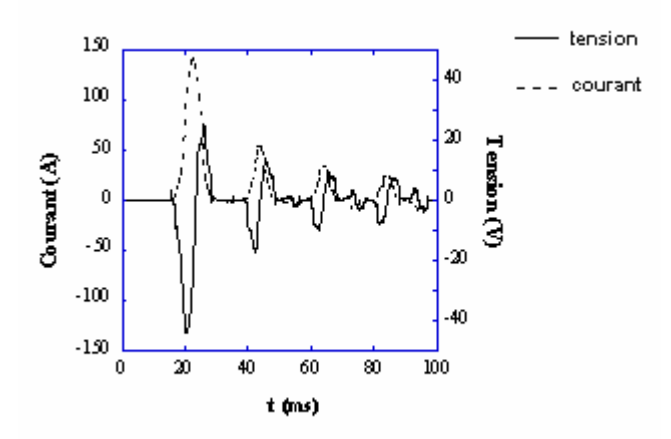

*Figure II.10. Essai sur la bobine 1 soumise au courant d'enclenchement d'un transformateur classique*

L'enroulement supraconducteur a aussi été soumis aux surintensités de longues durées. Pour des courants jusqu'à 2,5 fois la valeur critique, il n'y a aucune dérive dans le temps de la courbe *U(I)* (**Figure II.11.a**). Pour des courants plus élevés la courbe de *U(I)* n'est plus stable dans le temps (**Figure II.11.b**) et il y a même un effet de limitation dû à l'élévation de température qui augmente la résistance du solénoïde. Le courant initial de 94 A (valeur maximale ) est limité après 2 secondes à 32 A (**Figure II.12**).

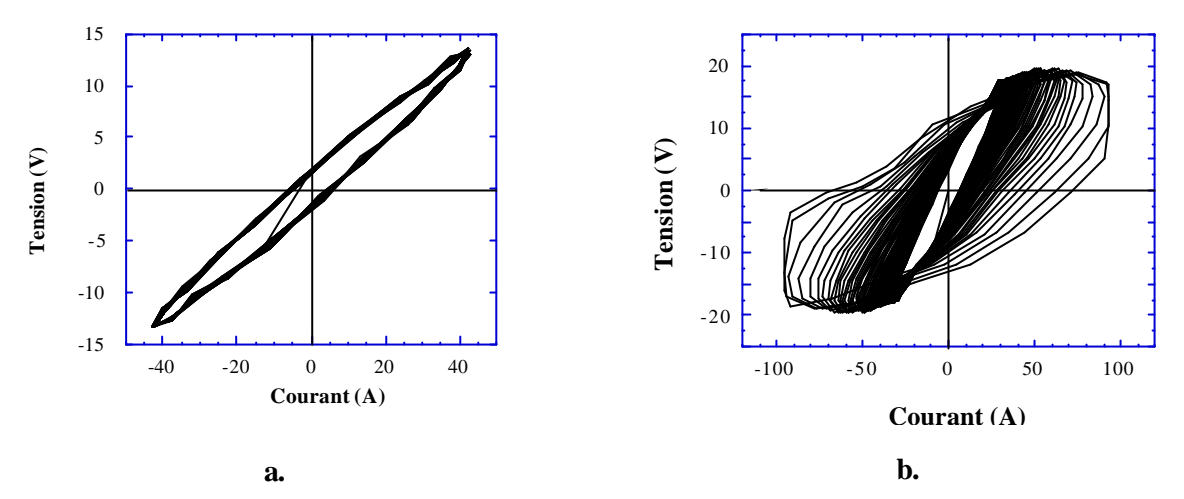

*Figure II.11. Régime stable (a.) et régime instable (b.) pour la bobine 1 pendant l'essai de longue durée*

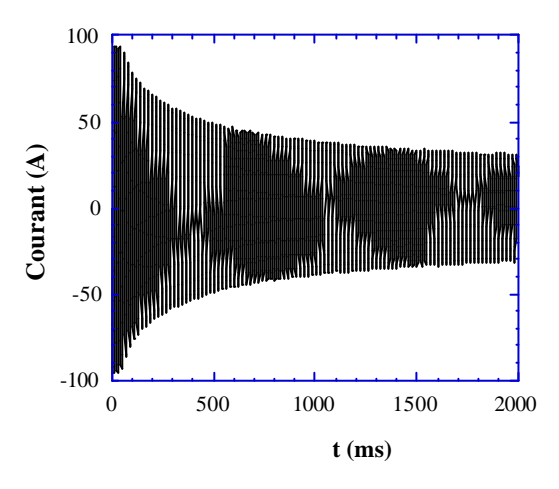

*Figure II.12. Effet de limitation pendant l'essai en surintensité de longue durée pour la bobine 1*

D'autres essais en surintensité ont été réalisés sur la première bobine, néanmoins celle-ci a été détruite (brûlée) lors du dernier essai.

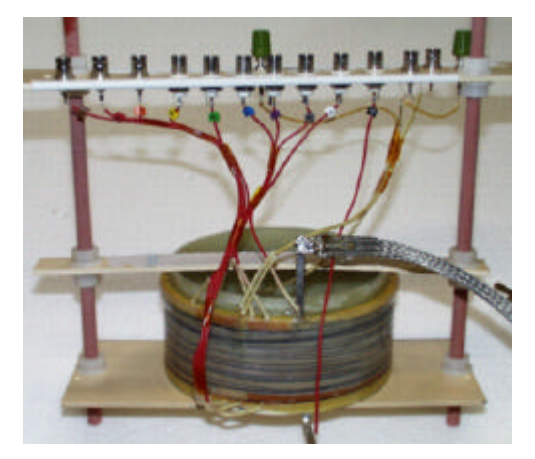

*Figure II.13. Bobine 2 réalisée à partir de ruban VAC*

Une deuxième bobine a été construite afin de continuer les essais en surintensité. Cette bobine possède plus de couches, que la première (9 au lieu de 6). Deux capteurs de température ont été placés pendant la construction. Ce sont des résistances conventionnelles de platine (100 à 273 K). La première résistance est collée dans le mandrin d'enroulement juste sous la première couche. La seconde est collée sur la couche d'isolement de la dernière couche supraconductrice, sous la frette finale de la bobine. Les **Tableau.II.2.1 et II.2.2** résument les principales caractéristiques du ruban et de l'enroulement réalisé à base de Bi-2223. Les **Figures II.13 et II.14** montrent l'enroulement. Des prises de tension sur chaque couche ont été mises. L'enroulement a été imprégné avec de l'araldite et du tissu de verre imprégné de résine époxyde protége la couche extérieure. Un fil en coton assure l'isolation électrique entre les spires puisque le ruban HTC n'est pas isolé. Une feuille de Kapton est insérée entre les couches pour l'isolation électrique.

| Caractéristiques OPIT 2 (VAC)  |                  |
|--------------------------------|------------------|
| Largeur                        | $3.6 \text{ mm}$ |
| Epaisseur                      | $0,23$ mm        |
| Nombre de filaments Bi 2223    | 55               |
| Ic $(77 K, 0 T) (100 \mu V/m)$ | 36,4 A           |

**Tableau. II.2.1.**

#### **Tableau. II.2.2.**

L,

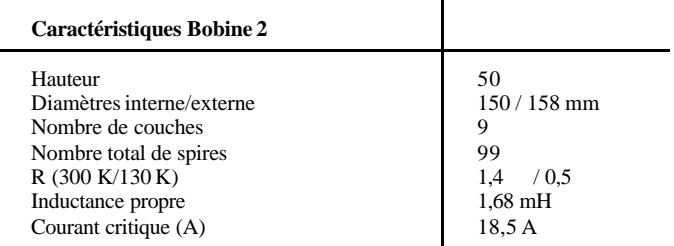

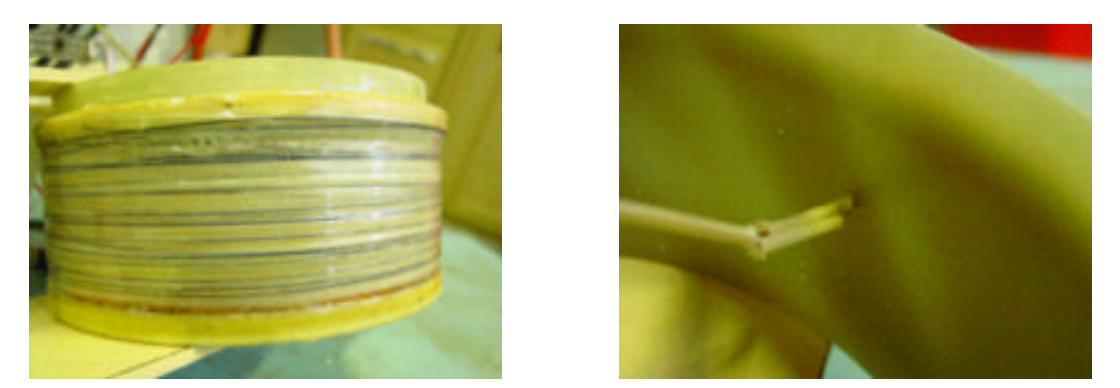

*Figure II.14. Deuxième bobine, emplacement des capteurs de température*

La **Figure II.15** montre les caractéristiques *E(I)* pour les différentes couches. Le courant critique déterminé pour un critère de **1 µV/cm** est de 18,5A. La valeur du courant critique est faible si on la compare à la valeur mesurée sous champ magnétique nul (36,4 A). Cela est certainement dû à une forte composante transversale du champ magnétique produite par le solénoïde. Une légère amélioration du courant critique a été en effet obtenue à l'aide de deux disques magnétiques placés aux extrémités de l'enroulement. Ces disques jouent le rôle de canalisateurs de champ et réduisent la composante transversale de l'induction.

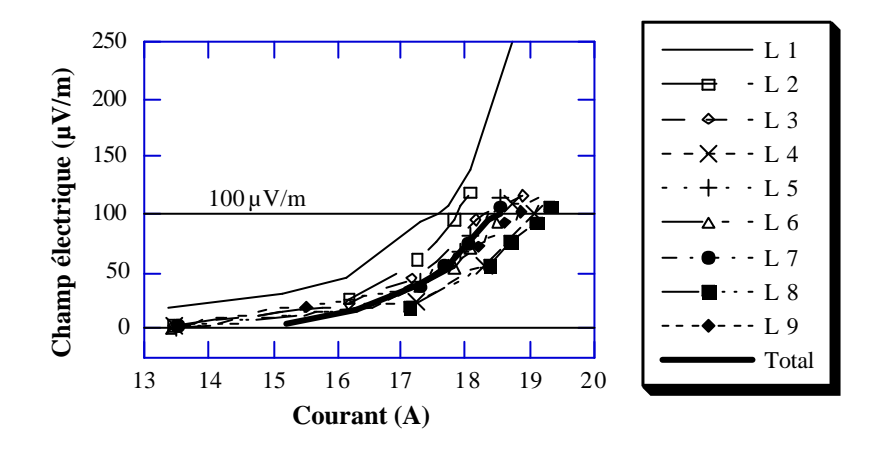

*Figure II.15. Caractéristique E(I) pour les différentes couches de la deuxième bobine*

La dépendance de la résistance du ruban en fonction de la température a été mesurée sur un échantillon court de ruban (voir **Figure II.16**). Une dépendance semblable de la température a été obtenue en mesurant la résistance de l'enroulement. Cette caractéristique de *Rl(T)* donne la possibilité de calculer la température moyenne de la couche à partir de sa résistance.

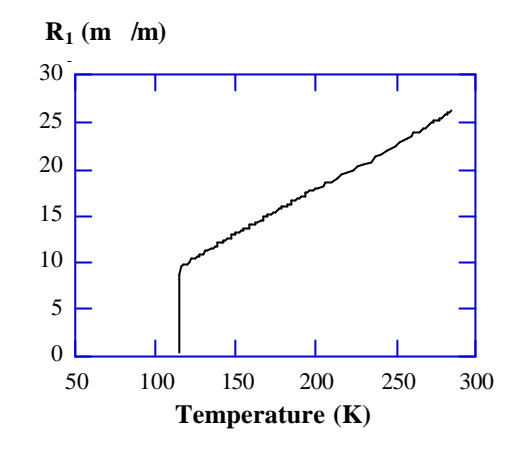

*Figure II.16. Caractéristique R1(T) du ruban mesuré*

Les premiers essais en surintensité ont été réalisés en utilisant des courants continus. Ils permettent de s'affranchir des effets inductifs. A un courant continu de transport donné, il est très simple de suivre l'élévation de la température et d'interrompre l'alimentation au-dessus d'une valeur prédéterminée de tension. Du point de vue thermique, les phénomènes sont semblables sous des conditions DC ou A.C., les courants continus devraient être comparés à la valeur efficace du courant alternatif pour obtenir les mêmes pertes Joule.

La **Figure II.17** montre les résultats pour un essai en surintensité de 1,6 fois le courant critique (30 A comparé à 18,5 A). Même pendant une longue durée d'essai (50 s), aucun équilibre thermique n'est atteint et les tensions des couches augmentent. L'élévation de la température est néanmoins limitée. Le flux maximum de la chaleur vers le liquide réfrigérant est seulement de 6,2 kW/m<sup>2</sup>, bien au-dessous du flux critique de l'azote liquide (100 - 300 kW/m<sup>2</sup>).

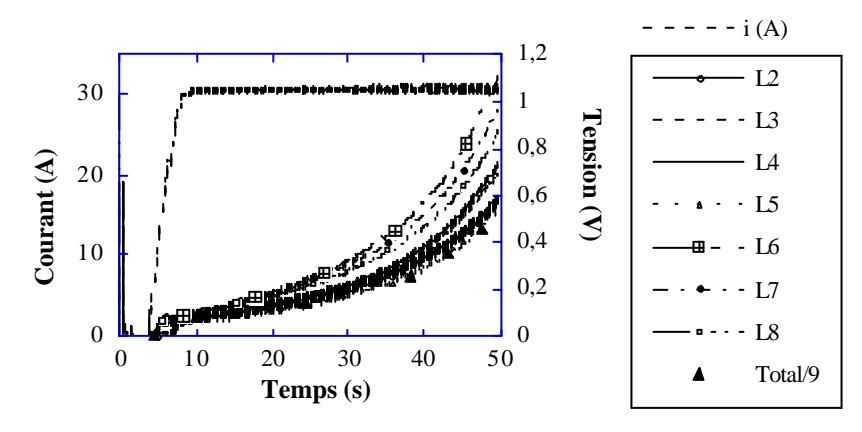

*Figure II.17. Tensions sur plusieurs couches pour l'essai I=1,6I<sup>c</sup>*

La **Figure II.18** montre la température mesurée (par la sonde platine) et la température calculée en considérant des conditions adiabatiques (équation II.1). Les chaleurs spécifiques de

l'argent et du bismuth ainsi que leurs dépendances en fonction de température ont été trouvées dans la littérature.

$$
\int_{0}^{t_0} v(t) \cdot i(t) dt = Vol \int_{T_0}^{T(t_0)} c_p(\mathbf{q}) d\mathbf{q}
$$
 (II.1.)

Une règle générale de conception pour calculer l'élévation de la température dans des enroulements à base de NbTi, est de doubler le volume du fil supraconducteur. C'est une règle totalement empirique souvent vérifiée. Le facteur 2 correspond au volume d'isolant, de résine, du madrin, de la frette. Cet artifice de calcul a été considéré dans les calculs représentés **Figure II.18 et II.20** et noté Cal2. La température ne peut pas être calculée à partir de la valeur de résistance puisque la température critique n'a pas été atteinte dans cet essai. Dans l'hypothèse adiabatique, on suppose que la température évolue sur une courbe intermédiaire situé entre les courbes de calcul Cal1 et Cal2.

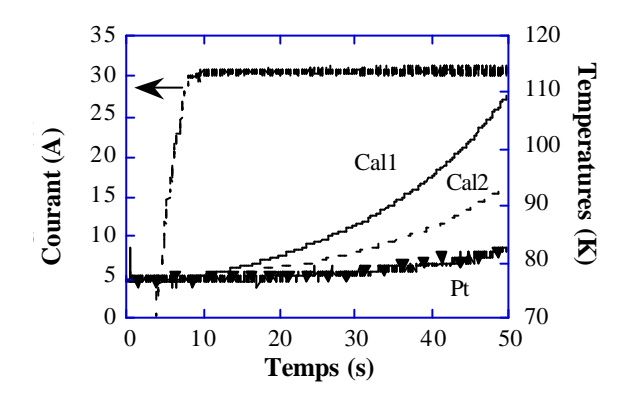

*Figure II.18. Evolutions de la température dans l'hypothèse adiabatique pendant l'essai I=1,6I<sup>c</sup>*

La Figure.II.2.7 montre les résultats pour une surintensité plus élevée de 48 A, donc 2,6 fois le courant critique. L'augmentation de la tension est presque la même sur toutes les couches. Pour des raisons thermiques d'échanges avec l'azote liquide, la première couche présente cependant une élévation de résistance réduite par rapport aux couches intérieures.

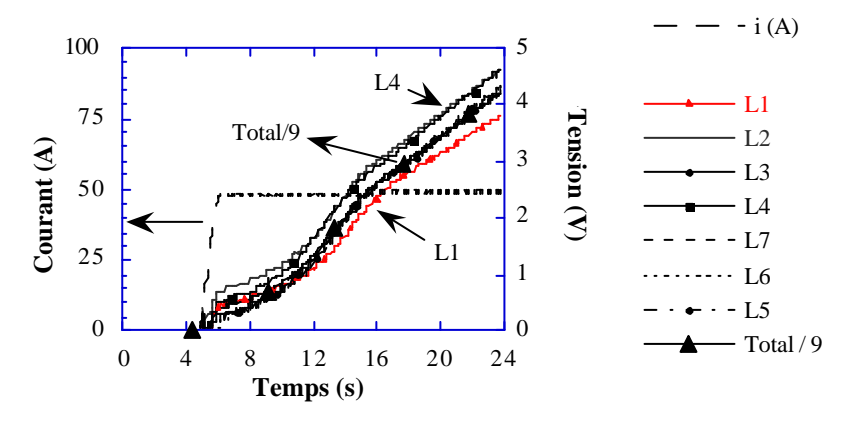

*Figure II.19. Tensions sur plusieurs couches pour l'essai I=2,6I<sup>c</sup>*

La **Figure II.20** indique les températures pour cet essai. La puissance dissipée est suffisante pour dépasser la température critique et la **Figure II.20** montre la température moyenne obtenue à partir de la résistance. Cette température est très proche de la température calculée en conditions adiabatiques en considérant un volume double pour le conducteur. Les deux capteurs montrent des températures sensiblement inférieures par rapport aux températures moyennes et calculées.

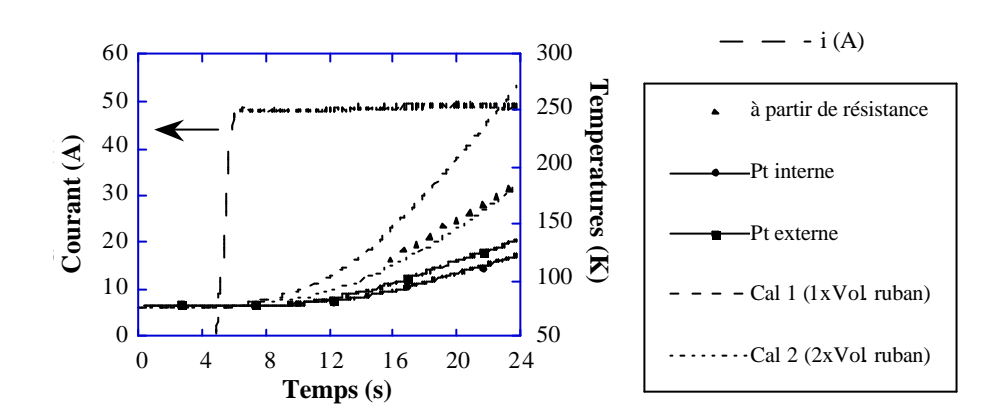

$$
T_{Pt}^{Inf} = 138 \text{ K} \quad ; \quad T_{Pt}^{Sup} = 154 \text{ K} \quad ; \quad T_{moy} = 192 \text{ K}
$$

*Figure II.20. Evolutions de la température dans l'hypothèse adiabatique pendant l'essai I=2,6I<sup>c</sup>*

Les premiers tests sur la bobine HTC en régime de surintensité montrent une durée limitée d'essais en dessus de la température ambiante. Un ordre de grandeur de l'élévation de la température est obtenu en considérant des conditions adiabatiques et un volume double du ruban supraconducteur pour prendre en compte son environnement (support, isolation).

Quelques mesures en surintensité ont été réalisées pour des surintensités moins élevées, toujours sur la deuxième bobine. La bobine a été testée pour plusieurs surintensités continues : 26 A  $(1,4 \text{ I}_c)$ , 28 A  $(1,5 \text{ I}_c)$ , 30 A  $(1,62 \text{ I}_c)$ . Pour tous ces courants, un régime d'équilibre thermique a été atteint. Les conditions adiabatiques ne sont plus donc plus valables et les élévations de température sont déterminées à partir de la résistance du ruban.

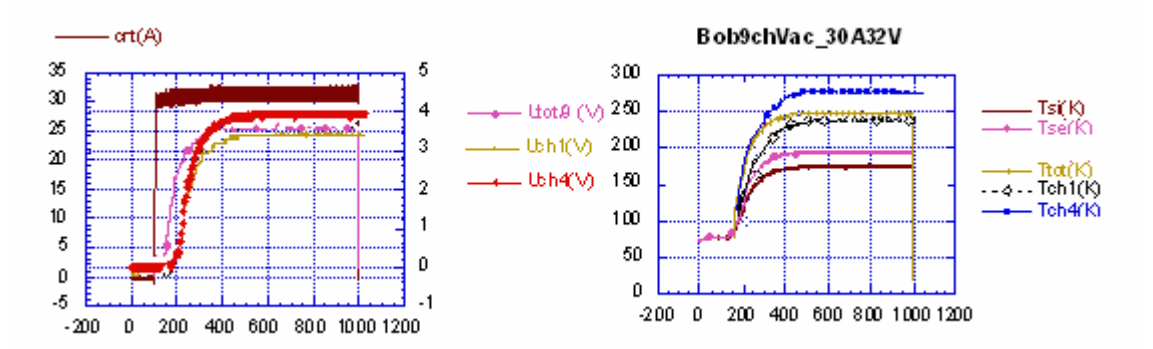

*Figure II.21. Evolution de tensions et températures pour*  $I = 1.62I_c$ 

Pour un courant continu constant la tension et la température croissent jusqu'à ce qu'un équilibre thermique soit atteint (voir **Figure II.21**). L'évolution de la température dans le temps pendant la transition est pratiquement identique pour toutes les couches de la bobine 2. Le **Tableau II.2.3** résume et compare la température, le temps d'échauffement et les pertes au moment de l'équilibre thermique pour les surintensités d'essai.

| $I = 1,4I_k$      | <b>Bobine entière</b> | Couche interne | Couche externe        |
|-------------------|-----------------------|----------------|-----------------------|
| $T_{\text{max}}$  | 162K                  | 179K           | 162K                  |
| Temps d'équilibre | 505 s                 |                |                       |
| Pertes            | 496W                  | 61,36W         | 44,42                 |
|                   |                       |                |                       |
| $I = 1,5Ic$       | <b>Bobine entière</b> | Couche interne | <b>Couche externe</b> |
| $T_{\text{max}}$  | 204K                  | 226K           | 200K                  |
| Temps d'équilibre | 417 s                 |                |                       |
| Pertes            | 700W                  | 85W            | 78 W                  |
|                   |                       |                |                       |
| $I = 1,62I$       | <b>Bobine entière</b> | Couche interne | Couche externe        |
| $T_{\text{max}}$  | 245 K                 | 276 K          | 245K                  |
| Temps d'équilibre | 400 s                 |                |                       |
| Pertes            | 966 W                 | 121W           | 87.3W                 |

**Tableau.II.2.3.** Caractéristiques de l'état d'équilibre thermique

## **Simulation numérique en régime thermique stationnaire**

Des calculs numériques ont été réalisés en utilisant un modèle 2D axisymétrique thermique du logiciel de calcul par éléments finis, Flux2D® .

La géométrie modélisée a été légèrement simplifiée, les couches de supraconducteur ont la même épaisseur de même que les couches d'isolant (voir **Figure II.22**). La hauteur de la bobine a été diminuée car l'épaisseur d'isolant entre les spires a été ignorée. Les caractéristiques géométriques utilisées pour la simulation sont données dans le **Tableau II.2.4**.

**Tableau II.2.4.** Caractéristiques de la bobine modélisée

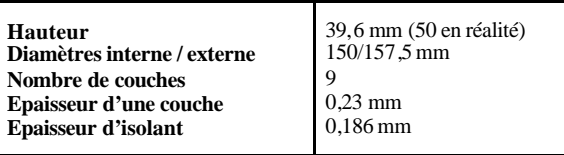

Pour la modélisation de la bobine 2 on distingue trois régions distinctes : le supraconducteur, l'isolant et l'interface d'échange thermique. Les caractéristiques physiques de ces régions sont données dans le **Tableau II.2.5**. Dans les calculs numériques, on résout l'équation de la chaleur avec les lois de comportement des matériaux utilisés.

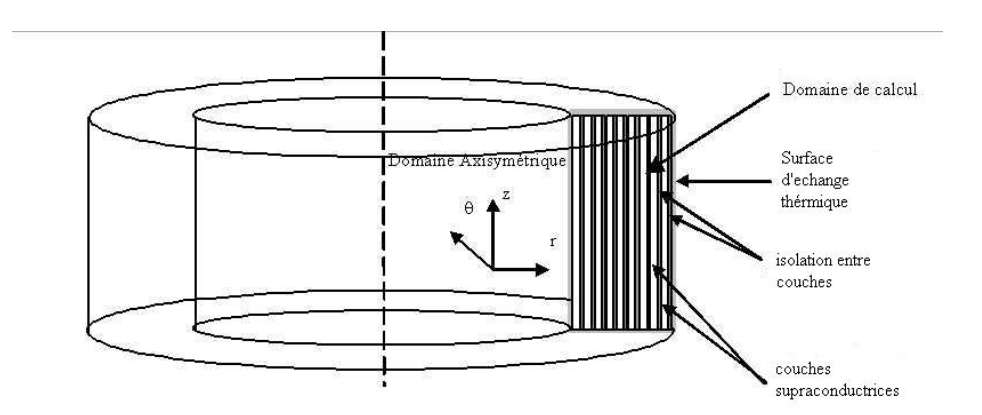

*Figure II.22. Géométrie de la bobine modélisée*

L'interface d'échange thermique est constituée par les lignes de frontière du domaine modélisé. L'échange thermique avec le bain d'azote liquide (T = 77 K) est réalisé par l'intermédiaire de cette interface. Les pertes, déterminées par les mesures, constituent les sources dans l'équation de la chaleur. (**Tableau II.2.3**).

**Tableau.II.2.5.**

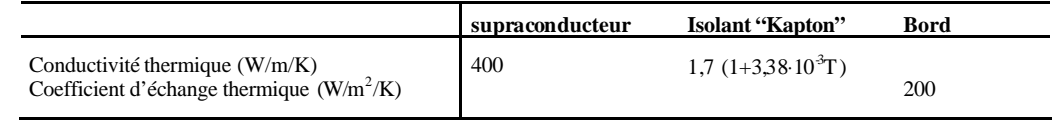

La **Figure II.23** représente les dégradés de la température calculé s sur la section transversale pour un courant d'alimentation de 28 A et une puissance de 700 W. Le gradient de température déterminé numériquement pour chaque courant est comparé aux valeurs expérimentale s dans le **Tableau II.2.6**.

| Grandeur : Temperature degre C.<br>Intervalle / Couleur<br>-123,544 / -122,902<br>-122,902 / -122,261<br>$-122,261$ / $-121,619$<br>-121,619 / -120,977<br>-120,977 / -120,336<br>-120,336 / -119,694<br>-119,694 / -119,053<br>$-119,053$ / $-118,411$<br>$-118,411$ / $-117,769$<br>$-117,769$ / $-117,128$<br>$-117,128$ / $-116,486$<br>-116,486 / -115,844<br>$-115,844$ / $-115,203$<br>$-115,203$ / $-114,561$<br>-114,561 / -113,919<br>-113,919 / -113,278 |  |
|----------------------------------------------------------------------------------------------------|--|

*Figure II.23. Dégradées de température obtenues par simulation numérique*

Les calculs numériques de température sont inférieurs aux valeurs mesurées d'environ 30 %.

**Tableau.II.2.6.** Températures d'échauffement déterminées numériquement et expérimentalement

| <b>Bobine entière</b> | $I = 1.4$ L | $I = 1.5$ $I_c$ | $I = 1,62$ L |
|-----------------------|-------------|-----------------|--------------|
| $T$ mesuré $(K)$      | 162         | 204             | 245          |
| $T$ calculé $(K)$     | 135         | 160             | 191          |
| $\epsilon$ (%)        | 15.9        | 21,6            | っっ           |

Le calcul numérique donne approximativement l'élévation de température en utilisant la puissance dissipée en régime stationnaire comme source de chaleur. Les caractéristiques des matériaux proviennent de la littérature mais elles sont également approximatives par rapport aux matériaux utilisés, de plus les valeurs choisies peuvent avoir une influence importante sur les résultats finaux. Par exemple le coefficient d'échange thermique peut avoir différentes valeurs en fonction de l'état du bain ou des conditions de refroidissement.

Une troisième bobine a été réalisée similaire à la deuxième bobine, mais avec un courant critique meilleur (**I<sup>c</sup> = 18,5 A** pour la bobine 2 et**I<sup>c</sup> = 30,2 A** pour la bobine 3) (**Tableaux II.2.2 et II.3.2**). Deux capteurs de température sont placés sur la première et sur la dernière couche du supraconducteur. Le processus de fabrication et les matériaux d'isolation employés sont identiques à la deuxième bobine. Le **Tableau II.3.1** donne les principales caractéristiques de la bobine :

| Caractéristiques OPIT 3 (NST)   |                      |
|---------------------------------|----------------------|
| Largeur                         | 4,03 mm              |
| Epaisseur                       | $0.22$ mm            |
| Matrice                         | Ag                   |
| Ic $(77 K, 0 T)$ $(1 \mu$ V/cm) | 48 A                 |
| $J_c$ (77 K, 0 T) (1 µV/cm)     | 54 A/mm <sup>2</sup> |

**Tableau II.3.1.** Caractéristiques du ruban HTC utilisé pour la troisième bobine

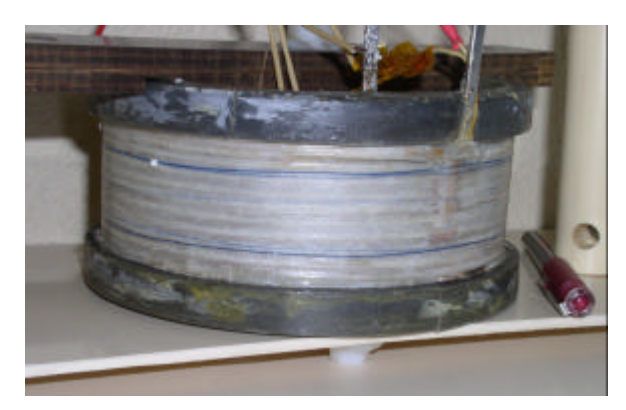

*Figure II.24. Troisième bobine*

**Tableau II.3.2.** Caractéristiques de la troisième bobine

| Caractéristiques Bobine 3   |                    |
|-----------------------------|--------------------|
| Hauteur                     | $46 \text{ mm}$    |
| Diamètres interne / externe | $150.5 / 154$ mm   |
| Nombre de couches           | 6                  |
| Nombre total de spires      | 66                 |
| R(300 K/130 K)              | $0.773$ ? $/0.3$ ? |
| Inductance propre           | $0.65$ mH          |
| Courant critique            | 30,2 A             |

La **Figure II.24,** montre la caractéristique courant-tension pour la totalité des couches de la deuxième bobine et pour la dernière couche. Le courant critique déterminé pour un critère de

**1 µV/cm** est de 30,2 A. La dernière couche présente une allure fortement linéaire (résistance), comme on peut observer sur la caractéristique *E(I).*

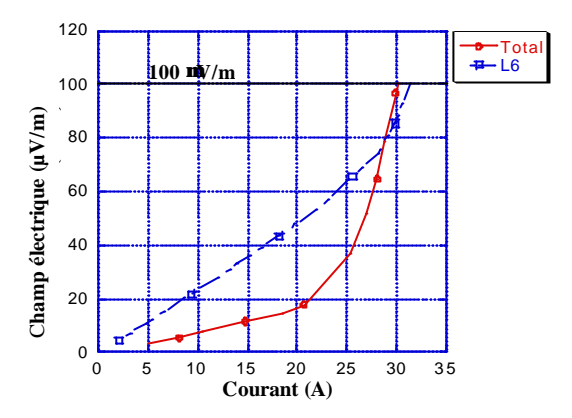

*Figure II.25. Caractéristique E(I) pour la bobine 2 entière et pour la dernière couche*

La dépendance de la température en fonction de la résistivité du ruban a été mesurée directement sur la bobine 3 en utilisant les deux sondes platine. La caractéristique *R(T)* rend possible l'obtention de la température moyenne de la couche par sa résistance.

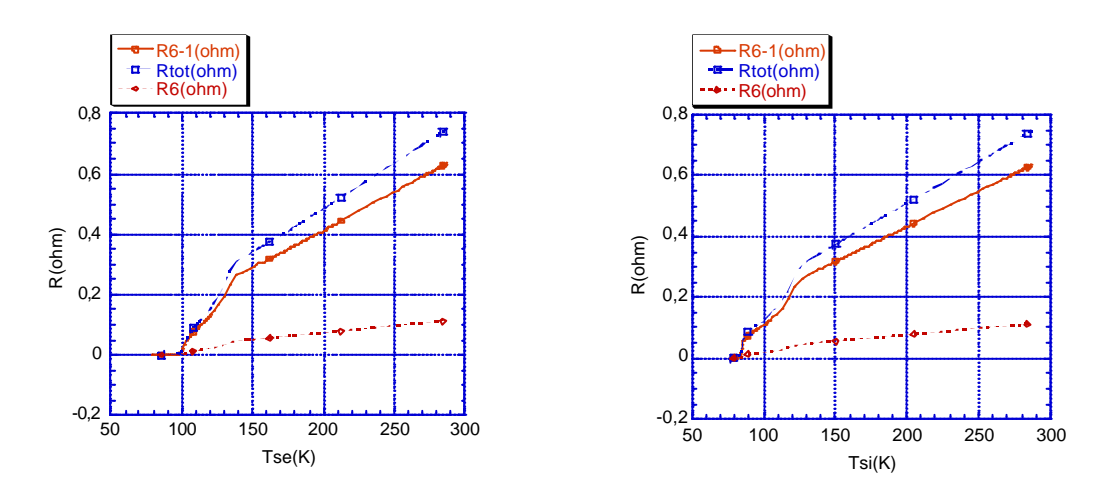

*Figure II.26. Résistance de la bobine 3 et des différentes couches en fonction de la température relevée par les sondes en platine interne (si) et externe (se)*

On a effectué des essais en surintensités utilisant des courants continus. Plusieurs surintensités ont été testées : 80 A (2,65 Ic), 60 A (1,98 Ic), 45 A (1,49 Ic), 43 A (1.42 Ic), 42 A (1,39 Ic). Pour ces courants, les mesures de tension sont montrées dans la **Figure II.27**. On fixe un seuil de tension à ne pas dépasser lors des essais de surintensités.

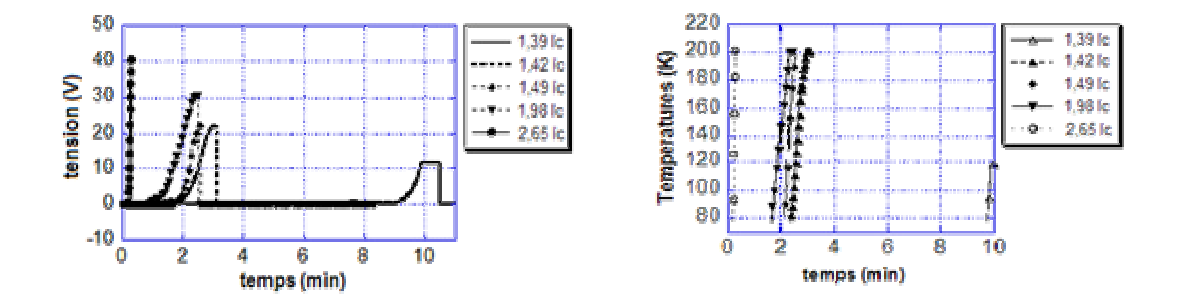

*Figure II.27. Augmentation de tension et température pendant la transition pour la bobine 3*

Un état d'équilibre n'est acquis pour aucun de ces courants en dessous de la température limite, fixée à 200 K. Les augmentations de température sont montrées **Figure II.27**. Les conditions de refroidissement ne sont pas les mêmes entre les différentes couches, ainsi les couches externes sont mieux refroidies. Comme on a vu précédemment, **Figure II.25,** la dernière couche à un caractère résistif fort. C'est pourquoi la 6<sup>ème</sup> couche a des élévations de température plus élevées quand on la compare avec l'élévation moyenne de température de la bobine entière, voir **Figure II.28 et Figure II.29.**

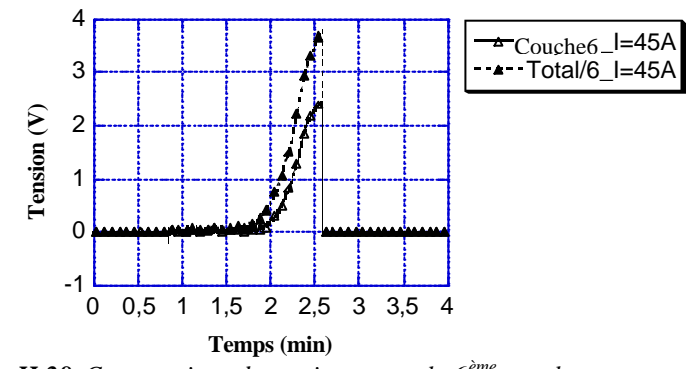

 *Figure II.28. Comparaison de tensions entre la 6ème couche et la bobine entière divisé par le nombre de couches*

L'élévation de la température dans l'enroulement est rapide pour des courants supérieurs à 1,5 I<sup>c</sup> . En revanche, elle peut être très longue , plus de 35 min, pour des régimes de surintensités inférieures à 1,4 I<sup>c</sup> . Dans ces conditions, une certaine tension est détectée aux bornes de l'enroulement (0,52 V), et cette tension reste constante et faible pendant toute la durée de l'essai. Pendant le temps où la tension reste constante, les échanges thermiques entre l'enroulement et le bain d'azote sont dans un équilibre thermique. Par contre dès qu'il y a rupture de cet équilibre thermique, l'emballement conduit à des températures supérieures à 200 K dans un intervalle de temps réduit (minute).

Un certain retard dans l'élévation de la température est enregistré par les sondes puisque les sondes sont placées sur les couches extrêmes (intérieures et extérieures) de la bobine , donc ces couches sont mieux refroidies.

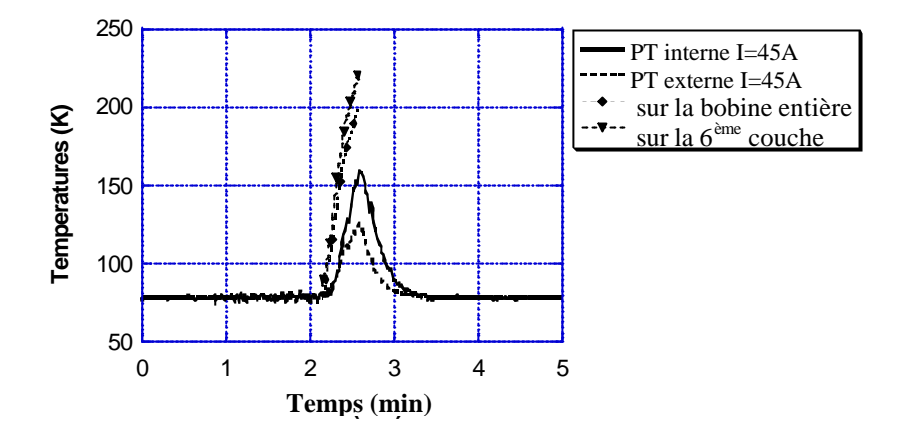

*Figure II.29. Evolutions de la température mesurées et calculées à partir de résistance*

Une évolution en temps pour une surintensité de 45A est montrée **Figure II.29.** Elle compare les températures mesurées par les platines et obtenues par les résistances des couches. La différence est évidente entre les valeurs obtenues par les deux capteurs en platine qui détecte un meilleur refroidissement pour la couche externe.

| $I/I_c$ | <b>Tension totale (V)</b><br>Bobine entière à T=200K | <b>Tension totale (V)</b><br>6 <sup>eme</sup><br>couche à T<200K | temps<br>(min) |
|---------|------------------------------------------------------|------------------------------------------------------------------|----------------|
| 2,65    | 40,8                                                 | 4,74                                                             | 0.29           |
| 1,98    | 30.6                                                 | 3.39                                                             | 2,41           |
| 1,49    | 22,95                                                | 2,44                                                             | 2.55           |
| 1,42    | 21,93                                                | 2.31                                                             | 3,11           |
| 1.39    | 21,42                                                | 2.25                                                             | >10            |
| 1,36    | 20,91                                                |                                                                  | > 35           |

**Tableau II.3.3.** Temps et tensions attendues pour une température fixée de 200 K

# **Conclusions**

Les **tableaux II.4.1 et 2** résument les principales caractéristiques des fils et des bobines réalisées.

**Tableau II.4.1.** Caractéristiques des différents rubans utilisés

| Ruban OPIT           | <b>BICC</b>       | NST              | VAC               | NST                |
|----------------------|-------------------|------------------|-------------------|--------------------|
| Section (mm2)        | $3.5 \times 0.35$ | $3.2 \times 0.2$ | $3.6 \times 0.23$ | $4.03 \times 0.22$ |
| Courant critique (A) | 44                | 30               | 36,4              | 48                 |

**Tableau II.4.2.** Caractéristiques des différents solénoïdes supraconducteurs

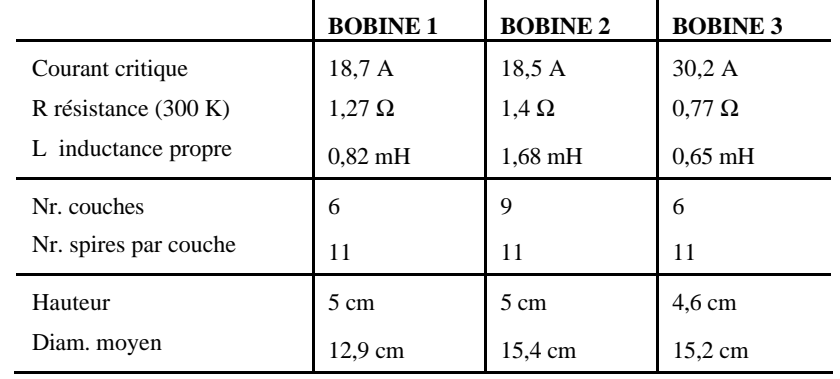

La première bobine a été testée en courant alternatif. Cela a posé des difficultés pour établir une bonne protection contre les emballements thermiques. Cette bobine a été détruite pendant les essais en surintensités (**Figure II.30**).

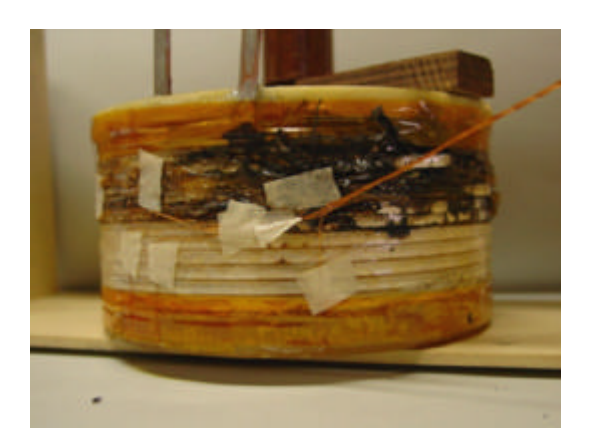

*Figure II.30. Conséquences d'un test en surintensité sur la bobine 1*

Deux autres bobines ont été testées en régime de surintensité sans être détruites pendant les essais. Les bobines ont été construites de la même manière, mais les rubans HTC utilisées présentent des caractéristiques différentes, comme par exemple le courant critique,  $(I_c = 18.5 A)$ pour une et le 30 A pour l'autre). Cela implique un comportement différent de la transition vers un état d'équilibre.

Si pour la deuxième bobine, le temps, la température et la puissance dissipée à l'état d'équilibre thermique sont déterminés par les mesures, toutes ces grandeurs sont inconnues pour la troisième bobine.

La deuxième bobine a un courant critique plus faible,  $I_c = 18$  A et supporte les surintensités d'une durée de 15 min en atteignant un équilibre thermique au bout de 5-8 minutes après le début de la transition.

La troisième bobine,  $I_c = 30$  A peut supporter des surintensités inférieures à 1,4  $I_c$  de longue durée sans élévation importante de tension. Pendant toute la durée de l'essai la puissance dissipée est d'environ 22 W pour une surintensité de  $1,4$  I<sub>c</sub> et d'environ 18 W une surintensité de  $1,36$  I<sub>c</sub>.

La transition est plus rapide pour la troisième bobine pour des surintensités égales à deux fois le courant critique et l'équilibre thermique n'est pas atteint que pour une température inférieure à 200 K.

Les tests en surintensités de longue durée sur les différentes bobines montrent que le surcourant supporté ne peut pas être très élevé (1,4 .. 2,5 Ic). L'emballement thermique est très rapide pour des bobinages avec un courant critique élevé. Par contre pendant de courtes durées, les surintensités peuvent être assez élevées  $(5 \dots 6 \text{ L})$ . Dans ce cas une bonne approximation de l'augmentation de la température peut être obtenue en considérant des conditions adiabatiques et en prenant le double du volume du fil (pour prendre en compte l'environnement du solénoïde, support, isolation, condition de refroidissement etc  $[8]$ .

## **Références bibliographiques**

- [1] R. L. Stoll *The analysis of eddy currents* Monographs in electrical and electronic engineering
- [2] S Takacs, *Ac losses in superconducting cables and their expected values in magnetic systems,* Superconductor Science & Technology. vol.10, no.10; Oct. 1997; p.733-48
- [3] R. Flükiger et al., IEEE Trans. On applied Superconductivity, 5, 1150, (1995).
- [4] L. Martini, Silver*-sheated Bi-2223 : the state of art,* Supercond. Sci. Technol. 11 (1998) pp.231- 237
- [5] K. Hayashi, K. Sato, K. Ohkura, N. Shibuta, et al, *Development of Ag-sheated Bi-2223 superconducting wires and their applications* Advances in superconductivity, 1997 vol 9 n°2 pp. 819-824
- [6] G. Donnier-Valentin, *Contribution à l'étude des transformateurs supraconducteurs et pertes AC*, Thèse I.N.P.G. / E.E.A.T.S. Génie Electrique, 2001
- [7] E. Vinot, Modélisation des supraconducteurs HTC. Applications au calcul des pertes AC, Thèse I.N.P.G. / E.E.A.T.S. Génie Electrique, 2000
- [8] I. Klutsch, P. Tixador, Y. Brunet *Over-current behaviour of HTS coils*, to be presented at EUCAS 2003, Sorente (Italy), Sept 2003.
- [9] K. Funaki, M. Iwakuma, K. Kajikawa, T. Bohno, S. Nose, M. Konno, Y. Yagi, H. Maruyama, T. Ogata, K. Honda, K. Tsutsumi, *Over-current test of a Bi-2223 model winding for a high-voltagetype HTS transformer*, Proceeding of EUCAS 1999, Edited by X. Obradors, 2000, pp. 1115-1118.
- [10] S. Stavrev, B. Dutoit, C. Friends, *Response of Bi-2223 tapes to over-critical current excursions*, Physica-C, 2000, Vol. 339 (2), pp. 69-74.

# **CHAPITRE III**

# **Modélisation des supraconducteurs en 2D**

**PLAN**

**Introduction Formulation du modèle 2D Validations analytiques du modèle 2D Plaque infinie en champ propre Plaque infinie en champ extérieur Validation expérimentale du modè le 2D Calcul des pertes dans un méandre La dépendance de la densité de courant en fonction du champ magnétique transversal Introduction Validation analytique pour une plaque infinie en champ extérieur Aspect anisotrope de la dépendance Jc(B) Répartition non uniforme de la densité de courant dans la largeur des rubans HTC Application numérique sur des rubans multi filamentaires Bi-2223 Conclusions Références bibliographiques**

## **Introduction**

Un modèle 2D qui traite des dispositifs supraconducteurs a été introduit dans le logiciel de calcul par élément finit, *FLUX3D® .* Ce travail a été effectué dans le cadre de la thèse d'Emmanuel Vinot, *docteur de l'I.N.P.G. 2000* [1].

Le modèle introduit traite les supraconducteurs comme des matériaux non magnétiques avec une loi de puissance [2] [3] pour la relation entre la densité de courant et le champ électrique.

Le modèle est défini par des lois isotropes, or les supraconducteurs présentent certaines anisotropies [4] [5]. La densité de courant critique *J<sup>c</sup>* dépend par exemple de l'orientation du champ magnétique extérieur. La densité de courant critique dépend également de la direction du courant par rapport aux axes cristallographiques du matériau. Des développements du modèle supraconducteur 2D seront présentés au cours de ce chapitre [6].

Une étude de validation du modèle 2D a été menée afin d'étudier le comportement des supraconducteurs en champ extérieur ou en champ propre. Le dispositif choisi pour la validation se prête facilement à une étude analytique, car il s'agit d'une plaque infinie. Le *modèle de Bean* est pris en compte pour l'évolution de la densité critique dans les calculs analytiques.

La validation du modèle est complétée par la suite par une comparaison avec des mesures expérimentales sur un dispositif supraconducteur. Cela permet d'avoir un exemple de comparaison entre les calculs numériques et les mesures, notamment sur le calcul des pertes où les modèles analytiques existants donnent des écarts importants.

Une étude sur la répartition non uniforme de *J<sup>c</sup>* dans la largeur des rubans HTC à base de *Bi-2223* a été menée dans le cadre du contrat européen *Big-POWA* en collaboration avec l'*Ecole Polytechnique Fédérale de Lausanne (EPFL)* et *Nordic Superconductors Technologies (NST-Danemark )* [7]*.*

# **Formulation du modèle 2D**

Un modèle 2D a été introduit dans le logiciel Flux3D® par E. Vinot dans le cadre de son doctorat. [1]. On rappelle ici brièvement, le modèle de matériau et la formulation AV, utilisé (A potentiel magnétique vecteur, V, potentiel électrique scalaire). Cette formulation permet un calcul en champ extérieur en résolvant les équations de Maxwell avec A comme variable d'état et avec les lois de comportement pour les supraconducteurs [8]. En 2D la variable d'état A est porté par z, A=A(x,y)z. La même formulation permet d'alimenter en courant le dispositif supraconducteur par un couplage circuit. On résout alors simultanément des équations de Maxwell et les équations de circuit de type Kirchhoff. En 2D, le courant imposé est toujours perpendiculaire au plan d'étude (xy).

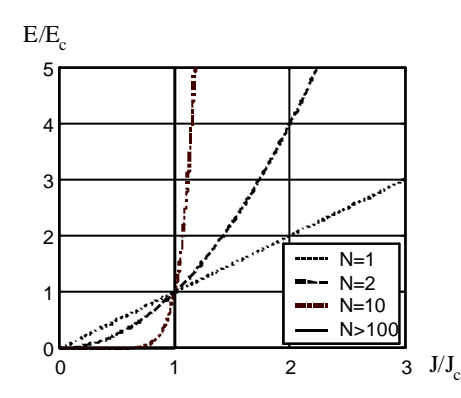

*Figure III.1. Loi en puissance E(J)*

Les lois de comportement qui modélise un matériau supraconducteur sont les suivantes [2] :

$$
\vec{B}(\vec{H}) = \mathbf{m}_0 \vec{H} \tag{III.1.1}
$$

$$
\dot{J}(\dot{E}) = \frac{J_c}{E_c} \left(\frac{|E|}{E_c}\right)^{\frac{1}{N}-1} \dot{E}
$$
\n(III.1.2)

Avec ces lois, le matériau supraconducteur est considéré isotrope, non magnétique et il évolue électriquement avec une loi en puissance, empirique, voir **Figure.III.1**. Les équations de Maxwell à résoudre sont :

$$
\overrightarrow{rot}\overrightarrow{E} = -\frac{\partial \overrightarrow{B}}{\partial t}
$$
 (III.1.3)

$$
\overrightarrow{rotH} = \overrightarrow{J} \tag{III.1.4}
$$

$$
div\overline{B} = 0 \tag{III.1.5}
$$

Une présentation plus détaillée du modèle est faite dans le chapitre IV, où un modèle axisymétrique, similaire au 2D a été développé [9]. Le modèle numérique utilise deux paramètres pour la caractéristique *J(E)* la densité de courant critique *J<sup>c</sup> ,* et l'exposant de la loi en puissance *N,* qui pour les HTC prend des valeurs comprises entre 10 et 20.

Le système de équations de Maxwell se résume à résoudre l'équation suivante :

$$
\overrightarrow{rot} \frac{1}{m_0} \overrightarrow{rot}_{\mathbf{s}} + \mathbf{s} \left( E_z \right) \frac{\partial \mathbf{F} \cdot \mathbf{s}}{\partial t} = -\mathbf{s} \left( E_z \right) \overrightarrow{gradV}
$$
(III.1.6)

avec la conductivité de type supraconducteur et la loi de puissance (III.1.2)

$$
\boldsymbol{s}(E_z) = \frac{J_c}{E_c} \left( \frac{|E_z|}{E_c} \right)^{\frac{1}{N} - 1} \tag{III.1.7}
$$

Les équations de circuits utilisés sont de type Kirchhoff pour les nœuds (**Figure.III.2**) et s'écrivent :

$$
noeud 1 \qquad \sum_{n} I_{1i} - \iint_{S} \vec{J} \cdot \vec{n} dS = 0
$$
  
 
$$
noeud 2 \qquad \sum_{n} I_{2i} + \iint_{S} \vec{J} \cdot \vec{n} dS = 0
$$
 (III.1.8)

Les équations de circuit sont valables pour un conducteur massif comme celui de la **Figure.III.2**, placé entre deux nœuds d'un circuit. Le circuit peut être alimenté par une source de courant ou de tension variable en fonction du temps.

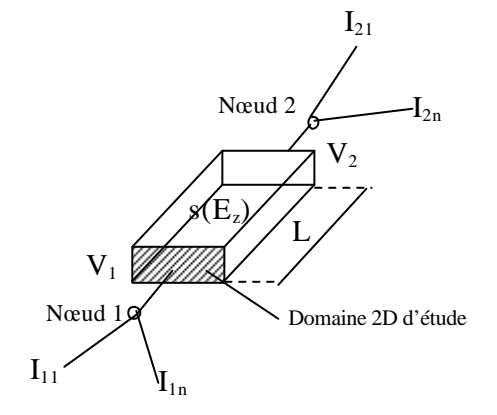

*Figure III.2. Couplage circuit d'un supraconducteur*

L'intensité de champ électrique, *E* peut être écrite suivant :

$$
\vec{E}_z = -\frac{\partial A_z}{\partial t} - \overrightarrow{gradV}
$$
\n
$$
E_z = -\frac{\partial A_z}{\partial t} - \frac{V_z - V_1}{L}
$$
\n(III.1.9)

La non linéarité de la loi *J(E)* demande l'utilisation des méthodes de résolution transitoire ou pas à pas dans le temps. Un inconvénient de la loi en puissance est le fait que ∂*J* / ∂*E* tend vers l'infini quand le champ électrique est nul. Pour cette raison, on introduit une relation linéaire pour les faibles valeurs de E en rajoutant une conductivité électrique,  $\sigma_0$  suffisamment élevée (d'ordre de  $10^{14}$ ) pour ne pas modifié les résultats [3] [10]. La loi complète de comportement est alors sous la forme :

$$
\vec{J}_z(\vec{E}_z) = \frac{\vec{S}(E_z)\vec{S}_0}{\vec{S}(E_z) + \vec{S}_0} \vec{E}_z
$$
(III.1.10)

Avec les équations présentées, les lois de comportement et les conditions aux limites, le système a une solution unique. En utilisant la méthode par éléments finis l'équation est discrétisée aux nœuds du maillage et est calculée en intégrant le domaine d'étude. Les non linéarités sont traitées par la méthode de Newton Raphson.

## **Validations analytiques du modèle 2D**

On a réalisé des tests sur une géométrie 2D qui se prête facilement à un calcul analytique. C'est le cas d'une plaque infiniment longue similaire au *plan de Bean* [19] [20].

Deux cas seront présentés pour les validations :

- plaque supraconductrice alimentée en courant ;
- plaque supraconductrice sous champ extérieur.

#### **Modèle analytique**

Dans les calculs analytiques on utilise le *Modèle de Bean* pour la distribution de J dans le supraconducteur. Ainsi le courant est distribué dans la plaque avec une densité égale à *J<sub>c</sub>* ou égale à zéro.

On considère une plaque, d'épaisseur *2a*, infiniment haute selon la direction *y*. La profondeur de la plaque est considérée égale à 1 m dans les calculs numériques 2D.

Pour le premier exemple de validation, on considère la plaque alimentée par un courant *i(t)* de pulsation ?, perpendiculaire au plan 2D (*xy)*, inférieur au courant critique, déterminé à partir de la densité de courant critique, *J<sup>c</sup>* .

$$
i(t) = I_{Max} \sin \mathbf{w}t \quad \text{et} \quad I_{max} < I_c \tag{III.2.1}
$$

Le courant qui traverse la plaque, produit dans l'extérieur de la plaque un champ magnétique, *Bp*, dit *champ propre* qui a l'expression suivante :

$$
B_p(t) = \mathbf{m} \frac{i(t)}{h}
$$
 (III.2.2)

où *h* est la hauteur de plaque.

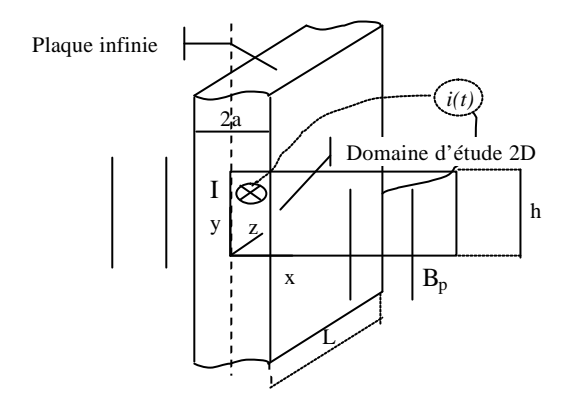

*Figure III.3. Plaque infinie alimentée en courant. Domaine d'étude*

Le deuxième exemple de validation considère la plaque supraconductrice placée sous un champ magnétique extérieur qui a l'expression suivante :

$$
B_e(t) = B_{eMax} \sin \mathbf{w}t \qquad \text{où} \qquad B_{eMax} \mathbf{\pounds} B_P \tag{III.2.3}
$$

*BP* est le champ de pénétration de la plaque. Pour modéliser le champ extérieur on considère la plaque placée entre deux plans de courant alimenté avec les densités de courant  $+ J_b$  et  $- J_b$ comme dans la **Figure III.4** (partie notée *Domaine d'étude 2D*).

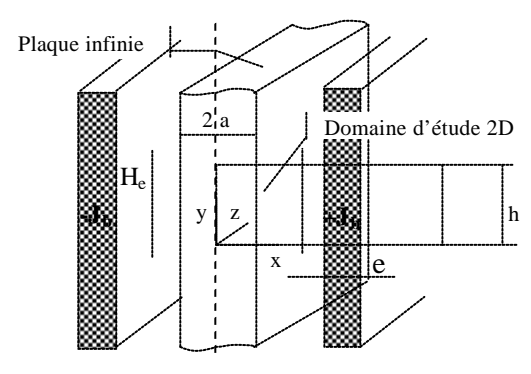

*Figure III.4. Plaque infinie en champ extérieur. Domaine d'étude*

## **Simulation numérique**

Pour les exemples de validation on simule la moitié des géométries présentées dans les **Figures III.3** et **III.4.** Le tableau III.1 résume les principales caractéristiques géométriques et physiques de la plaque supraconductrice (correspondante aux **Figures III.3** et **III.4**).

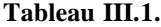

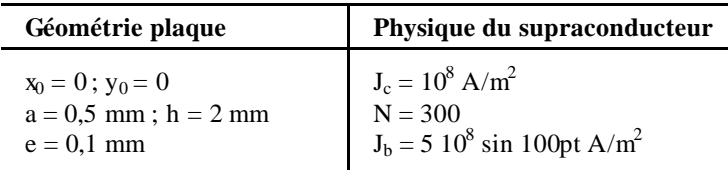

La plaque est alimentée, dans un premier exemple, avec le courant *i(t),* de manière qu'il ne dépasse pas le courant critique, *I<sup>c</sup> = ahJ<sup>c</sup>* du supraconducteur.

$$
i(t) = 0.95 J_c ah \cdot \sin wt \tag{III.2.4}
$$

On ce trouve dans la situation de champ propre. L'induction magnétique, à l'extérieur de la plaque, produite par le courant d'alimentation *i(t)* est :

$$
B_p(t) = 0.95 J_c \mathbf{m} a \cdot \sin wt \tag{III.2.5}
$$

Dans le deuxième exemple , la plaque supraconductrice est placée dans un champ magnétique extérieur comparable au champ de pénétration de la plaque. L'induction magnétique de pénétration de la plaque peut être déterminé avec l'expression suivante :

$$
B_p = m_0 J_c a = 0.0628 T \tag{III.2.6}
$$

Pour avoir un champ extérieur d'amplitude comparable avec celui du champ de pénétration de la plaque (induction magnétique *0.0628 T)*, on alimente les plans de courant avec les densités de courant  $J_b$  et -  $J_b$ .

$$
J_b = J_c \frac{a}{2e} \sin \mathbf{w} \, t \tag{III.2.7}
$$

Le champ extérieur de la plaque produit par les plans de courant a l'expression suivante :

$$
B_e = \mathbf{m}_0 J_b e \cdot \sin \mathbf{w} \, t \tag{III.2.8}
$$

Le champ magnétique extérieur pénètre dans la plaque supraconductrice et engendre la formation des courants et des champs électriques variables dans l'épaisseur de pénétration et sur toute la durée de fonctionnement.

Les résultats de cette validation sont présentés dans les **Figures III.5 et III.6** où on a effectué une comparaison avec les pertes analytiques. Les calculs analytiques des différentes grandeurs (*B, J, E*) évoluant sur une période sont présentés dans **l'annexe** .

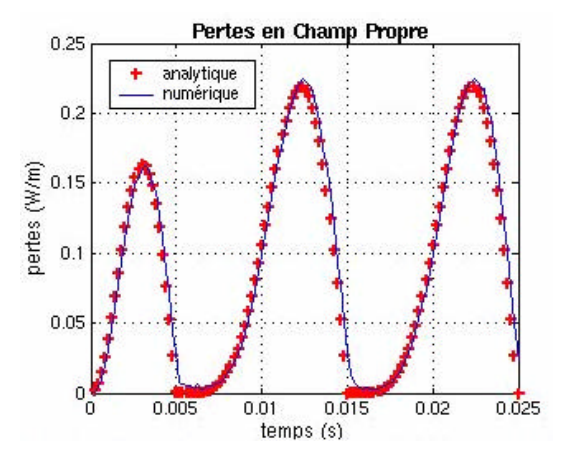

*Figure III.5. Pertes instantanées pour une plaque infinie soumise à un champ propre*

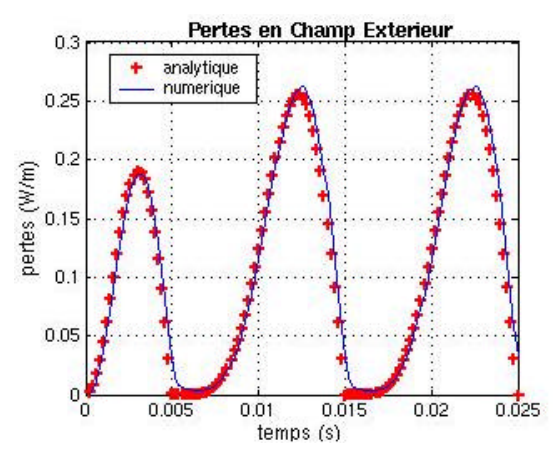

*Figure III.6. Pertes instantanées dans une plaque infinie soumise à un champ extérieur*

Les tests de validation du modèle montrent un taux d'erreurs sur les pertes (environ 4%) et une bonne similitude entre grandeurs simulées et déterminées numériquement dans la plaque supraconductrice. Le modèle implémenté par E. Vinot [1] donne un calcul correct et en parfaite concordance avec le *modèle de Bean* pour *N* suffisamment élevé. Des amélioration du modèle peuvent donc être introduites.

# **Validation expérimentale du modèle 2D**

## **Introduction**

Pour valider le modèle numérique 2D utilisé pour la simulation des dispositifs à base des supraconducteurs HTC, on a choisi un conducteur YBaCuO texturé [11] suivant les plans **ab** (**Figure.III.7**) et constitué de deux languettes. Le conducteur est découpé sous forme de méandre afin d'être inséré dans un dispositif de limiteur de courant. Un limiteur 1kV/100A a été réalisé dans le cadre du projet européen BYFAULT [12] [13] [14] [15].

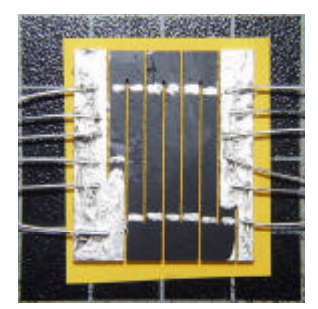

*Figure III.7. Dispositif limiteur de courant à base de YBaCuO*

Des mesures de pertes en régime assigné ont été menées sur un segment du méandre présenté dans la **Figure III.8**, pour des courants inférieurs au courant critique, afin de les comparer avec des calculs obtenus par des simulations numériques sur une géométrie 2D comme dans la **Figure III.9**.

## **Calcul des pertes dans un méandre**

Pour la simulation numérique on utilise la symétrie du problème et on réalise les calculs sur une moitié de la géométrie (**Figure III.8)**.

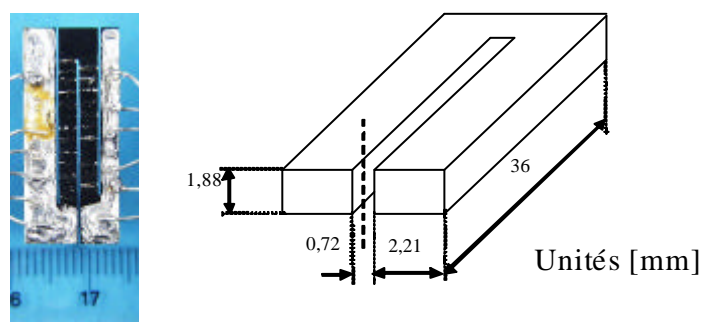

*Figure III.8. Géométrie du méandre mesuré*

Les mesures ont été faites à deux températures proches de la température critique : 90,3 K et 90.5 K. L'échantillon a été alimenté par des courants A.C. d'amplitudes bien inférieures aux valeurs critiques (**Tableau III.2**). Les dimensions du méandre, utilisées pour les calculs sont 2,21 x  $1,88$  x 36 mm<sup>3</sup> et la section du conducteur est  $4,15$  mm<sup>2</sup>. Le méandre est alimenté en courant suivant une direction perpendiculaire à la section d'étude. Deux séries de simulations sont effectuées aux températures de fonctionnement. Chaque série est réalisée pour trois courants d'alimentation sinusoïdaux d'amplitudes maximales inférieures à celle du courant critique. Ces courants ont été imposés dans les simulations via un couplage avec les équations de circuit.

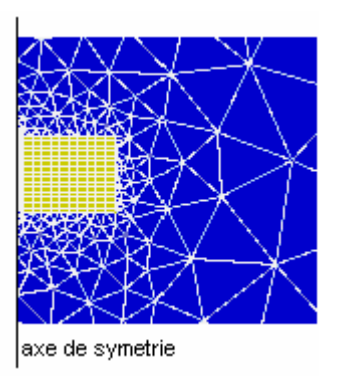

*Figure III.9. Domaine d'étude et maillage pour un méandre*

Le **Tableau III.2**, rassemble les principales caractéristiques du matériau supraconducteur utilisées dans la simulation.

**Tableau III.2.**

#### **Données physiques**

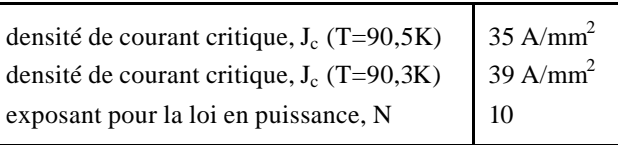

La **Figure III.10** présente quelques dégradés de la densité de courant, *J* et les vecteurs de champ magnétique, *B* dans la section du méandre alimenté en courant ( *i*(*t*) = 68sin *wt* ) pour un régime thermique stationnaire à  $T = 90.5$  K. Les images correspondent au courant maximal  $(t = 0.025$  s et t = 0.035 s) et au courant nul  $(t = 0.02$  s et t = 0.03 s). Comme le courant maximal d'alimentation (68 A) est inférieur au courant critique, égal à 145 A dans ce cas, on aura une pénétration partielle du champ dans la surface du méandre.

 **Tableau III.3.**

| courant d'alimentation      | [A]  | - 40           | 80     | 120    |
|-----------------------------|------|----------------|--------|--------|
| pertes moyennes surfaciques |      | $[W/m]$ 0,0062 | 0,0381 | 0,1135 |
| pertes moyennes totales     | [mW] | 0,223          | 1,373  | 4.087  |

**Paramètres : T** = 90,3 K ;  $J_c$  = 39 A/mm<sup>2</sup> ;  $I_c$ =162 A

### **Tableau III.4.**

**Paramètres : T** = 90,5 K ;  $J_c$  = 35 A/mm<sup>2</sup> ;  $I_c$ =145 A

| courant d'alimentation      | [A]           | $\overline{50}$ | 60   | 68    |
|-----------------------------|---------------|-----------------|------|-------|
| pertes moyennes surfaciques | $[mW/m]$ 11,9 |                 | 19,6 | 26,9  |
| pertes moyennes totales     | [mW]          | 0,430 0,707     |      | 0.970 |

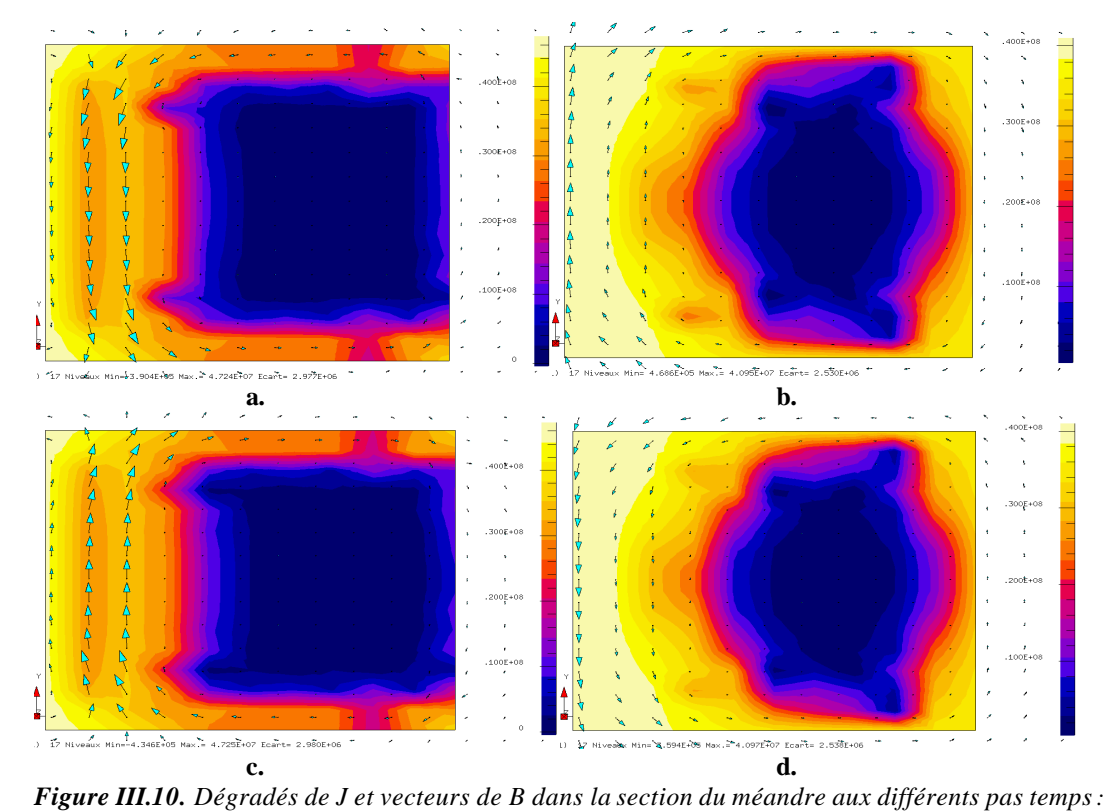

**a.** *t=0,02s pour un courant d'alimentation nul* **b.** *t=0,0252s pour un courant d'alimentation maxime de +68A* **c.** *t=0,03s pour un courant d'alimentation nul* **d.** *t=0,0352s pour un courant d'alimentation maxime de -68A*

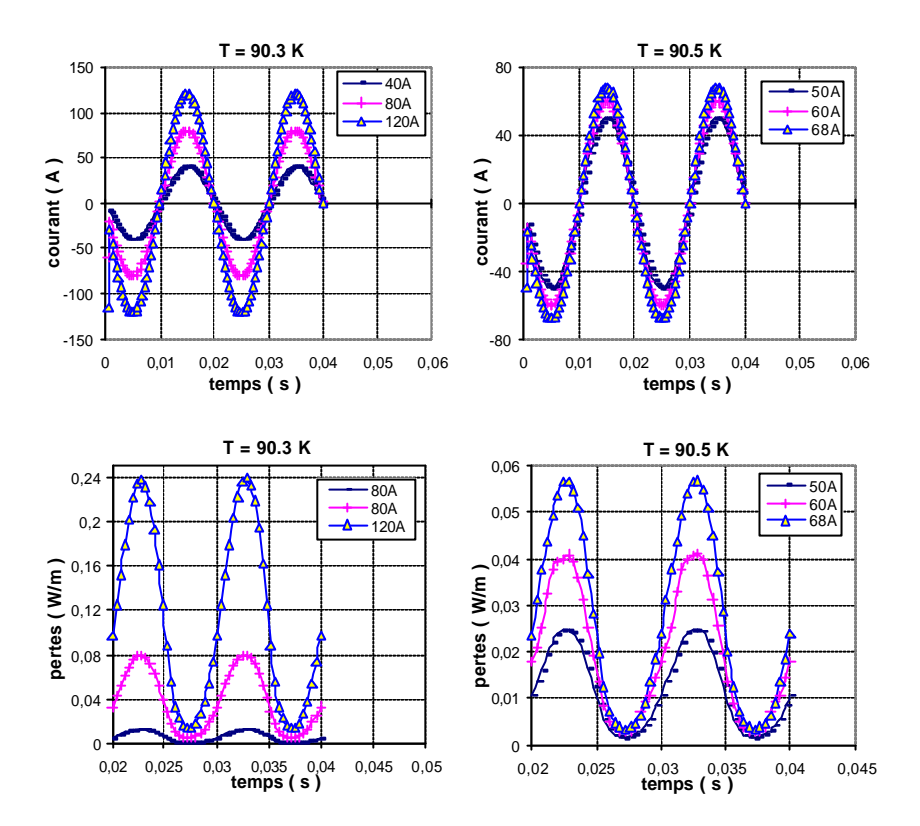

*Figure III.11. Evolution des courants et pertes instantanées résultant des simulations numériques dans un méandre*

La densité de courant obtenue par la simulation a été intégrée à chaque pas de temps afin de vérifier que ce courant correspond bien au courant imposé d'alimentation. Cette étude se termine par un calcul de pertes dont on a représenté l'évolution en fonction du temps, **Figure III.11**.

Les pertes moyennes obtenues par le calcul numérique sont rapportées à la surface du méandre. Pour pouvoir les comparer avec les mesures expérimentales, on doit donc les intégrer sur la longueur du plan d'étude. Les **Tableaux III.3 et III.4** présentent les pertes moyennes sur la section 2D, calculées numériquement et les pertes totales pour une languette de méandre.

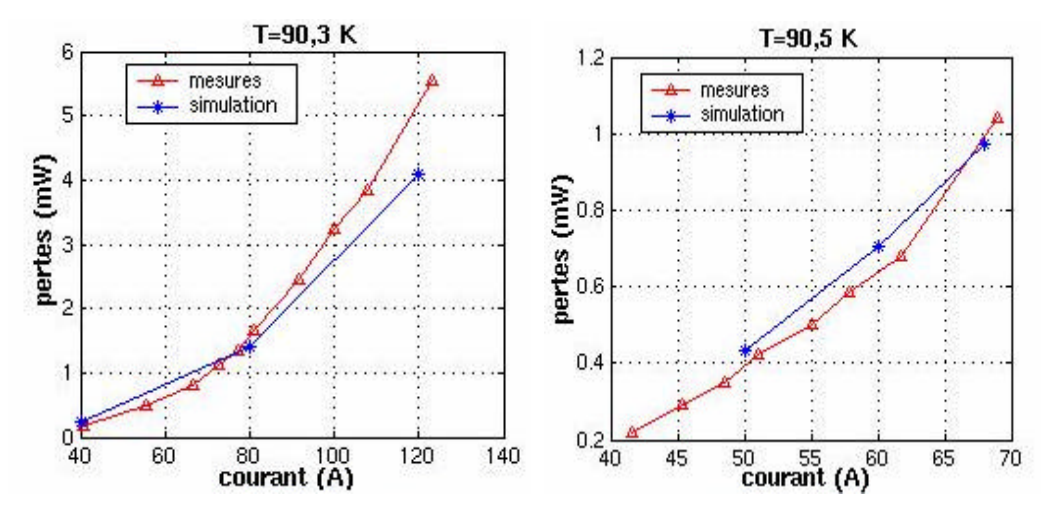

*Figure III.12. Comparaison des pertes totales pour une languette de méandre, obtenues par des simulations numériques et mesures expérimentales pour plusieurs courants d'alimentation*

Une comparaison de pertes obtenues par calculs numériques avec les pertes mesurées est montrée dans les graphiques de la **Figure III.12**. Les résultats numériques sont assez proches de ceux mesurés et on peut conclure que le modèle numérique donne des résultats satisfaisants par rapport aux mesures. Une simulation pour un  $N=10$  peut amener certaines différences dans l'évolution des grandeurs, de sorte que la densité de courant calculée dans le supraconducteur peut être supérieure à *J<sup>c</sup>* . Cette valeur s'explique par le fait que le champ électrique *E* n'est pas complètement nul quand on passe par un maximum de courant [1]. Pour des géométries finies *le modèle de Bean* n'est plus applicable analytiquement et seule la simulation numérique permet de faire des calculs; elle est donc indispensable .

# **Aspect anisotrope de la dépendance Jc(B)**

Dans un supraconducteur il existe des directions privilégiées de passage du courant déterminées par les directions de cristallisation lors des procédés thermiques de fabrication [11]. Ainsi on trouve des supraconducteurs sous forme de rubans OPIT [12] sensibles à la direction d'application d'un champ magnétique extérieur [13] [14].

L'anisotropie de la structure cristalline des supraconducteurs à haute température critique détermine une anisotropie des propriétés supraconductrices (la densité de courant critique). Ceci est également le cas pour la dépendance du courant critique avec le champ magnétique. La décroissance du courant est en effet bien supérieure lorsque le champ est appliqué perpendiculairement aux plans (**ab**) cristallographiques [11] [18]. Pour des champs extérieurs inférieurs au champ de pénétration, les pertes sont plus élevées quand le champ agit sur une direction perpendiculaire que sur une direction parallèle aux plans (**ab**) de texturation du supraconducteur [2]. L'influence du champ extérieur est présente dans des dispositifs comme les câbles, les bobines, les transformateurs, etc [13] [14] [15] [16].

Cette dépendance a été déterminée pour un conducteur sous forme de ruban supraconducteur HTC par des mesures en champ longitudinal (*Icx mesure*), en champ transverse (*Icy mesure*) et en champ axial (*Icz mesure*), **Figure.III.13**. Une dépendance prononcée est remarquée pour les directions **x** et **y** du champ appliqué. Des lois analytiques de dépendance *J(B),* qui suivent les mesures (*Icx calcul, Icy calcul*), ont été déterminées pour ces deux directions.

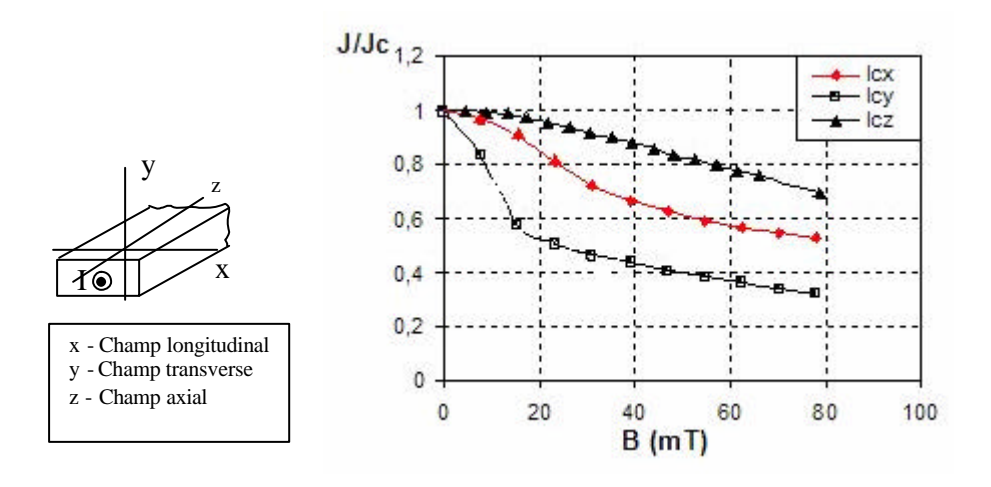

*Figure III.13. Dépendance anisotrope de la densité de courant critique normalisée en fonction du champ magnétique B*
*Modélisation des supraconducteurs en 2D*

Comme *J<sup>c</sup>* dépend plus de l'induction parallèle à l'axe **c** que dans les plans (**ab**), il est possible dans un premier cas de considérer seulement la dépendance de *J<sup>c</sup>* avec *B<sup>y</sup>* .

Pour tenir compte de l'anisotropie en champ des lois ont été implémentées dans le modèle numérique de matériau supraconducteur, en utilisant des expressions de type isotrope (III.3.1) et anisotrope (III.3.2), déterminées empiriquement par S. Stavrev [17] pour les valeurs d'induction considérées.

$$
J_c(B) = \frac{J_{c0}}{18 - 17e^{-|B|}}
$$
 (III.3.1)

$$
J_c(B) = \frac{J_{c0}}{48 - 6.8e^{-B_x} - 40.2e^{-B_y}}
$$
(III.3.2)

Une représentation de la dépendance de la densité de courant en fonction de l'induction de champ magnétique est montrée par la **Figure.III.14**.

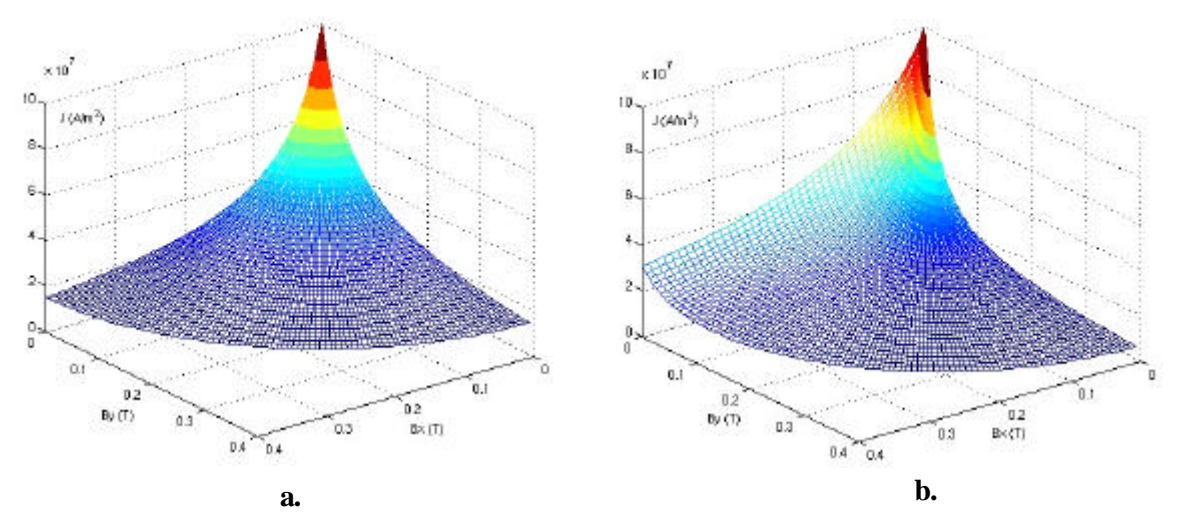

*Figure III.14. Modèle empirique de la dépendance de la densité de courant en fonction du champ magnétique ;* **a***. isotrope et* **b***. anisotrope*

Des simulations ont été réalisées sur deux types de géométries, afin d'illustrer l'anisotropie en champ magnétique. La première géométrie modélise une section carrée d'un câble supraconducteur et la deuxième géométrie modélise une section de câble entourée par une matrice en argent. Les dimensions et les principales caractéristiques de matériau sont présentées dans le tableau suivant :

**Tableau.III.6.**

| géométrie 1             | physique                                               |
|-------------------------|--------------------------------------------------------|
| carré $2 \times 2$ [mm] | $J_{c0} = 10^7$ [A/m <sup>2</sup> ], N=10              |
| géométrie 2             | physique                                               |
| carré 0,59 x 0,59 [mm]  | $J_{c0}$ =16 10 <sup>7</sup> [A/m <sup>2</sup> ], N=20 |

Dans la **géométrie2** le fil supraconducteur est entouré par une couche d'argent de conductivité  $=0.5$  *IO*<sup>9</sup> *S*<sup>-1</sup> $m$ <sup>*I*</sup>. Pour chaque géométrie, une étude comparative de la dépendance *J<sub>c</sub>*(*B*) dans un cas isotrope puis anisotrope a été réalisée.

Pour le premier cas (**géométrie 1**) le fil supraconducteur est placé dans un champ magnétique extérieur d'amplitude maximale de 10 mT, avec un angle de 45° par rapport à l'axe **x**.

Pour le deuxième cas (**géométrie 2**) le fil supraconducteur est alimenté avec un courant *i*(*t*) = 35,5sin *wt* et il est placé dans un champ magnétique extérieur d'amplitude maximale de 15mT, avec l'angle de 45° par rapport à l'axe **x**.

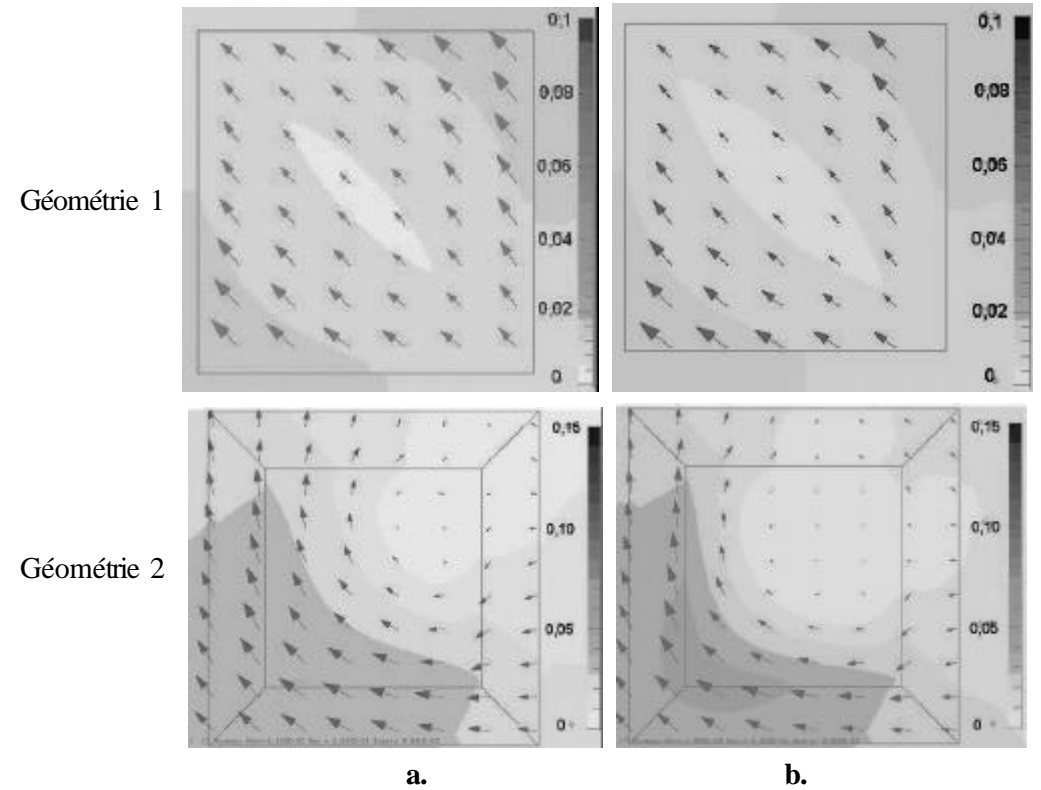

*Figure III.15. Dégradés et vecteurs de l'induction magnétique [T] avec le modèle anisotrope* (**a.)** *et isotrope* (**b.)** *pour l'instant de champ maximum*

#### *Modélisation des supraconducteurs en 2D*

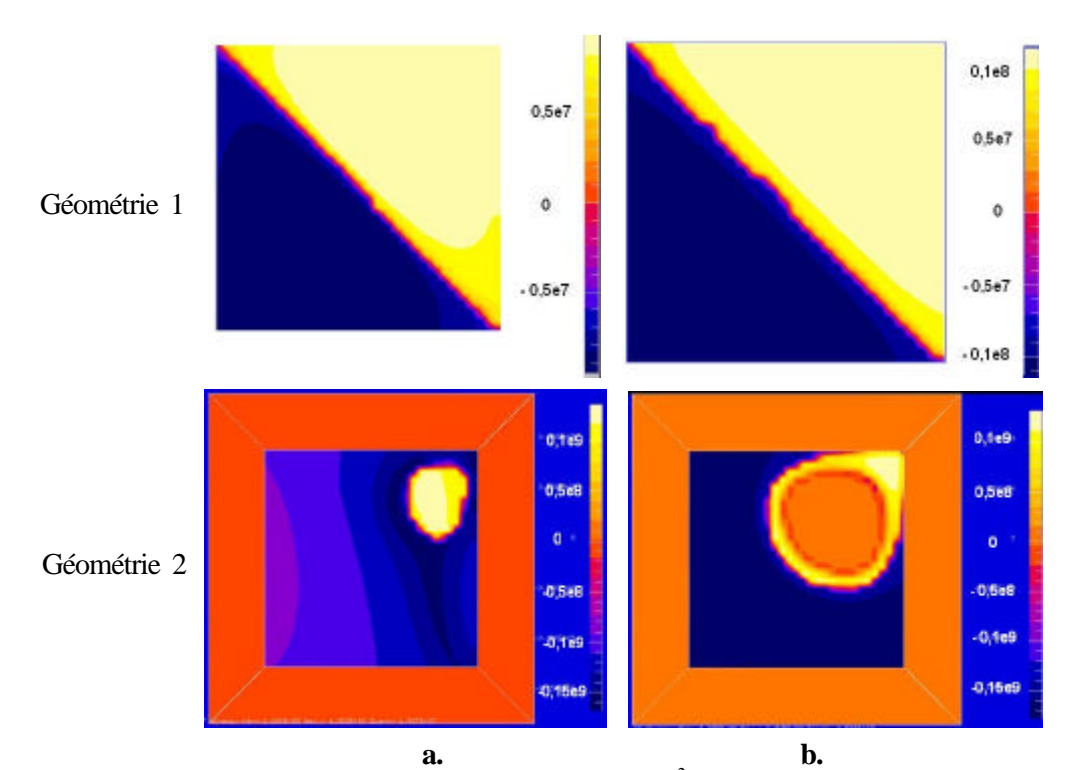

*Figure III.16. Dégradés de la densité de courant [A/m<sup>2</sup> ] avec le modèle anisotrope* **a.** *et isotrope* **b.** *pour l'instant de champ maximum*

Les **Figures III.15 et III.16** on montre les conséquences de l'anisotropie sur les distributions de B et J par une comparaison des modèles isotrope et anisotrope. On remarque que la distribution en champ est non uniforme et que la densité de courant diminue dans les conducteurs pour le cas anisotrope. La densité de courant critique diminue avec la composante transversale du champ magnétique.

Dans la deuxième géométrie, la distribution de l'induction de champ magnétique est influencée par l'action simultanée du champ propre et du champ extérieur donc les lignes des champs sont déformées à l'intérieur du conducteur fait qui produise des modifications de la distribution de la densité de courant.

On a comparé les pertes AC obtenues avec les modèles isotrope et anisotrope dans les sections de câbles considérées. Dans la première géométrie, l'augmentation des pertes déterminées avec le modèle anisotrope atteint 10% par rapport aux celles du modèle isotrope. Dans la deuxième géométrie l'élévation des pertes du modèle anisotrope est de 37% par rapport au modèle isotrope. Ceci est dû au fait que les pertes dépendent de l'amplitude maximale de champ, or dans la deuxième configuration, les effets du champ propre sont nettement plus prononcées et s'ajoutent aux effets du champ extérieur.

## *Modélisation des supraconducteurs en 2D*

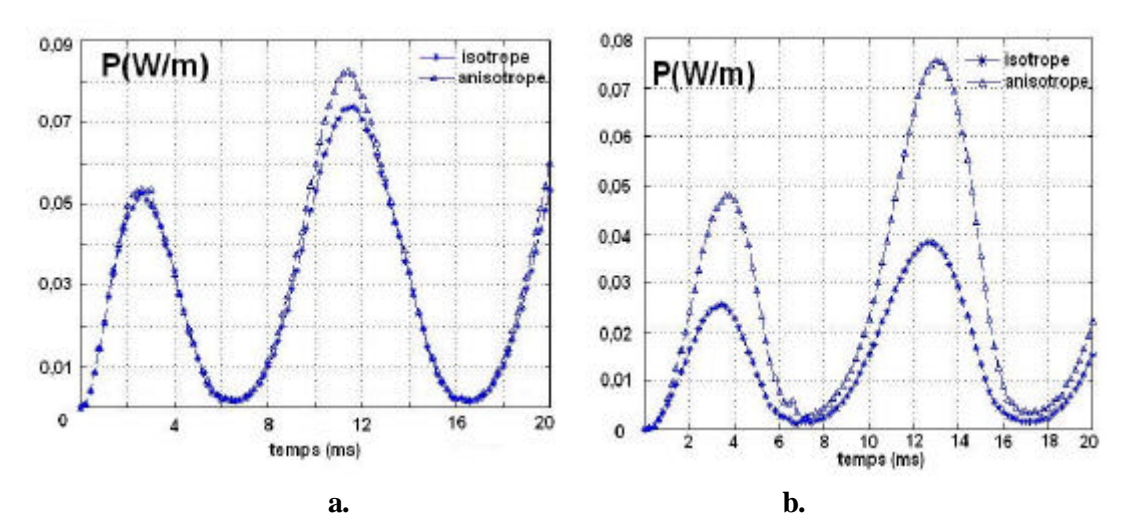

*Figure III.17. Comparaison des pertes instantanées pour le modèle isotope et anisotrope géométrie 1***(a.)** *et géométrie 2* **(b.)** 

# **La dépendance de la densité de courant en fonction du champ magnétique transversal d'après la loi de KIM**

Comme on a vu dans le chapitre introductif la densité de courant critique dépend du champ magnétique et de l'orientation de celui-ci par rapport aux plans cristallographiques. Pour modéliser cette dépendance on a choisi d'adapter le modèle formulé par Kim. Cette loi permet avoir une expression simple et on a considéré une dépendance *Jc(B)* seulement du champ transversal aux plans cristallographiques (**ab**). Ce choix est motivé par l'effet prononcé de la dépendance *Jc(B)* comme on peut voir dans la **Figure.III.13**.

## **Validation analytique pour une plaque infinie en champ extérieur**

#### **Modèle analytique**

On considère une plaque infinie supraconductrice soumise à une induction magnétique extérieure *Be(t)* sinusoïdale et d'amplitude maximale comparable avec l'amplitude de l'induction de pénétration de la plaque. Dans le cas d'une plaque infinie, l'induction magnétique est en fait transversale ( $B = B_y$ ). La caractéristique critique Jc(B) correspond par conséquence à la caractéristique en induction transversale. La densité du courant critique, *J<sup>c</sup>* dépend de l'induction dans la plaque supraconductrice, d'induction *B*.

$$
B_e(t) = B_{eMax} \sin wt \text{ où } B_{eMax} \text{ £ } B_p \tag{III.4.1}
$$

Le *modèle de Kim* a été retenu parmi les différents modèles de la littérature décrivant la variation *Jc(B),* (*B<sup>0</sup>* est une constante dépendante du matériau).

$$
J_c(B) = J_{c0} \frac{1}{1 + \frac{|B(t)|}{B_0}}
$$
 (III.4.2)

On résout les équations de Maxwell dans l'hypothèse de l'état critique, tout en considérant les *Modèles de Bean et Kim* pour une moitié de la largeur de la plaque supraconductrice. Le champ pénètre dans la plaque supraconductrice avec une épaisseur variable. Le courant est distribué avec une densité de courant *J<sup>c</sup>* dépendante de l'induction de champ *B*. Cette dépendance engendre des modifications dans la distribution des grandeurs *B, E, J* par rapport au cas traité précédemment, de la plaque infinie soumise à un champ extérieur, sans dépendance *Jc(B).* L'étude analytique est faite pour cinq quarts de période de manière à suivre une évolution complète de champ et courant dans la

plaque. Les pertes dans le dispositif supraconducteur sont exprimées pour tous les intervalles de variation.

#### **Simulation numérique**

Pour la simulation numérique on reprend la géométrie du sous-chapitre **Plaque infinie en champ extérieur** (voir **Figure III.4.**) avec les mêmes caractéristiques des matériaux et le même maillage. La dépendance du champ transversal de la densité de courant a été introduite dans le logiciel de calcul *Flux3D*<sup>®</sup> en suivant une adaptation de la *loi de Kim* (III.4.2). La constante *B*<sup>*0*</sup> a été ajoutée dans le **Tableau.III.7***.* Le nouveau modèle a été testé sous champ extérieur d'induction *Be(t),* de fréquence 50 Hz et d'amplitude approximativement égale au champ de pénétration. Le champ extérieur est créé par une bobine alimentée avec une densité de courant *Jb*.

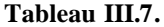

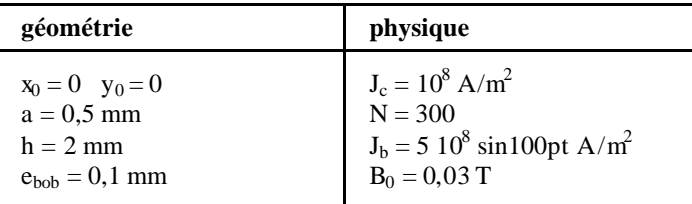

Les évolutions des grandeurs sont présentées dans la **Figure III.18.** Les calculs analytiques correspondants sont décrits dans **l'annexe**.

Les courbes sont obtenues par des calculs analytiques et numériques sur un segment de droite transversal dans la plaque parallèle à l'axe **x.** Vu les résultats obtenus pour un exposant N suffisamment élevée de la loi *J(E)* en puissance, on peut considérer ce modèle numérique pour le s supraconducteurs comme étant validé, en conformité avec *le modèle de Bean*.

La dépendance *Jc(B)* engendre des modifications au niveau de la distribution du champ magnétique, celui-ci devient supérieur au champ de pénétration, d'où une augmentation du champ électrique. La forme de répartition de la densité de courant a changé et il ne s'agit plus d'une rampe comme dans le *modèle de Bean*. L'augmentation des pertes d'environ 40% (**Figure III.20**) dans le cas avec dépendance est donc évidente tant que l'induction, B est inférieur à l'induction de pénétration et cela joue un rôle important dans certains dispositifs supraconducteurs, pour lesquels cette dépendance compte, par exemple les solénoïdes.

*Modélisation des supraconducteurs en 2D*

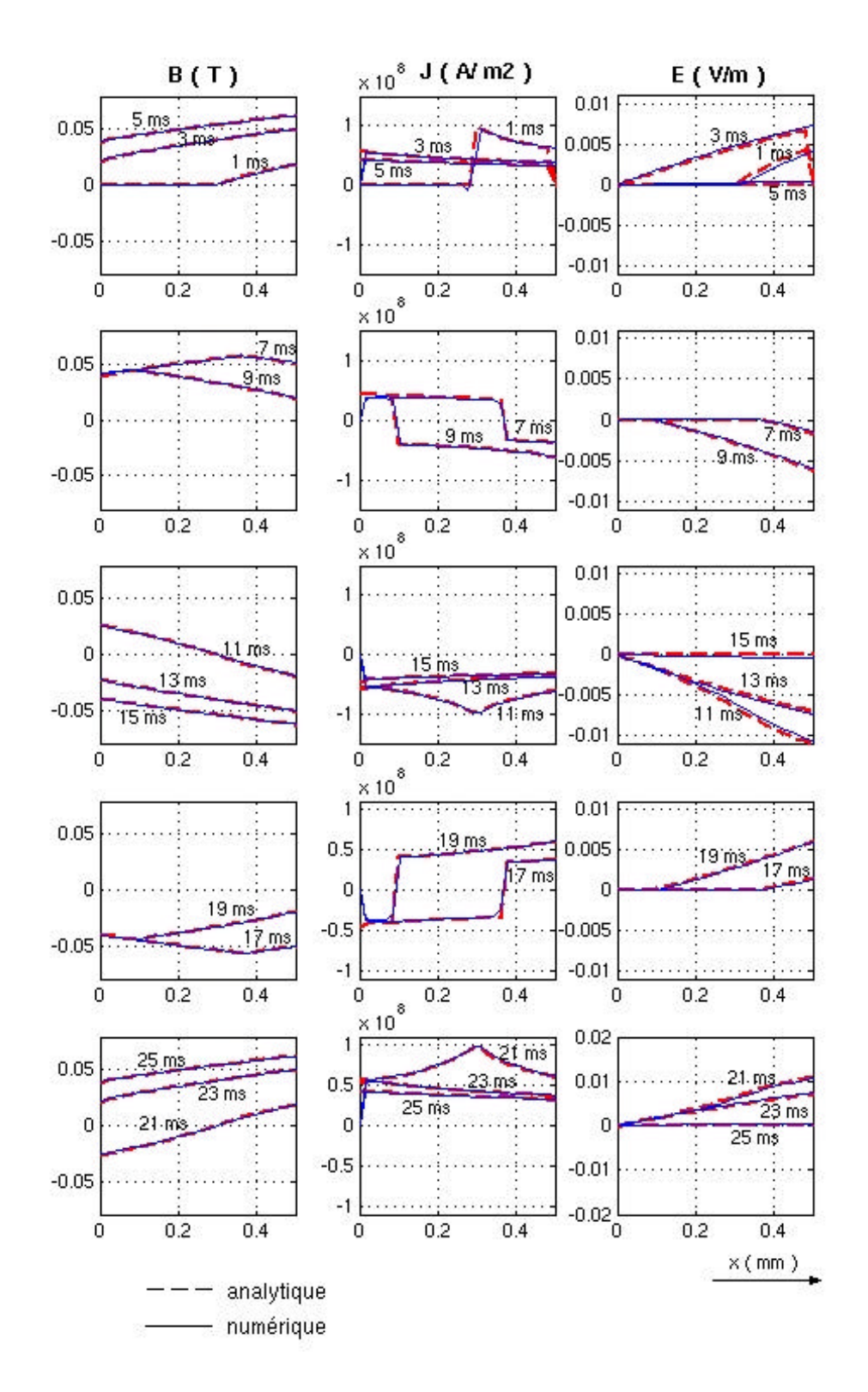

*Figure III.18. Evolution des champs B, J, E dans une plaque infinie avec Jc(B) soumise à un champ magnétique extérieur (l'instant de calcul est marqué sur chaque courbe en ms)*

La comparaison des pertes en champ extérieur, déterminées numériquement et analytiquement est présentée dans la **Figure III.19**.

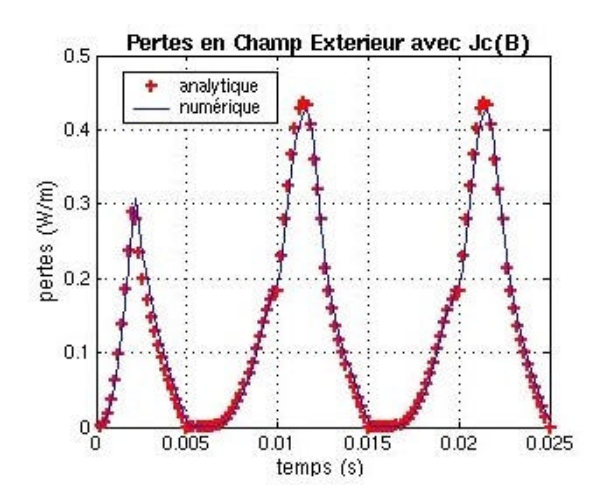

*Figure III.19. Pertes instantanées dans une plaque infinie avec dépendance Jc(B) soumise à un champ extérieur*

Afin d'observer l'importance de l'évolution du courant critique avec l'induction au sein du matériau, les pertes sont représentées pour une densité de courant sans dépendance de l'induction B puis avec dépendance de l'induction B, **Figure.III.20**.

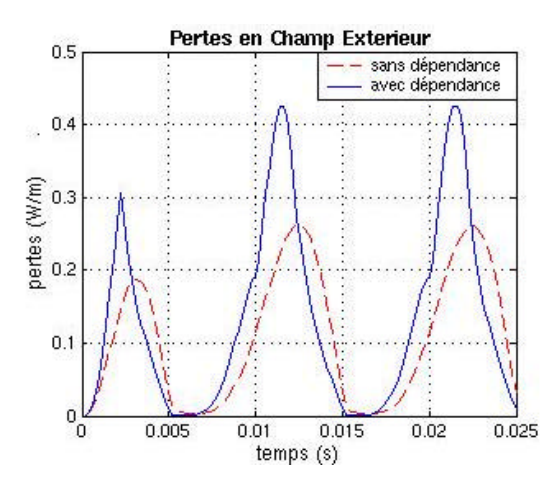

*Figure III.20. Pertes instantanées dans une plaque infinie avec et sans dépendance Jc(B) sous champ extérieur* 

# **Répartition non uniforme de la densité de courant dans la largeur des rubans HTC**

Expérimentalement, il a été constaté que les filaments centraux dans un ruban multi filamentaire à base de Bi-2223 ont des densités de courant critique supérieures aux filaments sur les bords du ruban. Cette hétérogénéité résulte du processus de fabrication, car la compression des rubans n'est pas uniforme le long de la section. Les filaments centraux sont mieux alignés et ont par conséquent des densités de courant critique, *J<sup>c</sup>* plus élevés. Par ailleurs la diffusion de l'oxygène au sein du ruban [21] introduit aussi des différences.

La distribution de la densité de courant dans les rubans Bi-2223 a été obtenue par des mesures utilisant des sondes de Hall. La mesure de l'induction magnétique locale permet de remonter à la densité de courant critique locale. La variation de la distribution de la densité de courant critique peut atteinte un facteur de 2 à 3. Ce travail a été réalisé en collaboration avec S. Stavrev et F. Grilli de l'EPFL (Ecole Polytechnique Fédérale de Lausanne) et P. Skov-Hansen et J. Bindslev Hansen de NST (Nordic Superconductor Technologies) [22]. Des simulations ont été réalisées afin d'étudier l'influence d'une distribution variable de  $J_c$  dans la largeur des rubans sur les pertes A.C.

#### **Application numérique sur des rubans multi filamentaires Bi-2223**

On propose avec cet exemple une étude sur des rubans à base de Bi-2223 La distribution transversale de la densité de courant critique est obtenue sur la largeur du ruban et la valeur correspondante de l'exposant *N* sont montrés **Figure.III.21** et déterminées par mesures.

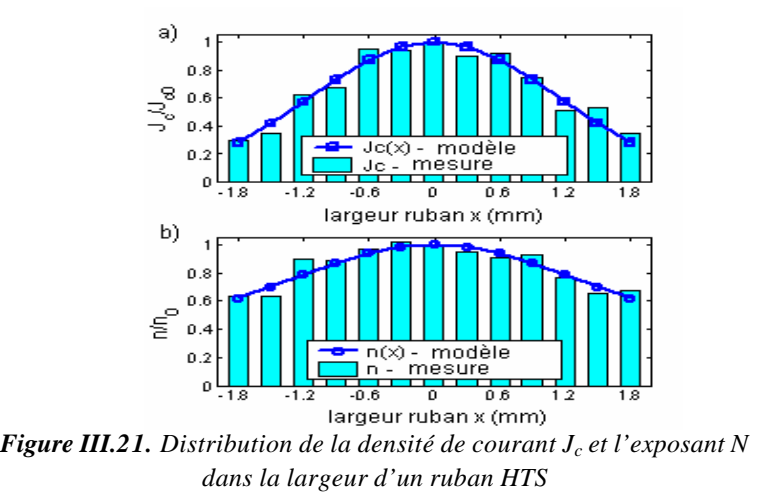

NST a utilisé une technique directe de mesure de la densité de courant critique,  $J_c$  locale. Un ruban multi filamentaire a été découpé à partir d'un bord à l'autre par un instrument de précision élevée. Avant et après chaque découpe, les caractéristiques courant-tension *U(I)* ont été mesurées. Le courant critique *I<sup>c</sup>* correspondant et les valeurs de l'exposant *N* de la loi en puissance ont été directement obtenues à partir des courbes *U-I* mesurées. Les densités de courant critiques locales ont alors été obtenues a partir de la géométrie des parties mesurées. La différence de densité *J<sup>c</sup>* atteint un facteur de 3,3. Les valeurs de *N* varient de 23 au centre à 18 aux bords (facteur 1,3). Pour la dépendance  $J_c(x)$  et  $N(x)$  on a choisi un modèle gaussien continu, puisqu'il s'adapte assez bien aux données expérimentales et à une forme tout à fait simple, de type :

$$
f(x) = f_0 \Big( a + b \cdot e^{-(x/c)^2} \Big)
$$
 (III.5.1)

Les paramètres **a** et **b** définissent le décalage et la taille de la gaussienne, alors que le paramètre **c** représente son écart standard. Les valeurs de ces paramètres ajustés aux valeurs mesurées de  $J_c$  et de N sont données dans les relations (III.5.2) et (III.5.3). Les courbes correspondantes sont tracées dans la **Figure.III.22**. Les valeurs des **x**, distances au centre du ruban, sont en millimètres, *Jc0* et *N0* sont les valeurs au centre.

$$
J_c(x) = J_{c0} e^{-(x/1.6)^2}
$$
 (III.5.2)

$$
N(x) = N_0 (0.4 + 0.6e^{-(x/1.8)^2})
$$
 (III.5.3)

Les dépendances *Jc(x)* et *N(x)* ont été incorporées dans un modèle numérique de matériau supraconducteur avec la relation non linéaire de la loi de puissance *J(E)* mise en application dans le logiciel Flux3D<sup>®</sup>.

Des simulations avec un courant de transport à 59 Hz (pour éviter les perturbations introduites par le réseau 50 Hz sur les mesures) ont été réalisées sur un ruban avec 7 filaments puis sur un ruban de 19 filaments qui ont le même courant critique, *I<sup>c</sup>* égal à 36,6 A. Utilisant les modèles *Jc(x)* (relation III.6.2) la valeur du *Jc0,* exprimée en *A/mm<sup>2</sup>* peut être calculé e avec la relation suivante :

$$
J_{c0} = \frac{I_c}{\int_{-\frac{x_{\text{max}}}{-\frac{x_{\text{max}}}{\lambda}}} e^{-(x/1.6)^2} t(x) dx}
$$
 (III.5.4)

où t(x) est l'épaisseur du supraconducteur obtenue à partir de la section transversale du ruban. La valeur de  $J_{c0}$  pour le ruban avec 7-filaments, calculé e de cette façon, est de 113 A/mm<sup>2</sup>, alors que pour le ruban avec 19-filaments *Jc0* vaut 106 A/mm<sup>2</sup> . La valeur de l'exposant *N0* est 23.

Pour la simplicité et l'interprétation plus facile des résultats, quelques dégradés sont présentés dans la **Figure.III.23**, pour le ruban avec 7 filaments. La **Figure.III.23** montre la distribution de densité de courant dans le ruban avec 7 filaments pour un courant de transport appliqué de  $0.65 I_c$ lorsqu'il est maximum (**Figure.III.23 a. et b.**). Le tracé tient compte de la dépendance *J(x)* (**Figure.III.23 a. et c.**). Un agrandissement des deux filaments de droite est également inséré. La densité de courant et les pertes sont également représentées pour une même amplitude de courant. Dans le modèle avec  $J_c(x)$  les filaments externes sont complètement saturés (les nuances foncées correspondent à la densité de courant critique, *J<sup>c</sup> ,* décroissant le long de la largeur), alors que pour le modèle *J<sup>c</sup>* constant ils ne sont pas (la nuance la plus claire correspond au *J<sup>c</sup>* maximum). On remarque que pour les deux modèles il y a toujours une région sans courant dans les filaments situés en milieux pour un courant de transport de 0,65 I.

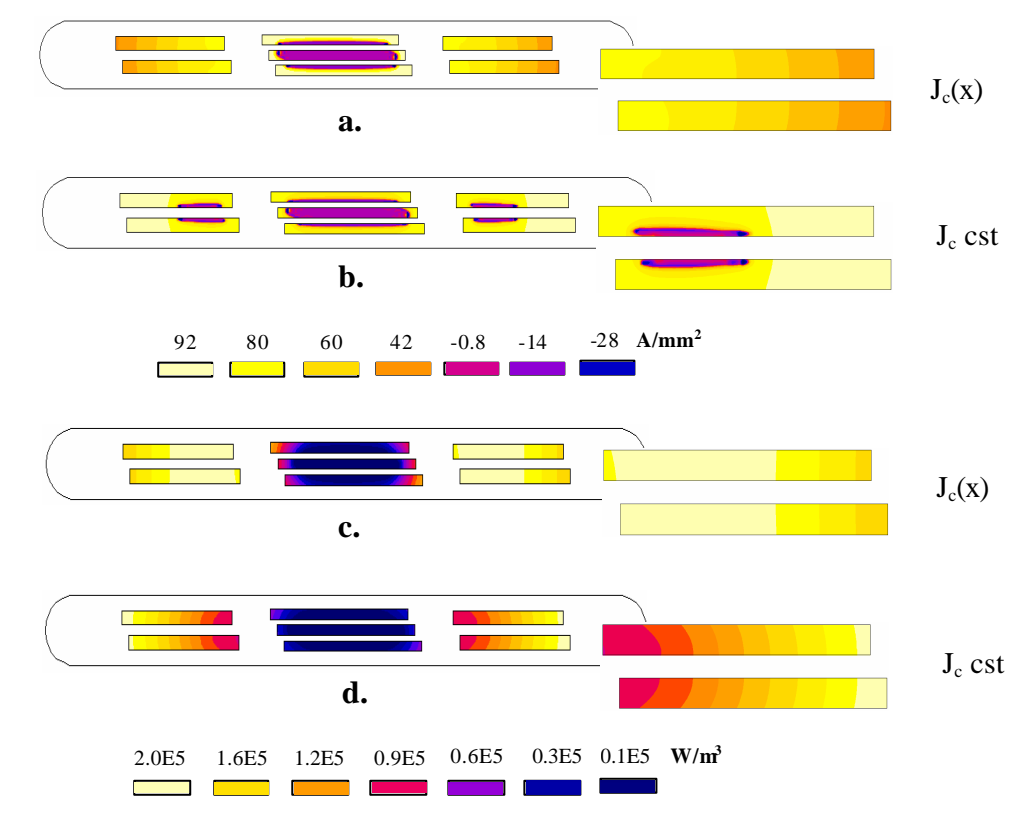

*Figure III.23. Dégradées de la densité de courant* **a.b.** *et de la densité de pertes* **c.d.** *pour un courant d'alimentation de 0,65I<sup>c</sup>*

La densité de puissance est représentée **Figure.III.23. c. et d.** Pour les deux modèles, la puissance est dissipée dans les filaments externes essentiellement. Quand *J<sup>c</sup>* est constant, la dissipation de puissance se produit au bord même des filaments externes. Quand *J<sup>c</sup>* est non uniforme, la dissipation est plus uniforme dans les filaments où le courant de saturation est plus important puisque la densité de courant critique,  $J_c$ , est plus grande.

L'amplitude du courant dans chaque filament pour un courant de transport appliqué de  $0.65$  I<sub>c</sub> est montrée dans la **Figure.III.24. a.** pour le modèle avec *Jc(x)* et dans la **Figure.III.24. b.** pour le modèle avec *J<sup>c</sup>* constant. Les pertes AC correspondantes sont présentées dans la **Figure.III.24. c. et d.** pour les différents filaments.

Les filaments dans un ruban HTC ne sont pas placés symétriquement par rapport au filament central. Comme on peut observer dans la **Figure.III.23**, deux des filaments limitrophes sont légèrement décalés l'un par rapport à l'autre. Par conséquent, avec le modèle *Jc(x),* le courant critique de ces deux filaments est un peu différent, de 4,1 A et de 4,3 A. Comme on peut voir dans la Figure.III.24. a. presque tous les filaments externes sont saturés et transporte 0,95 I<sub>c</sub> chacun. Les filaments situés au milieu transportent  $0.55$  I<sub>c</sub> alors que le filament central est presque sans courant (0,1 Ic). Pour cette raison, les pertes A.C. dans les filaments externes sont 15 fois plus grandes que les pertes dans les autres filaments (voir la **Figure.III.24. c.**). Si on compare les pertes obtenues dans les deux filaments limitrophes on remarque qu'il y a 10 % (au maximum) de différence pour le modèle  $J_c(x)$  et 23% pour le modèle  $J_c$  constante. Si on compare les pertes volumiques rapportées à la densité de courant critique dans les filaments externes avec les deux modèles on obtient une augmentation d'environ 15,6 % avec le modèle  $J_c(x)$  pour un courant de transport de  $0,6$  I<sub>c</sub>.

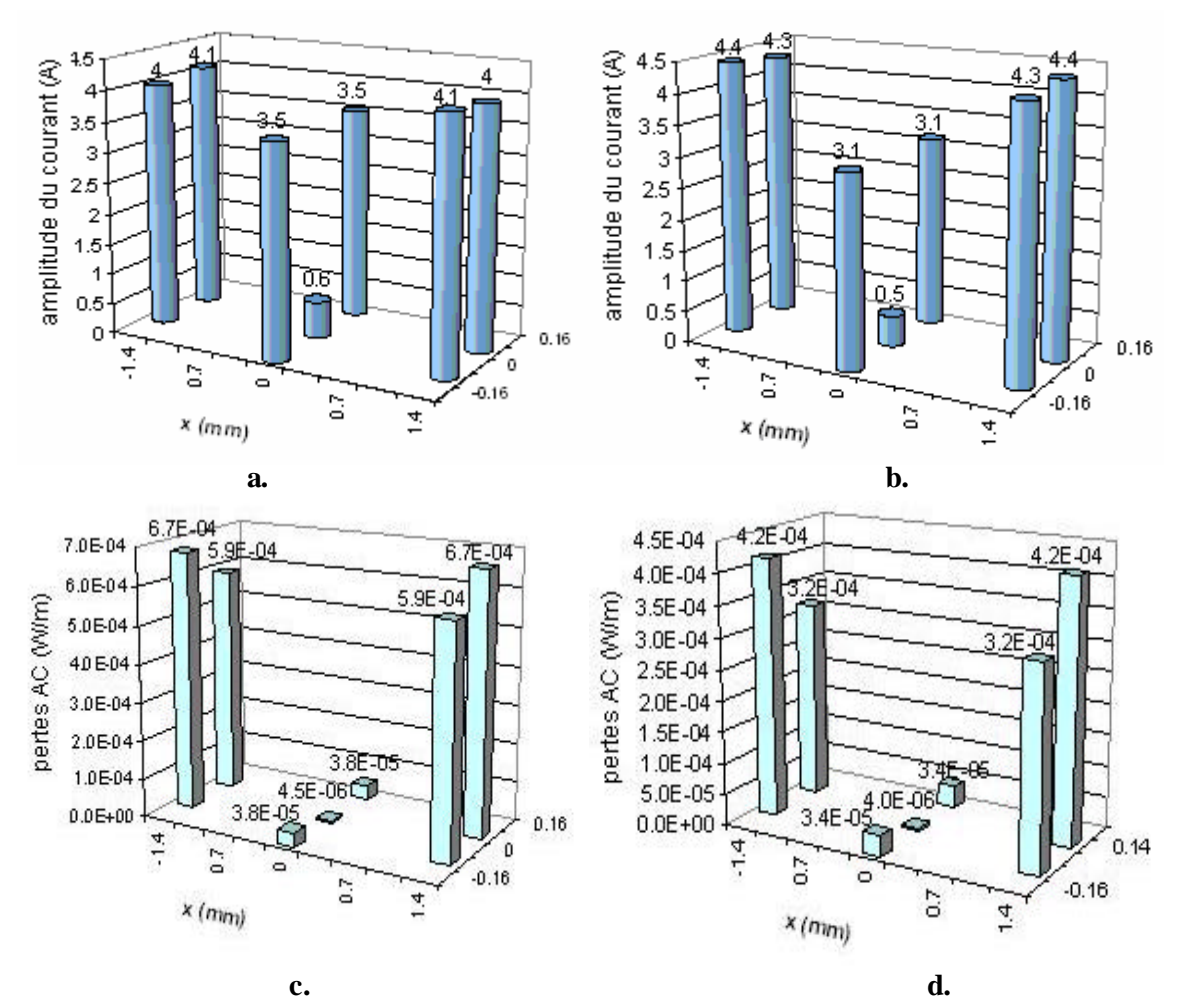

*Figure.III.24. Distribution de courant* (**a.b.**) *et pertes A.C.* (**c.d.**) *dans chaque filament d'un ruban 7 filaments HTS alimenté avec 0,65 I<sup>c</sup> dans le cas Jc(x)* (**a.c.**) *et dans le cas J<sup>c</sup> constante,* (**b.d.**)

Les simulations sur un ruban de 19 filaments, montrent une distribution semblable de la densité de courant, cela dit, le courant de transport sature d'abord les quatre filaments, qui sont les plus proches des bords. Avec le modèle *Jc(x),* ces filaments sont complètement saturés même lorsque le courant appliqué est aussi bas que 0,6 L<sub>c</sub>, alors qu'avec le modèle  $J_c$  constant, aucun des filaments n'est complètement saturé à cette amplitude du courant. Les pertes A.C. dans chaque filament du ruban de 19 filaments alimentés sous 0,6 I<sup>c</sup> sont montrées **Figure.III.25. a. et b.** pour les modèles *Jc(x)* et *J<sup>c</sup>* constante. La même représentation de pertes est faite pour un courant d'alimentation de 0,9 I<sup>c</sup> (**Figure.III.25. c. et d.**).

Pour les deux type de rubans, les simulations faites pour plusieurs courants de transport montrent que le modèle *Jc(x)* introduit une saturation des filaments éloignés du centre et cela a une influence directe sur sous les pertes qui augmentent même pour des courants inférieurs au courant critique.

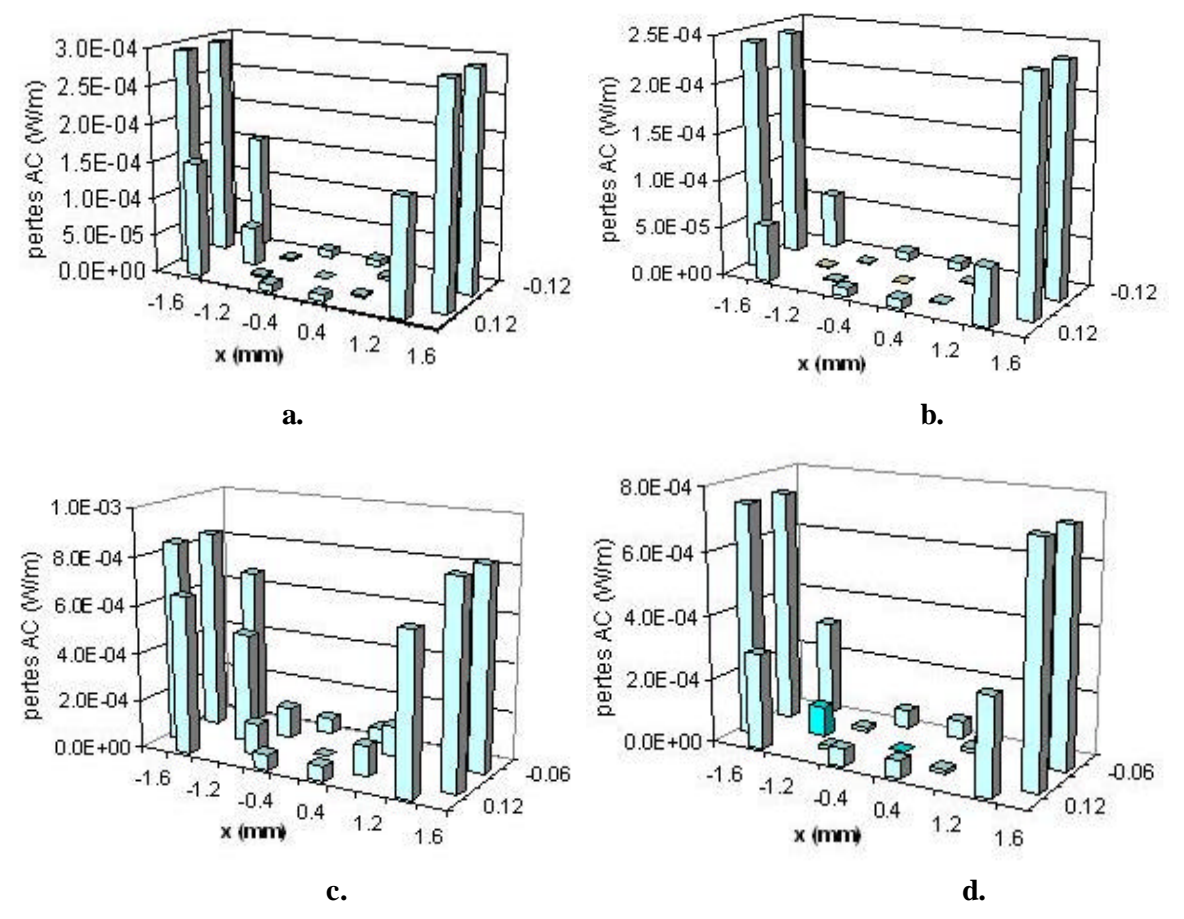

*Figure.III.25. Distribution de pertes AC dans chaque filament d'un ruban 19 filaments HTS alimenté avec 0,6I<sup>c</sup>* (**a.b.**) *et 0,9I<sup>c</sup>* (**c.d.**) *dans le cas Jc(x)* (**a.c.**) *et le cas J<sup>c</sup> constante,* (**b.d.**)

Les **Figure.III.26.a. et b.** montrent les pertes A.C. dans les deux rubans pour différents courants de transport. Dans le modèle avec *Jc(x)*, défini par la relation (III.6.2), la différence de la densité critique moyenne, parmi les filaments, atteint un facteur de 2,5. On avait fait également des simulations avec un deuxième modèle *Jc(x)* semblable au premier, de manière que la variation de *J<sup>c</sup>* dans la largeur soit inférieure, soit un facteur de 1,5. Les deux modèles sont donnés par les relations (III.5.5).

$$
Modele \quad 1: \quad J_c(x) = J_{c0} e^{-(x/1.6)^2}
$$
\n
$$
Modele \quad 2: \quad J_c(x) = J_{c0} \left( 0, 4 + 0, 6e^{-(x/1.6)^2} \right)
$$
\n
$$
(III.5.5)
$$

Les pertes A.C. pour *J<sub>c</sub>* constant sont inférieures d'environ 50 % à celles obtenues pour le modèle 1 et inférieures de 25 % à celles du modèle 2 et ceci dans une gamme de courants de transport de 0,2 à 0,85 I<sup>c</sup> comme on peut voir dans les **Figures.III.26.a. et b**. Pour des courants de transport plus élevés, proches du courant critique, tous les filaments commencent à saturer et la différence sur les pertes devient, ainsi, de moins en moins prononcée.

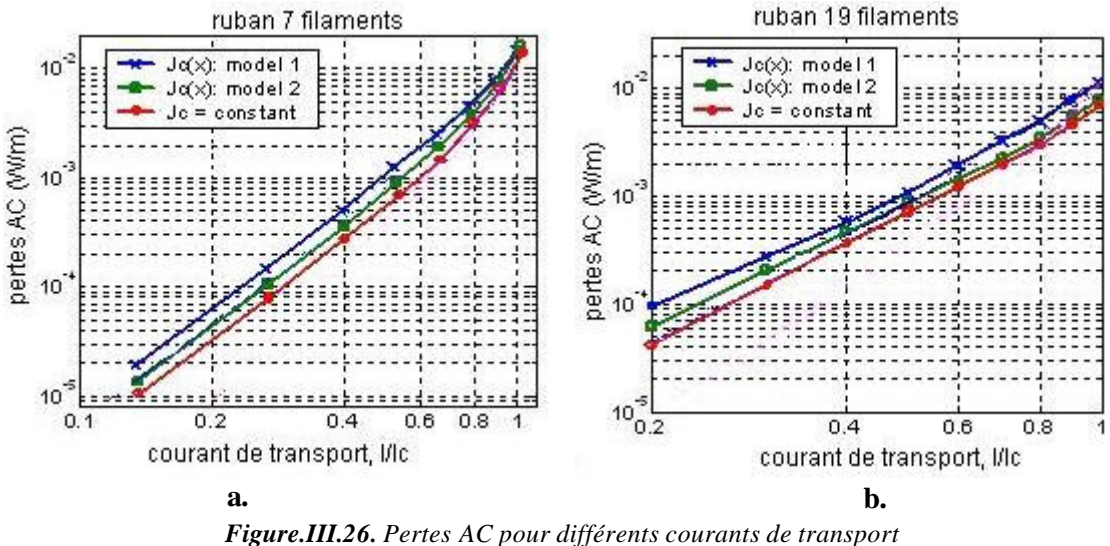

*pour deux types de ruban 7 et 19 filaments HTS*

Dans les rubans HTC, le courant de transport se répartit d'abord dans les filaments externes qui se saturent plus rapidement que les filaments du centre. Les simulations indiquent que ce phénomène est accentué lorsque la densité de courant critique,  $J_c$ , dépend de la position en étant plus élevée au centre qu'aux bords. Par exemple, si les filaments externes ont des densités de courant critique inférieures aux centraux d'un facteur 2,5 ils satureront plus rapidement (autour de  $0.6 I_c$ ) et dissipent 80 à 95% des pertes du ruban. Dans le cas où la densité de courant critique  $J_c$  est uniforme dans le ruban, les pertes A.C. sont bien inférieures au cas avec densité de courant critique *J<sub>c</sub>* non uniforme si le courant de transport est bien inférieur à la valeur critique. Pour réduire les pertes A.C. en champ propre, le processus d'élaboration des rubans Bi-2223 OPIT doit être amélioré pour uniformiser la densité de courant critique *J<sup>c</sup>* dans la section [20].

# **Conclusions**

Les études présentées dans ce chapitre ont permis une évaluation des performances du modèle 2D développé au LEG auparavant, par un certain nombre de tests de validation. Ils ont permis d'apporter certaines corrections au niveau du code informatique. Après cette validation, des développements autour du modèle ont été menés pour l'améliorer. Ainsi la dépendance de la densité de courant critique avec l'induction magnétique a été introduite dans Flux 3D. Ce développement a été validé par des expressions analytiques obtenues sur des géométries simples. Les concordances sont excellentes. Comme modèle  $J_c(B)$ , la relation classique de Kim a été reprise mais d'autres modèles Jc(B) ont été implémentés. L'anisotropie de la densité de courant critique avec l'induction extérieure a été par exemple prise en compte. De même pour se rapprocher d'avantage des conditions réelles liées aux processus d'élaboration, la densité de courant critique et l'indice de transition résistive (N) ont été considères fonction de la position dans la largeur d'un ruban PIT. L'influence de cette répartition non uniforme a pu être étudiée. Les conséquences en termes de pertes A.C. sont importantes (jusqu'à 50%) lorsque l'amplitude du courant de transport est bien inférieure à celle du courant critique.

*Modélisation des supraconducteurs en 2D*

# **Références Bibliographiques**

- [1] E. Vinot, *Modélisation des supraconducteurs HTC. Applications au calcul des pertes AC*, Thèse I.N.P.G. / E.E.A.T.S. Génie Electrique, 2000
- [2] N. Nibbio, M. Sjostrom, B. Dutoit, P. Lombard, and D. Taghezout, *Global properties of HTS tape model using field-dependent power law in finite-Element Method*, submitted at Eucas, Septembre 1999.
- [3] N. Nibbio*, Nonlinear electromagnetic modeling of high temperature superconducting tapes*, Thèse de l'Ecole polytechnique fédérale de Lausane (1999).
- [4] J. Pitel, P. Kovac, *Possibilities to increase the critical current of solenoids made of anisotropic HTS tapes,* Applied Superconductivity 1997. Proceedings of EUCAS 1997 Third European Conference on Applied Superconductivity. Institute of Physics Publishing, Bristol, UK; 1997; 2 vol. xxxv+1712 pp. p.1655-8 vol.2.
- [5] J. Pitel, P. Kovac, *Influence of external magnetic fields on critical currents of solenoids wound with anisotropic HTS tapes-theoretical analysis,* Superconductor-Science-&-Technology. vol.10, no.1; Jan. 1997; p.7-16.
- [6] I. Klutsch, *Modélisation des supraconducteurs,* Conférence JCGE'03, 5-6 juin 2003 St Nazaire
- [7] S. Stavrev, F. Grilli, B. Dutoit, I. Klutsch, E. Vinot, P. Tixador, Gerard Meunier, P. Skov-Hansen, J. Bindslev Hansen, *Numerical modelling of Bi-2223 multifilamentary tapes with position-dependent Jc,* Physica C 2001
- [8] T.Sugiura ,H. Hashizume and K. Miya, *Numerical electromagnetic field analysis of type II superconductors*, Int. J. of Applied Electromagnetics in materials 4 (1993) 13-25.
- [9] I. Klutsch, G. Meunier, P. Labie, C. Guerin, P. Tixador, *Modélisation des supraconducteurs en axisymétrique,* Conférence Matériau Génie Electrique (MGE) 2-3 april 2003 Grenoble
- [10] N. Nibbio, M. Sjostrom, B. Dutoit, P. Lombard, and D. Taghezout, *Global properties of HTS tape model using field-dependent power law in finite-Element Method*, submitted at Eucas, Septembre 1999.
- [11] J.G. Noudem, *Texturation des céramiques supraconductrices BiPbSrCaCuO par combinaison des effets du champ magnétique et de la contrainte uniaxiale à haute température*, Thèse de l'Université Joseph Fourier (1995)
- [12] D. Buzon, *Limitation de courant à partir de matériaux supraconducteurs HTC*, Thèse I.N.P.G. / E.E.A.T.S. Génie Electrique, 2000
- [13] E.Floch, D.Buzon, D.Isfort, L.Porcar, X.Chaud, P.Tixador, D.Bourgault, R.Tournier, *Current limitation based on bulk YBaCuO meanders*, Cryogenics, Vol 41, N\_8, Aug 2001, p531
- [14] P. Tixador, O. Belmont, J.M. Barbut, R. Tournier, et al, *Limiteur supraconducteur de courant de défaut*, Electrotechnique du futur, EF'99, Lille, 30-31 Mars 1999

*Modélisation des supraconducteurs en 2D*

- [15] Noudem, J. M. Barbut, O. Belmont, J. Sanchez et al, *Current Limitation at 1080 A under 1100 V with Bulk Bi-2223,* IEEE-Transactions-on-Applied-Superconductivity. vol. 9 no.2 June 1999; pp.664-7.
- [16] C.Levillain, P. Manuel and P.G. Thérond, *Current induction Profiles and hysteretic losses in High-Tc Superconductong tapes*, IEEE Transactions on applied superconductivity, vol 5, No.2, June 1995.
- [17] J. K. Sykulski, R. L. Stoll and A. E. Mahdi, *Modelling HTc Superconductors for AC Power Loss Estimation*, IEEE Transactions on magnetics. vol. .33, No. 2,March 1997.
- [18] V. Beilin, I. Felner, E. Yashchin, E. Dul'kin, A. Roth, I. Lapides, A. Verdyan, *Critical current anisotropy in non-sintered metal-clad MgB2 tapes,* Physica-C.15 Aug. 2002; 377(1-2): pp. 15-20.
- [19] W.J. Carr, *AC loss and macroscopic theory of superconductors,* Gordon & Breach, New York, NY, USA; 1983; p 54-55.
- [20] W.J. Carr, *AC loss from the combined action of transport current and applied field,* IEEE Transactions on Magnetics. vol.MAG-15, no.1; Jan. 1979; p.240-3
- [21] P. Skov-Hansen, Z. Han, R. Flukiger, F. Marti, P. Kovac, *Intermediate mechanical deformation processes in the OPIT fabrication of HTS Bi-2223 tapes,* Applied Superconductivity 1999. Proceedings of EUCAS 1999, the Fourth European Conference on Applied Superconductivity. IOP Publishing, Bristol, UK; 2000; 2 vol. pp. p.623-6 vol.1.
- [22] N. Nibbio, S. Stavrev, *Effect of the geometry of HTS on AC loss by using finite element method simulation with B-dependent E-J power law,* IEEE-Transactions-on-Applied-Superconductivity. vol.11, no.1, pt.2; March 2001; p.2627-30.

# **CHAPITRE IV**

# **Modélisation des supraconducteurs en axisymétrique**

**PLAN**

**Introduction Formulation du modèle axisymétrique Validations analytiques du modèle axisymétrique Cylindre infini en champ propre Cylindre infini en champ extérieur Cylindre infini en champ propre et champ extérieur Conclusions Références bibliographiques**

# **Introduction**

Un modèle axisymétrique permettant la modélisation des supraconducteurs a été introduit dans le logiciel de calcul par élément fini Flux3D<sup>®</sup> [1]. Le modèle axisymétrique est indispensable à la modélisation des dispositifs supraconducteurs de symétrie axiale , comme les solénoïdes supraconducteurs. Ainsi, la simulation permet d'obtenir la distribution du champ dans la bobine et de prendre en compte les effets d'extrémité avec des éventuelles anisotropies. Ce modèle permet d'analyser le cas avec un champ magnétique extérieur avec ou sans imposition d'une source de tension ou de courant au supraconducteur via un couplage avec les équations de circuit. Le couplage circuit permet une combinaison de plusieurs sources de courant et plusieurs nœuds, ce qui donne la possibilité de lier indépendamment et de manière différente les couches d'une bobine par exemple. Ce modèle est aussi un excellent outil pour la validation des problèmes qui traitent les supraconducteurs en 3D.

Dans ce chapitre on présente le modèle, la validation via des expressions analytiques et quelques applications. La formulation retenue utilise le potentiel vecteur magnétique, A et le potentiel scalaire électrique, V axisymétrique.

Les validations sont réalisées en utilisant le *Modèle de Bean* avec une géométrie simple pour pouvoir calculer analytiquement, comme un cylindre infini supraconducteur. Le cylindre supraconducteur est soumis à trois cas tests de validation : champ extérieur, courant de transport ou les deux ensemble . Les évolutions des grandeurs analytiques et numériques (B, J et E) sont comparées ainsi que les pertes A.C. instantanées [2] [3].

Les pertes A.C. dans les supraconducteurs constituent une grandeur indispensable à déterminer dans un dispositif supraconducteur [4]. On s'intéresse alors au calcul des pertes dans des bobines supraconductrices et on les compare aux mesures. Il s'agit de bobines de plusieurs spires et plusieurs couches réalisées dans le cadre du contrat européen *Big-Powa* portant sur les câbles supraconducteurs [5].

*Modélisation des supraconducteurs en axisymétrique*

# **Formulation du modèle axisymétrique**

#### **Lois de comportement pour les supraconducteurs HTC**

Pour le matériau supraconducteur isotrope le modèle 2D est repris du chapitre III. On rappelle les lois de comportement :

$$
\vec{B}(\vec{H}) = \mathbf{m}_0 \vec{H} \tag{IV.1.1}
$$

$$
\vec{J}(\vec{E}) = \frac{J_c}{E_c} \left(\frac{|E|}{E_c}\right)^{\frac{1}{N}-1} \vec{E}
$$
 (IV.1.2)

#### **Modèle mathématique**

L'objet de cette étude est le calcul par éléments finis des principales grandeurs électromagnétiques dans des géométries axisymétriques. On considère que le courant est appliqué ou induit dans une direction perpendiculaire au plan de calcul. Dans ce cas le potentiel magnétique vecteur  $\vec{A}$  se réduit à une composante  $\vec{A} = A_a \vec{u}_a$ . Une formulation ( $\vec{A}$ '*V*) en potentiel magnétique vecteur, *A*' et le potentiel électrique scalaire, V similaire au modèle **2D** [4] cartésienne, a été développée en coordonnées cylindriques de repère *R{r, q, z}.*

$$
\vec{A} = r \vec{A}_q \left( r, z \right) \tag{IV.1.3}
$$

Avec cette formulation on résout les équations de Maxwell avec les lois de comportement pour les supraconducteurs (IV.1.1) et (IV.1.2).

On rappelle les équations de Maxwell pour un régime quasi-stationnaire :

$$
\overrightarrow{rotE} = -\frac{\partial B}{\partial t}
$$
 (IV.1.4)

$$
\overrightarrow{rotH} = \overrightarrow{J} \tag{IV.1.5}
$$

$$
div\overline{B} = 0 \tag{IV.1.6}
$$

Pour assurer une solution unique au système décrit précédemment, on ajoute des conditions de frontière ainsi que des conditions initiales pour les grandeurs dérivables.

On peut exprimer l'induction magnétique de manière suivante :

$$
B = rotA
$$
 (IV.1.7)

Les équations de Maxwell se réduisent dans ce cas à une seule équation de type :

$$
\overrightarrow{rot} \frac{1}{m_0} \overrightarrow{rot} A_q + \mathbf{s}(E) \frac{\partial A_q}{\partial t} = -\mathbf{s}(E) \overrightarrow{gradV}
$$
 (IV.1.8)

Afin de lier un dispositif supraconducteur à un circuit électrique, on utilise un couplage avec les équations de circuit [5]. Ceci implique de résoudre en même temps les équations de Maxwell sur des surfaces maillées et des équations de circuit aux nœuds. On peut introduire un conducteur massif entre deux nœuds d'un circuit électrique. Une nouvelle variable d'état a été introduite, notée *?*, associé à chaque nœud du circuit. *?* représente le potentiel électrique scalaire intégré dans le temps aux nœuds du circuit (**Figure VI.1**).

$$
\mathbf{y}_{i} = \int V_{i} dt
$$
 (IV.1.9)

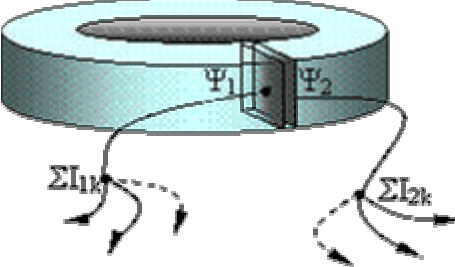

*Figure IV.1. Conducteur massif deux bornes* 

Les équations de circuit, associées aux bornes du conducteur massif, sont :

$$
\sum_{n} I_{1i} - \iint_{S} \vec{J} \cdot \vec{n} dS = 0
$$
\n
$$
\sum_{n} I_{2i} + \iint_{S} \vec{J} \cdot \vec{n} dS = 0
$$
\n(IV.1.10)

Le potentiel scalaire *?*, apparaît dans la loi de comportement :

$$
\dot{E} = -\frac{\partial \vec{A}}{\partial t} - \text{grad}V \tag{IV.1.11}
$$

$$
grad\mathbf{V} = \frac{\partial}{\partial t} \left( \frac{\mathbf{y}_2 - \mathbf{y}_1}{2\mathbf{p}r} \right) \hat{n}
$$
 (IV.1.12)

#### **Résolution par la méthode des éléments finis**

En appliquant la méthode des éléments finis, le domaine de calcul est discrétisé en éléments. Dans chaque nœud du maillage on calcule la variable d'état *A* en approximant cela par une combinaison linéaire de vecteurs indépendants de type :

$$
\vec{A} = \sum_{i}^{n} \vec{w}_i A'_i
$$
 (IV.1.13)

où  $w_i = f(x, y, z)$  sont des fonctions de forme et  $A_i$  sont les valeurs discrétisées de la variable d'état *A*' pour un nœud **i**.

Pour déterminer les valeurs discrètes *A<sup>i</sup> '* qui correspondent à chaque nœud **i,** on utilise la méthode de Galerkine [6], méthode qui consiste à approcher partiellement l'annulation du résidu d'une équation différentielle pour trouver une solution discrète approximative.

A partir de l'équation  $\overrightarrow{rot}$  *H* − *J* = 0 on détermine son résidu, en intégrant sur le domaine d'étude et on applique sur une famille des fonctions tests qui sont prises égales aux fonctions de forme *w<sup>i</sup>* :

$$
\tilde{R}_1 = \iiint_V \tilde{w}_i (rot\tilde{H} - \tilde{J}) dV = \iint_S (\tilde{w}_i rot\tilde{H} - \tilde{w}_i \tilde{J}) 2\mathbf{p} r dr dz = 0
$$
 (IV.1.14)

Pour un problème bidimensionnel, le courant, *J* ainsi que la variable d'état *A* sont portés par le vecteur normal, *n* au plan 2D donc sur une direction *?* pour l'axisymétrique. On va détailler l'opérateur rationnel en coordonnées cylindriques et on fait apparaître la variable d'état *A?* :

$$
\dot{R}_{1i} = rot(\dot{W}_i \dot{H}) - rot\dot{W}_i \times \dot{H}
$$
\n
$$
\dot{R}_{1i} = \iint_S \left( -\left( rot\dot{W}_i \times \dot{H} \right) - \dot{W}_i \dot{J} \right) 2\mathbf{p}r dr dz = 0
$$
\n(IV.1.15)

On fait apparaître <sub>i</sub> dans l'expression du résidu en remplaçant  $a_i = rw_i$  comme il suit :

$$
\overrightarrow{rotw_i} \times \overrightarrow{H} = \overrightarrow{rotw_i} \times \mathbf{n} \overrightarrow{rotA_q} = \frac{\partial w_i}{\partial z} \mathbf{n} \frac{\partial A_q}{\partial z} + \frac{1}{r} \frac{\partial (rw_i)}{\partial r} \frac{1}{r} \frac{\partial (rA_q)}{\partial r} = \frac{\partial \mathbf{a}_i}{\partial z} \mathbf{n} \frac{\partial A_q}{\partial z} + \left(\frac{\mathbf{a}_i}{r} + \frac{\partial \mathbf{a}_i}{\partial r}\right) \frac{A_q}{r} + \frac{\partial A_q}{\partial r} \right)
$$

Le système à résoudre par la méthode de Galerkine est :

$$
R_{1i} = \iint_{S} \left[ \frac{\partial \mathbf{a}_{i}}{\partial z} \mathbf{n} \frac{\partial A_{q}}{\partial z} + \left( \frac{\mathbf{a}_{i}}{r} + \frac{\partial \mathbf{a}_{i}}{\partial r} \right) \mathbf{p} \left( \frac{A_{q}}{r} + \frac{\partial A_{q}}{\partial r} \right) - \mathbf{a}_{i} J_{z} \right] 2 \mathbf{p} r dS
$$
  
\n
$$
R_{2i} = \iint_{S} J_{z} dS
$$
 (IV.1.16)

Pour simplifier et donner une forme similaire au 2D cartésien, dans le résidu *R1* on fait apparaître  $A' = rA$  et  $a' = ra$ .

$$
\tilde{R}_{1i} = \iint_{S} \left( \frac{1}{r} \left( \frac{\partial \mathbf{a}_i}{\partial z} \mathbf{n} \frac{\partial A_q}{\partial z} + \frac{\partial \mathbf{a}_i}{\partial r} \mathbf{n} \frac{\partial A_q}{\partial r} \right) - \mathbf{a}_i \mathbf{j} \right) 2 \mathbf{p} dS
$$

On écrit le résidu  $R_{1i}$  sous forme généralisée, en utilisant l'opérateur gradient :

$$
R_{ii} = \iint_{S} \left( \frac{1}{r} \overrightarrow{grada}_{i} \times \overrightarrow{H} - a_{i} \overrightarrow{J} \right) 2p dS = \iint_{S} \left( \frac{1}{r} \overrightarrow{grada}_{i} \cdot \mathbf{n} \cdot \overrightarrow{grada}_{i} - a_{i} \overrightarrow{J} \right) 2p dS
$$
 (IV.1.17)

Comme il s'agit d'un problème non linéaire on utilise la méthode de Newton Raphson [6] pour le linéariser, cela implique la construction de la matrice Jacobienne [6] du système en prenant la première variation des formes intégrales précédentes.

La méthode itérative de Newton Raphson consiste à calculer pour chaque pas de temps l'incrément  $A'_{jt+t}$  de manière a avoir à chaque itération :

$$
\vec{R}_{ii+q\Delta t} = \Delta \vec{A'}_{j+ \Delta t} \left( \frac{\partial \vec{R}_i}{\partial \vec{A}_j} \right)_{i+q\Delta t}
$$
 (IV.1.18)

On calcule la dérivée en fonction du temps de la variable d'état A' par une différence, rapportée au pas de temps, des valeurs calculées à l'instant n et à l'instant n-1.

$$
\frac{\partial \vec{A}'}{\partial t} = \frac{\vec{A}^m - \vec{A}^{m-1}}{\Delta t}
$$
 (IV.1.19)

On dérive le résidu associé à chaque itération à l'instant t+ t en fonction de la variable d'état  $\vec{A}_{j t + \Delta t}$  :

$$
\frac{\partial \overrightarrow{R}_{i\mu q\mu}}{\partial \overrightarrow{A}^{\prime}_{j\mu \mu}} = \iint_{S} \left( \frac{\boldsymbol{q}}{r} \left( \overrightarrow{grad\mathbf{a}}_{i} \times \overrightarrow{n} \right) \frac{\partial \overrightarrow{H}_{i\mu q\mu}}{\partial \overrightarrow{A}_{j\mu \mu}} - \mathbf{a}_{i} \frac{\partial \overrightarrow{J}}{\partial \overrightarrow{A}_{j\mu \mu \mu}} \overrightarrow{n} \right) 2 \mathbf{p} dS \tag{IV.1.20}
$$

n est le vecteur normal au plan d'étude.

$$
\frac{\partial J}{\partial A_j} = \frac{\partial J}{\partial E} \frac{\partial E}{\partial A_j} = \frac{\partial J}{\partial E} \frac{\partial}{\partial A_j} \left( -\frac{1}{r} \frac{\partial A}{\partial t} \right) = \frac{\partial J}{\partial E} \frac{\partial}{\partial A_j} \left( -\frac{1}{r} \frac{A'' - A''^{-1}}{\Delta t} \right) = \frac{\partial J}{\partial E} \left( -\frac{1}{r} \frac{1}{\Delta t} \right) \frac{\partial A''}{\partial A_j} = \frac{\partial J}{\partial E} \left( -\frac{1}{r} \frac{1}{\Delta t} \right) \frac{\partial [\mathbf{a}_i A_n]}{\partial A_j}
$$
\n
$$
\frac{\partial \vec{J}}{\partial \vec{A}_j} = \frac{\partial \vec{J}}{\partial E} \left( -\frac{1}{r} \frac{1}{\Delta t} \right) \mathbf{a}_i \vec{n}
$$
\n
$$
\frac{\partial \vec{R}_{i+\varphi x}}{\partial \vec{A}_{j+\varphi x}} = \iint_S \left( \frac{\mathbf{q}}{r} \left( \frac{\partial r}{\partial \vec{a}} \right) \mathbf{a}_i \times \vec{n} \right) \frac{\partial H}{\partial \vec{B}} \frac{\partial [\mathbf{q} \times \vec{n}]}{\partial \vec{a}_j} = \iint_S \left( \frac{\mathbf{q}}{r} \frac{\partial r}{\partial \vec{a}} \mathbf{a}_i \times \vec{n} \right) \frac{\partial H}{\partial \vec{B}} \frac{\partial \vec{a}}{\partial \vec{a}} \frac{\partial H}{\partial \vec{a}} \frac{\partial \vec{a}}{\partial \vec{a}} \frac{\partial H}{\partial \vec{a}} \frac{\partial \vec{a}}{\partial \vec{a}} \frac{\partial H}{\partial \vec{b}} \frac{\partial \vec{a}}{\partial \vec{a}} \frac{\partial H}{\partial \vec{b}} \frac{\partial H}{\partial \vec{a}} \frac{\partial H}{\partial \vec{b}} \frac{\partial H}{\partial \vec{a}} \frac{\partial H}{\partial \vec{b}} \frac{\partial H}{\partial \vec{a}} \frac{\partial H}{\partial \vec{b}} \frac{\partial H}{\partial \vec{a}} \frac{\partial H}{\partial \vec{b}} \frac{\partial H}{\partial \vec{a}} \frac{\partial H}{\partial \vec{b}} \frac{\partial H}{\partial \vec{a}} \frac{\partial H}{\partial \vec
$$

On dérive le résidu  $R_{ij}$  en fonction des variables d'état  $y_{1j}$  et  $y_{2j}$ :

$$
\frac{\partial \vec{R}_{ii}}{\partial \mathbf{y}_{1j}} = \iint_{S} -\mathbf{a}_{i} \vec{n} \frac{\partial J}{\partial \mathbf{y}_{1j}} 2 \mathbf{p} dS
$$
\n
$$
\frac{\partial \vec{J}}{\partial \mathbf{y}_{1j}} = \frac{\partial \vec{J}}{\partial E} \frac{\partial \vec{E}}{\partial \mathbf{y}_{1j}} = \frac{\partial \vec{J}}{\partial E} \frac{\partial}{\partial \mathbf{y}_{1j}} \left( -\operatorname{grad} \frac{\mathbf{y}_{2} - \mathbf{y}_{1}}{\Delta t} \right) = -\frac{\partial \vec{J}}{\partial E} \frac{\partial}{\partial \mathbf{y}_{1j}} \left( \frac{\partial \mathbf{y}_{1}}{\partial t} - \frac{\partial \mathbf{y}_{2}}{\partial t} \right) \frac{1}{2 \mathbf{p} r} \vec{n} = -\frac{\partial \vec{J}}{\partial E} \frac{1}{2 \mathbf{p} r} \vec{n}
$$
\n
$$
\frac{\partial \vec{R}_{ii}}{\partial \mathbf{y}_{1j}} = -\frac{1}{\Delta t} \iint_{S} \frac{1}{r} \mathbf{a}_{i} \vec{n} \frac{\partial \vec{J}}{\partial E} \vec{n} dS
$$
\n(IV.1.23)

 $\sim$ 

$$
\frac{\partial \vec{R}_{ii}}{\partial \mathbf{y}_{2j}} = \frac{1}{\Delta t} \iint_{S} \frac{1}{r} \mathbf{a}_i \dot{n}^i \frac{\partial \vec{J}}{\partial \vec{E}} \dot{n} dS
$$
 (IV.1.24)

On dérive le résidu  $R_{2i}$  en fonction de la variable d'état  $A_j$ 

$$
\frac{\partial \vec{R}_{2i}}{\partial \vec{A}_j} = \iint_{S} \vec{n} \frac{\partial \vec{J}}{\partial \vec{A}_j} dS = \iint_{S} \vec{n} \frac{\partial \vec{J}}{\partial \vec{E}} \frac{\partial \vec{E}}{\partial \vec{A}_j} dS = -\frac{1}{\Delta t} \iint_{S} \frac{1}{r} \vec{n} \frac{\partial \vec{J}}{\partial \vec{E}} \vec{a}_j \vec{n} dS
$$
(IV.1.25)

On dérive le résidu  $R_{2i}$  associe au élément **i** en fonction des variables d'état  $y_{1j}$  et  $y_{2j}$ :

$$
\frac{\partial \vec{R}_{2i}}{\partial \mathbf{y}_{1j}} = \iint_{S} \vec{n} \frac{\partial \vec{J}}{\partial \mathbf{y}_{1j}} dS = \iint_{S} \vec{n} \frac{\partial \vec{J}}{\partial \vec{E}} \frac{\partial \vec{E}}{\partial \mathbf{y}_{1j}} dS = \frac{1}{\Delta t} \iint_{S} \frac{1}{2\mathbf{p} r} \vec{n} \frac{\partial \vec{J}}{\partial \vec{E}} \vec{n} dS = -\frac{\partial \vec{R}_{2i}}{\partial \mathbf{y}_{2j}} \tag{IV.1.26}
$$

La matrice Jacobienne est symétrique ainsi on a :

$$
\frac{\partial \overline{R}_{3i}}{\partial \overline{A}_{j}} = -\frac{\partial \overline{R}_{2i}}{\partial \overline{A}_{j}} \qquad \qquad \frac{\partial \overline{R}_{3i}}{\partial \overline{Y}_{1j}} = -\frac{\partial \overline{R}_{2i}}{\partial \overline{Y}_{1j}} \qquad \qquad \frac{\partial \overline{R}_{3i}}{\partial \overline{Y}_{2j}} = -\frac{\partial \overline{R}_{2i}}{\partial \overline{Y}_{2j}} \qquad (IV.1.27)
$$

En assemblant la matrice et le vecteur élémentaire on peut écrire pour un instant *t* + Δ*t* :

$$
\begin{bmatrix}\n\frac{\partial \vec{R}_{1i}}{\partial \vec{A}_{j}} & \frac{\partial \vec{R}_{1i}}{\partial \mathbf{y}_{1j}} & \frac{\partial \vec{R}_{1i}}{\partial \mathbf{y}_{2j}} \\
\frac{\partial \vec{R}_{2i}}{\partial \vec{A}_{j}} & \frac{\partial \vec{R}_{2i}}{\partial \mathbf{y}_{1j}} & \frac{\partial \vec{R}_{2i}}{\partial \mathbf{y}_{2j}} \\
\frac{\partial \vec{R}_{3i}}{\partial \vec{A}_{j}} & \frac{\partial \vec{R}_{3i}}{\partial \mathbf{y}_{1j}} & \frac{\partial \vec{R}_{3i}}{\partial \mathbf{y}_{2j}}\n\end{bmatrix}_{i+q\Delta t} \cdot \begin{bmatrix}\n\Delta \vec{A} \\
\Delta \mathbf{y}_{1} \\
\Delta \mathbf{y}_{2} \\
\Delta \mathbf{y}_{2}\n\end{bmatrix}_{i+q\Delta t} = \begin{bmatrix}\n-\vec{R}_{1i} \\
-\vec{R}_{2i} \\
-\vec{R}_{3i}\n\end{bmatrix}_{i+q\Delta t}^{n-1}
$$
\n(IV.1.28)

$$
\left[\iiint_{r} \frac{\mathbf{q}}{r} \operatorname{grad}_{i} \frac{\partial \vec{H}}{\partial \vec{B}} \operatorname{grad}_{i} + \frac{1}{r\Delta t} \mathbf{a}_{i} \vec{n} \frac{\partial \vec{J}}{\partial \vec{E}} \mathbf{a}_{j} \vec{n}\right] \mathbf{p} dS - \frac{1}{\Delta t} \iint_{sr} \frac{1}{r} \mathbf{a}_{i} \vec{n} \frac{\partial \vec{J}}{\partial \vec{E}} \vec{n} dS - \frac{1}{\Delta t} \iint_{sr} \frac{1}{r} \mathbf{a}_{i} \vec{n} \frac{\partial \vec{J}}{\partial \vec{E}} \mathbf{n} dS - \frac{1}{\Delta t} \iint_{sr} \frac{1}{r} \mathbf{a}_{i} \vec{n} \frac{\partial \vec{J}}{\partial \vec{E}} \mathbf{n} dS - \frac{1}{\Delta t} \iint_{sr} \frac{1}{r} \vec{n} \frac{\partial \vec{J}}{\partial \vec{E}} \mathbf{n} dS - \frac{1}{\Delta t} \iint_{s} \frac{1}{2pr} \vec{n} \frac{\partial \vec{J}}{\partial \vec{E}} \mathbf{n} dS - \frac{1}{\Delta t} \iint_{s} \frac{1}{2pr} \vec{n} \frac{\partial \vec{J}}{\partial \vec{E}} \mathbf{n} dS - \frac{1}{\Delta t} \iint_{s} \frac{1}{2pr} \vec{n} \frac{\partial \vec{J}}{\partial \vec{E}} \mathbf{n} dS - \frac{1}{\Delta t} \iint_{s} \frac{1}{2pr} \vec{n} \frac{\partial \vec{J}}{\partial \vec{E}} \mathbf{n} dS - \frac{1}{\Delta t} \iint_{s} \frac{1}{2pr} \vec{n} \frac{\partial \vec{J}}{\partial \vec{E}} \mathbf{n} dS - \frac{1}{\Delta t} \iint_{s} \frac{1}{2pr} \vec{n} \frac{\partial \vec{J}}{\partial \vec{E}} \mathbf{n} dS - \frac{1}{\Delta t} \iint_{s} \frac{1}{2pr} \vec{n} \frac{\partial \vec{J}}{\partial \vec{E}} \mathbf{n} dS - \frac{1}{\Delta t} \iint_{s} \frac{1}{2pr} \vec{n} \frac{\partial \vec{J}}{\partial \vec{E}} \mathbf{n} dS - \frac{1}{\Delta t} \iint_{s} \
$$

Un matériau supraconducteur réagit aux variations de champ magnétique par une modification de la distribution de la densité de courant dans son volume. Un champ magnétique peut être créé de plusieurs manières : soit on alimente en courant le supraconducteur par un couplage circuit et on parle alors de champ propre, soit on impose un champ extérieur au dispositif supraconducteur.

*Modélisation des supraconducteurs en axisymétrique*

# **Validations analytiques du modèle axisymétrique**

Pour valider le modèle axisymétrique supraconducteur on réalise des calculs analytiques sur une géométrie simple pour comparer les évolutions de principales grandeurs, B, J et E dans le matériau supraconducteur avec des calculs numériques. Un calcul similaire a été realisé par E. Vinot et G. Donnier-Valentin [2] [3].

On a choisi une géométrie cylindrique infiniment longue selon la direction *z* (en repère cylindrique *R(r, ?, z)*). Le cylindre est supraconducteur. Pour la validation du modèle on propose les cas suivants :

- $\bullet$  cas1 le cylindre est alimenté en courant,  $I(t)$ , selon une direction perpendiculaire au plan de coupe (voir **Figure IV.2**), donc le supraconducteur est soumis à un champ magnétique, d'induction *B<sup>p</sup>* ;
- eas2 le cylindre soumis à un champ magnétique extérieur évolutif,  $B_e(t)$ ;
- ß cas3 le cylindre est alimenté en courant et soumis à un champ magnétique extérieur.

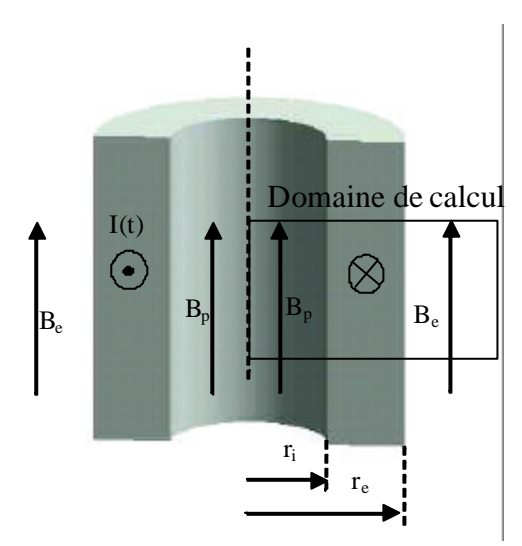

*Figure IV.2. Cylindre infini supraconducteur. Domaine de calcul*

Les simulations sont faites en tenant compte de la symétrie axiale du problème. Le courant imposé (perpendiculaire sur le domaine de calcul) et le champ magnétique extérieur ont une évolution sinusoïdale , de fréquence 50 Hz. L'étude est fait sur une durée de 5T/4 pour atteindre un régime permanent complet, car la première montée n'est pas considérée comme un régime permanent.

Les calculs analytiques sont réalisés en intégrant les équations de Maxwell dans le domaine de calcul et en utilisant le *modèle de Bean* pour la distribution de la densité de courant, *J,* dans le supraconducteur.

## **Cylindre infini en champ propre**

#### **Modèle analytique**

On considère la géométrie de la **Figure IV.2**, dans laquelle le cylindre supraconducteur est parcouru par un courant d'alimentation *I(t)* perpendiculaire au plan de coupe (voir *Domaine de calcul*). Le courant d'alimentation engendre un champ magnétique à l'intérieur du cylindre, champ qui pénètre dans l'épaisseur du cylindre supraconducteur, de l'intérieur vers l'extérieur. La variation de ce champ et les évolutions des grandeurs de champ J et E sont décrite dans ce qui suit. Les calculs seront détaillés pour un intervalle de temps de 5T/4.

# **A.** Première montée  $I\hat{I}(0, I_{max})$

Pour la première montée on a dans le milieu supraconducteur, un champ évolutif, *H(t)* montant et positif. Dans l'intervalle  $\begin{bmatrix} 0, \frac{1}{\sqrt{1}} \end{bmatrix}$  $\overline{\phantom{a}}$  $\left(0,\frac{T}{4}\right)$ l ſ  $\left(0, \frac{T}{4}\right)$  on écrit les relations de Maxwell pour un régime évolutif transitoire :

$$
rot\vec{H}_z = \pm \vec{J}_z
$$
 
$$
-\frac{\partial(\mathbf{m}H_z)}{\partial r} = \mathbf{m}J_z
$$
 (IV.2.1)

$$
rot\vec{E}_q = -\frac{\partial \vec{B}_z}{\partial t} \qquad \frac{1}{r} \left( \frac{\partial}{\partial r} (r \cdot E_q) \right) = -\frac{\partial B_z}{\partial t} \qquad (IV.2.2)
$$

Dans le premier quart de période, le champ produit par le courant *I* augmente. Le champ *H<sup>p</sup>* pénètre sur une distance égale à  $r_p$ - $r_i$ .  $r_i$  est le rayon interne du cylindre et  $r_p$  est le rayon sur lequel le champ s'annule dans l'intérieur du supraconducteur.

$$
(IV.2.1) \Rightarrow B = Bp - Jc \mathbf{m}0 (r - ri)
$$
 (IV.2.3)

$$
(IV.2.2) \Rightarrow \frac{\partial}{\partial r}(E \cdot r) = -\frac{\partial B}{\partial t}r \quad \text{donc} \quad E = \frac{1}{2}\frac{\partial B}{\partial t}\left(\frac{r_p^2}{r} - r\right) \tag{IV.2.4}
$$

Le champ s'annule à l'intérieur du supraconducteur à chaque instant t pour un certain rayon *rp1* dépendant de l'amplitude du champ. Alors quand le champ s'annule, l'induction magnétique, *B*=0 est remplacée dans la relation (IV.2.3) et on détermine  $r_{p1}$ :

$$
r_{p1} = \frac{B_e(t)}{J_c \mathbf{m}} + r_i
$$
 (IV.2.5)

$$
B = B_e(t) - J_c \mathbf{m}(r - r_i)
$$
  
\n
$$
E = -\frac{1}{2} \frac{\partial B(t)}{\partial t} \left( \frac{r_{p1}^2}{r} - r \right)
$$
  
\n
$$
r_i < r < r_p
$$
  
\n
$$
r_{p1} = \frac{B_e(t)}{J_c \mathbf{m}} + r_i
$$
\n(IV.2.6)

 $J = -J_c$ 

Pendant la première montée, les grandeurs *B, et J* sont nuls pour toute l'épaisseur comprise entre  $r_{p1} < r < r_e$ .

**B**. Descente  $I\hat{I}$  ( $I_{max}$ ,  $-I_{max}$ ).

Pour une demie période comprise dans l'intervalle  $\left| \frac{I}{I}\right|$  $\overline{1}$  $\left(\frac{T}{t}, \frac{3T}{t}\right)$ l ſ 4  $\frac{1}{4}$ ,  $\frac{3}{4}$  $\left(\frac{T}{T}, \frac{3T}{T}\right)$  le champ magnétique décroît

et si dans le premier quart le champ est positif, il passe en négatif dans le quart suivant. Ainsi on a une première descente quand le courant  $I\hat{\mathbf{I}}(I_{max}, \theta)$  et une deuxième descente quand  $I\hat{\mathbf{I}}(\theta, -I_{max})$ . Du fait que le champ magnétique change de sens d'évolution, le courant s'oppose à ce changement conformément à la *loi de Lenz*. Ainsi le courant change de sens sur une distance *rp2-r<sup>i</sup>* variable en temps, de manière à ce qu'on ait des courants de directions opposées qui évoluent ensemble dans toute l'épaisseur du supraconducteur. A la fin d'une demie période, le courant change complètement de sens dans toute l'épaisseur de pénétration du champ propre. Les relations (IV.2.7) montre l'évolution des grandeurs pour un courant d'alimentation décroissant, évolution qui se fait de l'intérieur vers l'extérieur. Le rayon *rp2* sur lequel le champ pénètre est variable en temps et dépendant de l'amplitude du champ propre.

$$
B = B_p(t) + J_c \mathbf{m}(r - r_i)
$$
  
\n
$$
E = -\frac{1}{2} \frac{\partial B(t)}{\partial t} \left( \frac{r_{p2}^2}{r} - r \right)
$$
  
\n
$$
r_i < r < r_{p2} \qquad r_{p2} = \frac{B_{pM} - B_p(t)}{2J_c \mathbf{m}} + r_i \qquad (IV.2.7)
$$
  
\n
$$
J = J_c
$$

La courbe de l'induction de champ B, voir (IV.2.8), reste invariable pour des épaisseurs comprises entre  $r_{p2} < r < r_e$ , données par l'amplitude maximale du champ propre pendant la première montée, mais elle perd en épaisseur en faveur du nouveau courant de sens opposé, voir (IV.2.7).

$$
B = BpM - Jc \mathbf{m}(r - ri)
$$
  
\n
$$
E = 0
$$
  
\n
$$
J = -Jc
$$
  
\n
$$
(IV.2.8)
$$

Comme au paragraphe A les grandeurs sont  $B=B_e(t)$  et *E*, *J* sont nuls dans le creux du cylindre  $0 < r < r_i$ 

**C**. Deuxième monté  $I\hat{I}$  (- $I_{max}$  0)

 $B = B_{n}(t) - J_{n}$ **m** $(r - r_{i})$ 

$$
E = -\frac{1}{2} \frac{\partial B(t)}{\partial t} \left( \frac{r_{p3}^2}{r} - r \right)
$$
  
\n
$$
J = -J_c
$$
  
\n
$$
B = -B_{pM} + J_c \mathbf{m}(r - r_i)
$$
  
\n
$$
T_i < r < r_{p3}
$$
  
\n
$$
r_{p3} < r < r_{p4}
$$
  
\n
$$
r_{p4} = \frac{B_{pM} + B_p(t)}{2J_c \mathbf{m}} + r_i
$$
 (IV.2.9)  
\n
$$
B = -B_{pM} + J_c \mathbf{m}(r - r_i)
$$
  
\n
$$
r_{p3} < r < r_{pmax}
$$
 (IV.2.10)

Les grandeurs sont  $B=B_p(t)$ , *E*,  $J=0$  dans  $0 < r < r_i$  et *B*, *E*,  $J=0$  dans  $r_{pmax} < r < r_e$ 

#### **D.** Calcul de pertes

Les pertes instantanées sont définies par la relation suivante :

$$
p = \iiint_{V} E \cdot J \ r dr d\mathbf{q} dz
$$
 (IV.2.11)

Les variables **E** et **J** présentent une variation seulement selon la direction radiale, donc suivant **r**, car il s'agit d'une géométrie infiniment longue dans la direction axiale, **z**. Alors la relation (IV.2.11) devient :

$$
p = \int_{r_i}^{r_p} E \cdot J \, 2\mathbf{p} \, rh \, dr
$$

En remplaçant E et J, la formule des pertes prend la forme suivante :

$$
p = \int_{r_i}^{r_{p1}} E \cdot J \cdot 2\mathbf{p} \, r \cdot h \, dr = \int_{r_i}^{r_{p1}} -\frac{1}{2} \frac{\partial B(t)}{\partial t} \left( \frac{r_{p1}^2}{r} - r \right) r(-J_c) 2\mathbf{p} \, h \, dr = J_c \mathbf{p} \, h \, \frac{\partial B(t)}{\partial t} \int_{r_i}^{r_{p1}} r_{p1}^2 - r^2 \, dr
$$

Pour la première montée,  $\left| 0, \frac{1}{4} \right|$  $\overline{\phantom{a}}$  $\left(0,\frac{T}{4}\right)$ l ſ  $\left(0, \frac{T}{4}\right)$  les pertes sont données par :

$$
p = J_{d} p h \frac{\partial B(t)}{\partial t} \frac{2r_{p1}^{3} - 3r_{p1}^{2}r_{i} + r_{i}^{3}}{3}
$$
 (IV.2.12)

De manière similaire on détermine les pertes pour les autres intervalles, ainsi :

Pour l'intervalle 
$$
\left(\frac{T}{4}, \frac{3T}{4}\right)
$$
 les pertes sont données par :  

$$
p = -J_c \mathbf{p} h \frac{\partial B(t)}{\partial t} \frac{2r_{p2}^3 - 3r_{p2}^2 r_i + r_i^3}{3}
$$
(IV.2.13)

Pour l'intervalle  $\left| \frac{3I}{4}, T \right|$  $\overline{\phantom{a}}$  $\left(\frac{3T}{4},T\right)$ l  $\left(\frac{3T}{4}, T\right)$  $\left(\frac{3T}{4}, T\right)$  les pertes sont données par :

$$
p = J_c \mathbf{p} h \frac{\partial B(t)}{\partial t} \frac{2r_{p3}^3 - 3r_{p3}^2 r_i + r_i^3}{3}
$$
 (IV.2.14)

Avec  $r_{p1}, r_{p2}, r_{p3}$  déterminés par les relations (IV.2.5), (IV.2.7), (IV.2.9).

#### **Simulation numérique**

Pour simuler le cylindre infini on utilise le modèle axisymétrique supraconducteur introduit dans le logiciel de calcul Flux3D. La formulation de ce modèle a été présentée dans le souschapitre *Formulation du modèle axisymétrique*.

On réalise une géométrie 2D axisymétrique, comme celle de la **Figure IV.2**, qui constitue le *domaine de calcul*. Il comporte deux régions, une région supraconductrice, caractérisé de point vu électrique par les paramètres *J<sup>c</sup> , E<sup>c</sup>* et *N* (**Tableau IV.1**) et une région air considéré isolante. Le deux régions sont considérées non magnétiques *µ=µ0.*

La géométrie du problème comporte trois paramètres,  $\mathbf{r}_i$ ,  $\mathbf{r}_e$  qui sont respectivement les rayons interne et externe du cylindre et **h** la hauteur du cylindre. Pour résoudre en considérant le cylindre infini, on défini sur la frontière du domaine de calcul des conditions aux limites de Newman. Sur l'axe de symétrie le champ magnétique est tangent à la frontière du domaine de calcul.

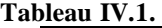

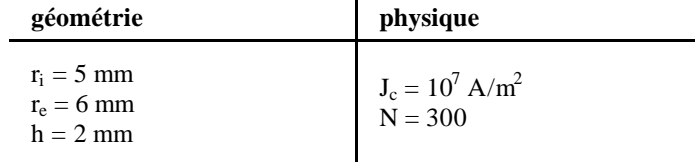

Le cylindre est alimenté avec le courant  $i_2(t)$  sous la direction de ? :

$$
i_q(t) = 0.95 \cdot J_c h \cdot (r_e - r_i) \cdot \sin wt = 0.95 \cdot 20 \cdot \sin 100 \, pt \tag{IV.2.15}
$$

Le champ produit par le courant  $i<sub>i</sub>(t)$  est nommé champ propre et il a l'expression suivante :

$$
B_p(t) = 0.95 \text{ mJ}_c(r_e - r_i) \sin wt = 0.0119 \sin 100 \text{ p} t
$$
 (IV.2.16)

Dans la **Figure IV.3**, on a représenté les évolutions des grandeurs de champ pour l'intervalle de calcul (0, 5T/4), à travers l'épaisseur du cylindre supraconducteur.

Les grandeurs déterminées par les calculs numériques et analytiques sont presque identiques. Cela est dû principalement à l'exposant *N* très grand pour la loi en puissance *J(E)* et aussi au maillage réalisé de manière à ce que le nombre de points calculés soit suffisamment grand (30 éléments pour une épaisseur de 1 mm). L'instant de temps qui correspond à chaque courbe est marqué sur chaque courbe et il est exprimé en millisecondes.

Un calcul de pertes a été effectué analytiquement et numériquement. Les résultats de ces calculs sont représentés dans la **Figure IV.4.** Les différences sont très faibles et dues principalement au fait que le champ E calculé numériquement n'est pas complètement nul au moment du passage par un maximum de courant. Mais l'approximation sur les pertes moyennes

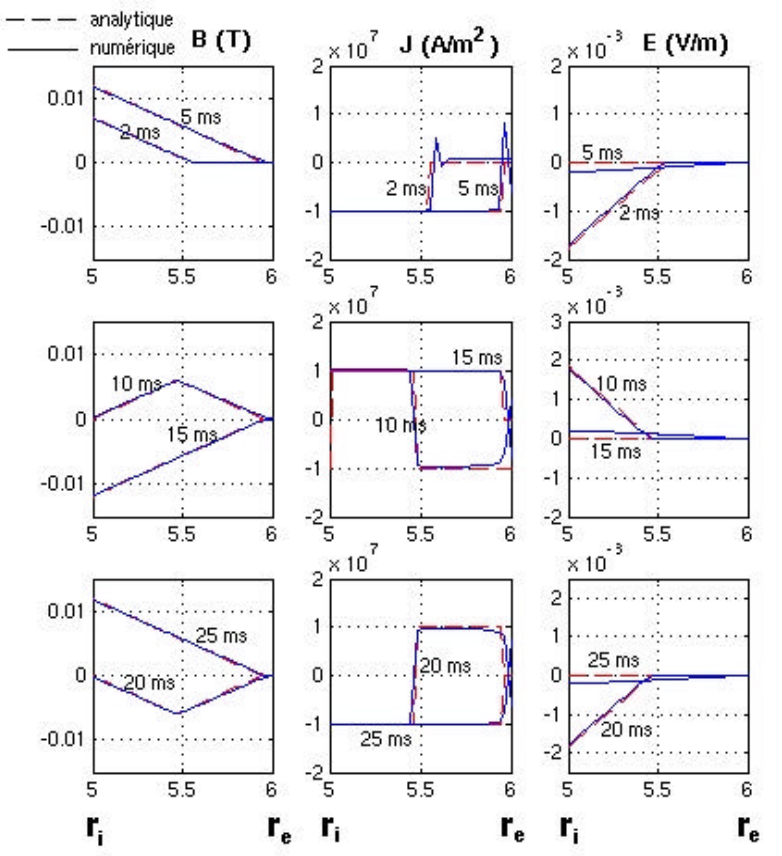

reste très bonne. Les pics de J dans la **Figure IV.3** sont dus à des oscillations de calcul numérique pendant la première monté du courant au passage par zéro.

*Figure IV.3. Evolution des grandeurs B, J, E dans un cylindre infini supraconducteur alimenté en courant*

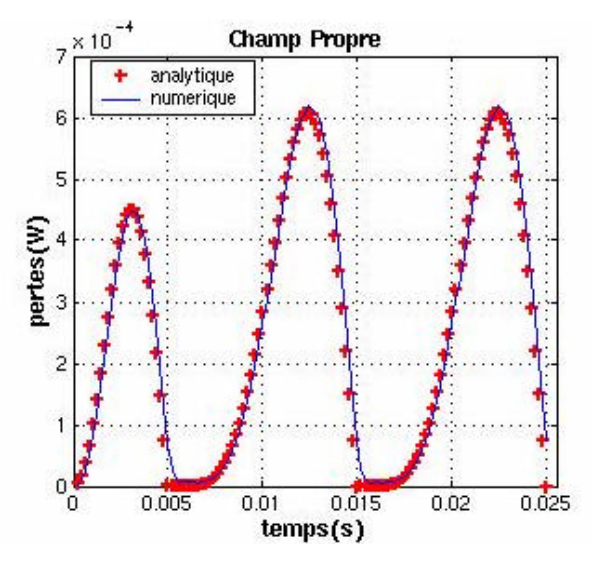

*Figure IV.4. Pertes instantanées dans un cylindre infini supraconducteur alimenté en courant*

# **Cylindre infini en champ extérieur**

#### **Modèle analytique**

On considère la géométrie de la **Figure IV.2**, en prenant le cas dans lequel le cylindre supraconducteur est placé dans un champ extérieur, d'induction *B<sup>e</sup>* et d'amplitude équiva lente au champ produit par le courant dans l'exemple antérieur. On réalise dans ce qui suit les calculs détaillés des grandeurs B, E et J dans l'épaisseur du cylindre supraconducteur en marquant l'évolution de ceux-ci pendant cinq quarts de période. Le champ magnétique a une évolution de l'extérieur vers l'intérieur du cylindre.

## **A**. Première monté  $H\hat{\textbf{I}}(0, H_{max})$

On considère que le champ extérieur appliqué est positif et montant pendant le premier quart de période. Ce champ pénètre de l'extérieur vers l'extérieur du cylindre supraconducteur, engendrant un courant réparti suivant le *modèle de Bean* avec une densité de courant *J<sup>c</sup>* . Les expressions des grandeurs de champ ainsi que le rayon, *rp1*, sur lequel le champ pénètre dans le supraconducteur sont données par les relations (IV.3.1).

$$
B = B_e(t) - J_e \mathbf{m}_0 (r_e - r)
$$
  
\n
$$
E = \frac{1}{2} \frac{\partial B(t)}{\partial t} \left( \frac{r_{p1}^2}{r} - r \right)
$$
  
\n
$$
r_{p1} < r < r_e
$$
  
\n
$$
r_{p1} < r < r_e
$$
  
\n
$$
r_{p1}(t) = -\frac{B_e(t)}{J_e \mathbf{m}_0} + r_e
$$
  
\n
$$
(IV.3.1)
$$
  
\n
$$
J = J_e
$$

Les grandeurs  $B=B_e(t)$ , *E*, *J* sont nuls pour tous rayons  $r > r_e$  et *B*, *E*, *J* sont nuls pour tous rayons  $0 < r < r_{p1}$ 

## **B**. Première descente *H***Î** $(H_{max}, 0)$  et deuxième descente *H***Î** $(0, -H_{max})$

Dans ces deux quarts de période, le champ change de sens de variation ainsi que de signe en passant par zéro. Des courants de sens opposés (relations IV.3.2 et IV.3.3) sont produits par les variations du champ magnétique extérieur. Ces courants seront présents simultanément dans le supraconducteur.

$$
B = B_e(t) + J_e \mathbf{m}_0 (r_e - r)
$$
  
\n
$$
E = \frac{1}{2} \frac{\partial B(t)}{\partial t} \left( \frac{r_{p2}^2}{r} - r \right)
$$
  
\n
$$
r_{p2} < r < r_e \qquad r_{p2}(t) = \frac{B_e(t) - B_{eM}}{2J_e \mathbf{m}_0} + r_e \qquad (IV.3.2)
$$
  
\n
$$
J = -J_e
$$

$$
B = BeM - Jc \mathbf{m}0 (re - r)
$$
  
\n
$$
E = 0
$$
  
\n
$$
ri < r < rp2
$$
  
\n
$$
T1 < r < rp2
$$
 (IV.3.3)

**C**. Deuxième montée *H***Î** ( $-H_{max}$ , 0) et troisième montée  $H\hat{\textbf{I}}$  (0,  $H_{max}$ )

L'évolution des grandeurs pendant ces intervalles de temps n'est pas bien différente des intervalles précédents. Ces changements sont liés à la direction sur laquelle le champ magnétique extérieur réagi.

$$
B = B_{e}(t) - J_{e} \mathbf{m}_{0}(r_{e} - r)
$$
  
\n
$$
E = \frac{1}{2} \frac{\partial B(t)}{\partial t} \left( \frac{r_{p3}^{2}}{r} - r \right)
$$
  
\n
$$
J = J_{e}
$$
  
\n
$$
B = -B_{eM} + J_{e} \mathbf{m}_{0}(r_{e} - r)
$$
  
\n
$$
F_{p3} < r < r_{e}
$$
  
\n
$$
r_{p3} = -\frac{B_{eM} + B_{e}(t)}{2J_{e} \mathbf{m}_{0}} + r_{e}
$$
  
\n
$$
J = J_{e}
$$
  
\n
$$
F_{i} < r < r_{p3}
$$
  
\n
$$
T_{i} < r < r_{p3}
$$
\n
$$
(IV.3.5)
$$

#### **D.** Calcul de pertes

Les pertes seront déterminées de manière similaire au premier cas, dans lequel le cylindre était alimenté en courant à partir de la formule d'intégrale volumique des grandeurs de champ E et J.

$$
p = \iiint_{v} E \cdot J \ r dr d\mathbf{q} dz = \int E \cdot J \cdot 2\mathbf{p} \ r \cdot h \ dr = \int \frac{1}{2} \frac{\partial B(t)}{\partial t} \left( \frac{r_{\rho 1}^2}{r} - r \right) r \cdot 2\mathbf{p} h \cdot J_{c} dr
$$

En fonction de l'évolution du champ extérieur on détermine les expressions des pertes :

Pour l'intervalle  $\left| 0, \frac{1}{1} \right|$  $\overline{\phantom{a}}$  $\left(0,\frac{T}{t}\right)$ l ſ  $\left(0, \frac{T}{4}\right)$  les pertes sont données par : 3  $p h \frac{\partial B(t)}{\partial t} \frac{2r_{p1}^3 - 3r_{p1}^2 r_e + r_e^3}{2}$  $r_{nl}^3 - 3r_{nl}^2r_r + r_l^2$ *t*  $p = J_p h \frac{\partial B(t)}{\partial \theta} \frac{2r_{p1}^3 - 3r_{p1}^2 r_e + h}{r_e}$ ∂  $= J_p h \frac{\partial B(t)}{\partial \theta} \frac{2r_{p1}^3 - 3r_{p1}^2 r_e + r_e^3}{r_e^3}$  (IV.3.6)

Pour l'intervalle  $\left| \frac{1}{4}, \frac{31}{4} \right|$  $\overline{\phantom{a}}$  $\left(\frac{T}{4}, \frac{3T}{4}\right)$ l ſ 4  $\frac{1}{4}$ ,  $\frac{3}{4}$  $\left(\frac{T}{t}, \frac{3T}{t}\right)$  les pertes sont données par :

$$
p = -J_c \mathbf{p} h \frac{\partial B(t)}{\partial t} \frac{2r_{p2}^3 - 3r_{p2}^2 r_e + r_e^3}{3}
$$
 (IV.3.7)

Pour l'intervalle  $\left| \frac{3r}{4}, T \right|$  $\overline{1}$  $\left(\frac{3T}{4},T\right)$ l  $\left(\frac{3T}{4}, T\right)$  $\left(\frac{3T}{4}, T\right)$  les pertes sont données par :

$$
p = J_c \mathbf{p} h \frac{\partial B(t)}{\partial t} \frac{2r_{p3}^3 - 3r_{p3}^2 r_e + r_e^3}{3}
$$
 (IV.3.8)

Avec  $r_{p1}, r_{p2}, r_{p3}$  déterminés avec les relations (IV.3.1), (IV.3.2), (IV.3.4).

#### **Simulation numérique**

On a simule le problème du cas précédent en gardant la géométrie, le maillage et les descriptions des matériaux. On a rajoute une région d'épaisseur *ebob,* qui modélise une bobine de champ de manière à créer un champ extérieur au cylindre supraconducteur. La densité de courant *Jb* de cette bobine est telle que le champ crée soit comparable au champ de pénétration du cylindre.

$$
B_e(t) = \mathbf{m}_0 J_b e_{bob} \sin \mathbf{w} t = 0.012 \sin 100 \mathbf{p} t \tag{IV.3.9}
$$

#### **Tableau IV.2.**

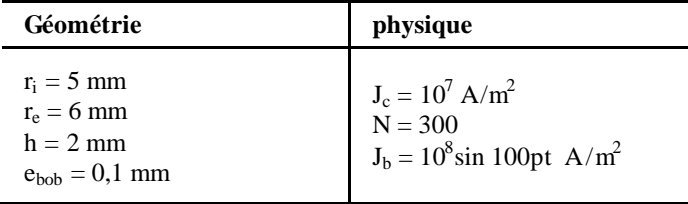

Le champ extérieur crée un courant dans l'intérieur du cylindre supraconducteur qui est répartie conformément au *modèle de Bean* avec une densité de courant équivalente à la densité de courant critique, *J<sup>c</sup>* .

Le champ magnétique pénètre dans l'épaisseur du cylindre supraconducteur de maniè re décroissante. La variation du champ magnétique produit le champ électrique *E*.

Toutes ces grandeurs sont représentées dans la **Figure IV.5 et Figure IV.6** de manière évolutive par des courbes calculées au travers de l'épaisseur du cylindre supraconducteur pour un instant précis.

Les valeurs marquées sur chaque courbe correspondent à l'instant de temps de calcul, exprimé en millisecondes. Les valeurs calculées analytiquement sont représentées en ligne interrompue et les valeurs déterminées numériquement sont représentées en ligne continue.

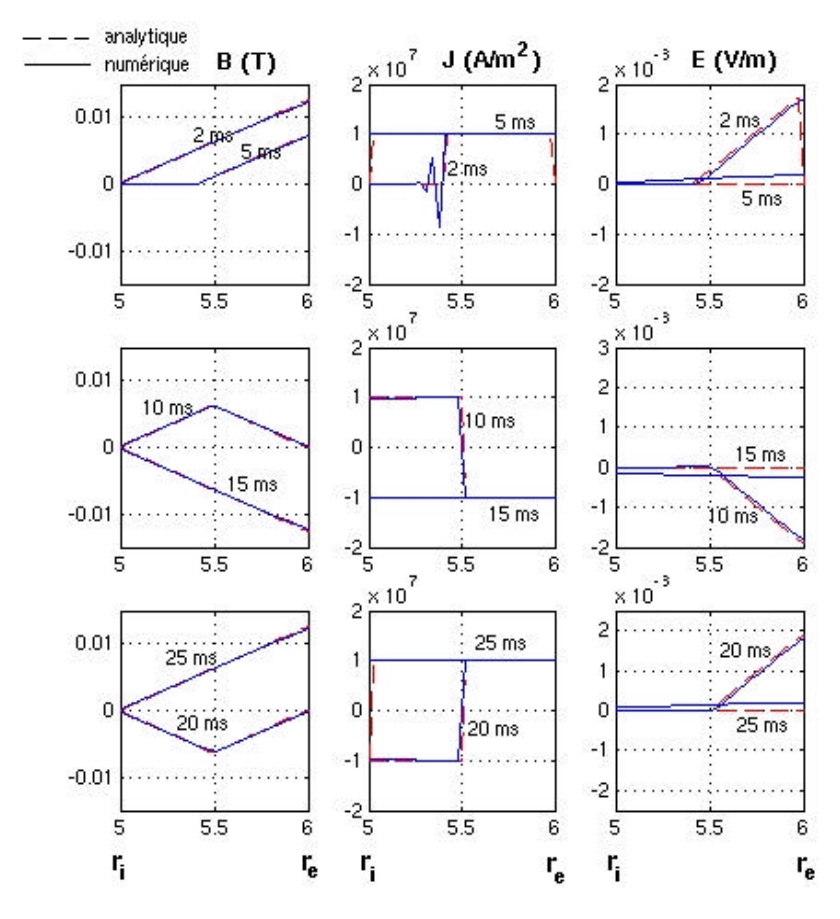

*Figure IV.5. Evolution des grandeurs B, J, E dans un cylindre infini supraconducteur soumis à un champ extérieur*

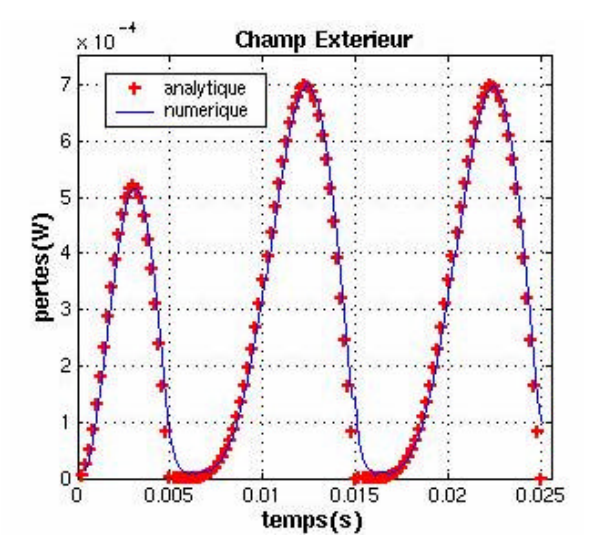

*Figure IV.6. Pertes instantanées dans un cylindre infini supraconducteursoumis à un champ extérieur*

Les calculs de champ magnétique sont presque identiques. Par contre, pour les calculs de la densité de courant, il existe certaines différences pendant le premier quart de période quand le courant déterminé numériquement présente des petites oscillations avant la montée. Globalement, on peut ignorer l'évolution des grandeurs pendant la première montée, car ceux-ci ne correspondent pas à un régime permanent.

Pour le reste, des calculs de courant, la raideur de la courbe dépend fortement du maillage. Les valeurs de champ électrique déterminé numériquement présentent des faibles différences aux moments du courant maximum. Cela est expliqué par le fait que le champ électrique, E est déterminé à partir de variations locales de champ magnétique et aussi par le fait que le zéro numérique n'est pas forcement un zéro absolu.

Les pertes instantanées sont calculées par les deux méthodes, numérique et analytique et celles-ci sont représentées dans la **Figure IV.6**.

Les remarques sur le calcul de pertes sont similaires à celles déterminées en champ propre. Le champ extérieur, imposé avait l'amplitude égale au champ de pénétration, par contre le champ propre créé par le courant d'alimentation du supraconducteur était légèrement inférieur, par conséquent les pertes seront supérieures au premier cas analysé.
### **Cylindre infini en champ propre et champ extérieur en phase**

Parmi les dispositifs qui présentent une symétrie axiale , on peut citer les bobines. Le cylindre infini est un modèle simplifié qui peut être assimilé à une couche d'une bobine supraconductrice. Les couches des bobines sont soumises à l'action simultanée des champs propres produits par la couche elle même et des champs produits par les couches qui l'entoure. Un calcul analytique a été présenté dans la thèse d'E. Vinot [2]. A partir de ses calculs on reprend ici un exemple similaire pour tester le modèle axisymétrique. On s'intéresse alors au cas du cylindre supraconducteur alimenté en courant et placé dans un champ magnétique extérieur.

#### **Modèle analytique**

On réalise des calculs analytiques à partir de la géométrie présentée dans la **Figure IV.2.** Dans ce cas on considère le cylindre alimenté en courant sinusoïdal de même amplitude que dans le cas 1 et placé dans un champ extérieur d'amplitude deux fois plus grande que celui du cas 2.

On détermine les variations des principales grandeurs de champ à travers l'épaisseur du cylindre supraconducteur tout en intégrant les relations des Maxwell décrites pour cinq intervalles de temps. Les calculs seront différentiés pour mettre en évidence la contribution des deux types de champs, propre et extérieur.

Les évolutions des champs ne seront pas différentes des celles présenté précédemment, il s'agit dans ce cas d'une superposition d'effets et la difficulté du calcul sera de suivre le point dans lequel les champs propre et extérieur se rejoignent à l'intérieur du supraconducteur. Ce point est noté avec  $r_{\text{p1com}} r_{\text{p2com}} r_{\text{p3com}}$ , en fonction de l'intervalle de variation des champs.

## **A**. Première monté  $H\hat{\textbf{I}}(0, H_{max})$  et  $I\hat{\textbf{I}}(0, I_{max})$

**A.I.** Contribution du courant d'alimentation :

$$
B = B_{e_p}(t) - J_c \mathbf{m}_0(r - r_i) \tag{IV.4.1}
$$

$$
E = -\frac{1}{2} \frac{\partial B_p(t)}{\partial t} \left( \frac{r_{p1p}^2}{r} - r \right)
$$
 
$$
r \mathbf{\pounds} r_{p1com} \& r_{p1p} \mathbf{\pounds} r_{p1e}
$$
 (IV.4.2)

$$
E = -\frac{1}{2} \frac{\partial B_p(t)}{\partial t} \left( \frac{r_{p_{1com}}^2}{r} - r \right)
$$
 (IV.4.3)

*J* = −*J*<sub>*c*</sub>
(IV.4.4)

*Modélisation des supraconducteurs en axisymétrique*

$$
r_{p1p}(t) = \frac{B_{op}(t)}{J_{c}\mathbf{m}_{0}} + r_{i}
$$
 (IV.4.5)

$$
r_{p1com}(t) = \frac{B_{ep}(t)(r_e - r_{p1e})r_{p1p} + B_{ee}(t)(r_{p1p} - r_i)r_{p1e}}{B_{ep}(t)(r_e - r_{p1e}) + B_{ee}(t)(r_{p1p} - r_i)}
$$
(IV.4.6)

**A.II.** Contribution du champ extérieur :

$$
B = B_{ee}(t) - J_c \mathbf{m}(r_e - r) \tag{IV.4.7}
$$

$$
E = -\frac{1}{2} \frac{\partial B_e(t)}{\partial t} \left( \frac{r_{ple}^2}{r} - r \right) \qquad \qquad r > r_{ple} \& r_{plp} < r_{ple} \qquad (IV.4.8)
$$

$$
E = -\frac{1}{2} \frac{\partial B_e(t)}{\partial t} \left( \frac{r_{p1com}^2}{r} - r \right)
$$
  $r^3 r_{p1com} \& r_{p1p}^3 r_{p1e}$  (IV.4.9)

$$
J = J_c \tag{IV.4.1}
$$

$$
r_{\rm ple}(t) = -\frac{B_{ee}(t)}{J_{e}\mathbf{m}} + r_{e}
$$
 (IV.4.10)

**B.** Descente *H* $\hat{I}$ <sup>*(H<sub>max</sub></sub> 0)*,  $I\hat{I}$ *(I<sub>max</sub>, 0) et H* $\hat{I}$ *(0, -H<sub>max</sub>), I* $\hat{I}$ *(0, -I<sub>max</sub>)*</sup>

## **B.I.** Contribution du courant d'alimentation :

$$
B = B_{ep}(t) + J_c \mathbf{m}(r - r_i)
$$
\n(IV.4.11)

$$
E = -\frac{1}{2} \frac{\partial B_p(t)}{\partial t} \left( \frac{r_{p2com}^2}{r} - r \right)
$$
 (IV.4.12)

$$
J = J_c \tag{IV.4.13}
$$

$$
r_{p2com}(t) = \frac{-B_{ep}(t) + B_{ee}(t)}{2J_c \mathbf{m}} + \frac{r_e + r_i}{2}
$$
 (IV.4.14)

### **B.II.** Contribution du champ extérieur :

$$
B = B_{ee}(t) + J_c \mathbf{m}(r_e - r) \tag{IV.4.15}
$$

$$
E = -\frac{1}{2} \frac{\partial B_e(t)}{\partial t} \left( \frac{r_{p2com}^2}{r} - r \right)
$$
  $r_{p2com} < r$  (IV.4.16)

$$
J = -J_c \tag{IV.4.17}
$$

C. Deuxième monté  $H\mathbf{\hat{I}}$  (- $H_{max}$ , 0),  $I\mathbf{\hat{I}}$  (- $I_{max}$ , 0) et  $H\mathbf{\hat{I}}$  (0,  $I_{max}$ ),  $I\mathbf{\hat{I}}$  (0,  $I_{max}$ )

#### **C.I.** Contribution du courant d'alimentation :

$$
B = B_{\varphi}(t) - J_{\varepsilon} \mathbf{m}_0(r - r_i) \tag{IV.4.18}
$$

$$
E = -\frac{1}{2} \frac{\partial B_p(t)}{\partial t} \left( \frac{r_{p3com}^2}{r} - r \right)
$$
 (IV.4.19)

$$
J = -J_c
$$
 (IV.4.20)  

$$
B_m(t) - B_{\infty}(t) \quad r + r
$$
 (IV.4.21)

$$
r_{p3.com}(t) = \frac{B_{ep}(t) - B_{ee}(t)}{2J_e \mathbf{m}_0} + \frac{r_e + r_i}{2}
$$
 (IV.4.21)

#### **C.II.** Contribution du champ extérieur :

$$
B = B_{ee}(t) - J_{e} \mathbf{m}_{0}(r_{e} - r) \tag{IV.4.22}
$$

$$
E = -\frac{1}{2} \frac{\partial B_e(t)}{\partial t} \left( \frac{r_{p3com}^2}{r} - r \right)
$$
  $r_{p3com} < r$  (IV.4.23)

$$
J = J_c \tag{IV.4.24}
$$

#### **D.** Calcul de pertes

Pour la simplification des calculs, les pertes analytiques seront déterminées seulement à partir du deuxième quart de période, ce qui correspond a un régime permanent dans le fonctionnement d'un dispositif à base de supraconducteur. Ainsi on détermine les expressions de pertes instantanées pour une période d'évolution. La fréquence de travail est de 50Hz.

Pour l'intervalle 
$$
\left(\frac{T}{4}, \frac{3T}{4}\right)
$$
 les pertes sont données par :  
\n
$$
p = -J_c \mathbf{p} h \cdot \left(\frac{\partial B_p(t)}{\partial t} \frac{2r_{p2com}^3 - 3r_{p2com}^2 r_i + r_i^3}{3} + \frac{\partial B_e(t)}{\partial t} \frac{2r_{p2com}^3 - 3r_{p2com}^2 r_i + r_e^3}{3}\right) \quad (IV.4.25)
$$

Pour l'intervalle  $\left[\frac{3i}{1}, \frac{3i}{1}\right]$  $\overline{\phantom{a}}$  $\left(\frac{3T}{4}, \frac{5T}{4}\right)$ l ſ 4  $\frac{3T}{4}$ ,  $\frac{5}{4}$  $\left(\frac{3T}{T}, \frac{5T}{T}\right)$  les pertes sont données par :

$$
p = J_c \mathbf{p} h \cdot \left( \frac{\partial B_p(t)}{\partial t} \frac{2r_{p3com}^3 - 3r_{p3com}^2 r_i + r_i^3}{3} + \frac{\partial B_e(t)}{\partial t} \frac{2r_{p3com}^3 - 3r_{p3com}^2 r_i + r_e^3}{3} \right) \tag{IV.4.26}
$$

Où *rp2com* et *rp3com* sont déterminés avec les relations (IV.4.14), (IV.4.21).

#### **Simulation numérique**

On réalise une simulation du cylindre supraconducteur représenté dans la **Figure IV.2** et celui-ci est alimenté avec le courant *i(t)* identique à celui du le cas 1 et placé dans un champ magnétique extérieur, d'induction  $B_e(t)$  produit par une bobine de champ d'amplitude égale à deux fois celle du champ de pénétration.

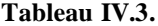

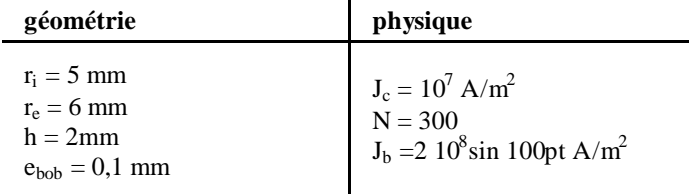

On aura donc le courant d'alimentation :

$$
i(t) = 0.95 \cdot 20 \cdot \sin 100 \, \mathbf{p} \, t \tag{IV.4.27}
$$

Ce courant produit un champ propre qui a l'expression suivante :

$$
B_p(t) = 0.95 \cdot \mathbf{m}_0 J_c(r_e - r_i) \sin wt = 0.0119 \sin 100 \, pt \tag{IV.4.28}
$$

Et enfin, le cylindre est placé dans un champ extérieur déterminé avec la formule suivante :

$$
B_e(t) = 0.95 \cdot \mathbf{m}_0 J_e e_{\iota_{ob}} \sin wt = 0.025 \sin 100 \mathbf{p} t \tag{IV.4.29}
$$

Le champ propre et extérieur sont de sens opposés et pénètrent dans l'épaisseur du cylindre pour se rejoindre à un instant précis. Le champ extérieur ayant une amplitude deux fois plus grande, il est dominant et se superpose au champ propre. Les courants qui traversent le cylindre se forment donc à partir de l'intérieur mais aussi à partir de l'extérieur du cylindre et se propagent l'un vers l'autre. Au maximum du courant et du champ magnétique le cylindre est complètement pénétré par le champ extérieur et parcouru par le courant engendré par celui-ci.

Pour suivre les évolutions des grandeurs, on a tracé dans la **Figure IV.7** les courbes numériques en ligne continue et les courbes analytiques en ligne interrompue. Chaque courbe représente l'évolution d'une grandeur de champ à travers l'épaisseur du cylindre à un instant précis donné au dessus.

Un calcul de pertes instantanées réalisé par les deux méthodes, numérique et analytique, est représenté dans la **Figure IV.8.** Une différence peut être remarqué au niveau de calcul des pertes à l'instant où le courant est maximal donc il s'agit des différences numériques introduites par le calcul de l'intensité de champ électrique, E à partir de la dérivée de l'induction magnétique en temps. On aura donc un "zéro numérique" un peu différent du "zéro absolu", analytique.

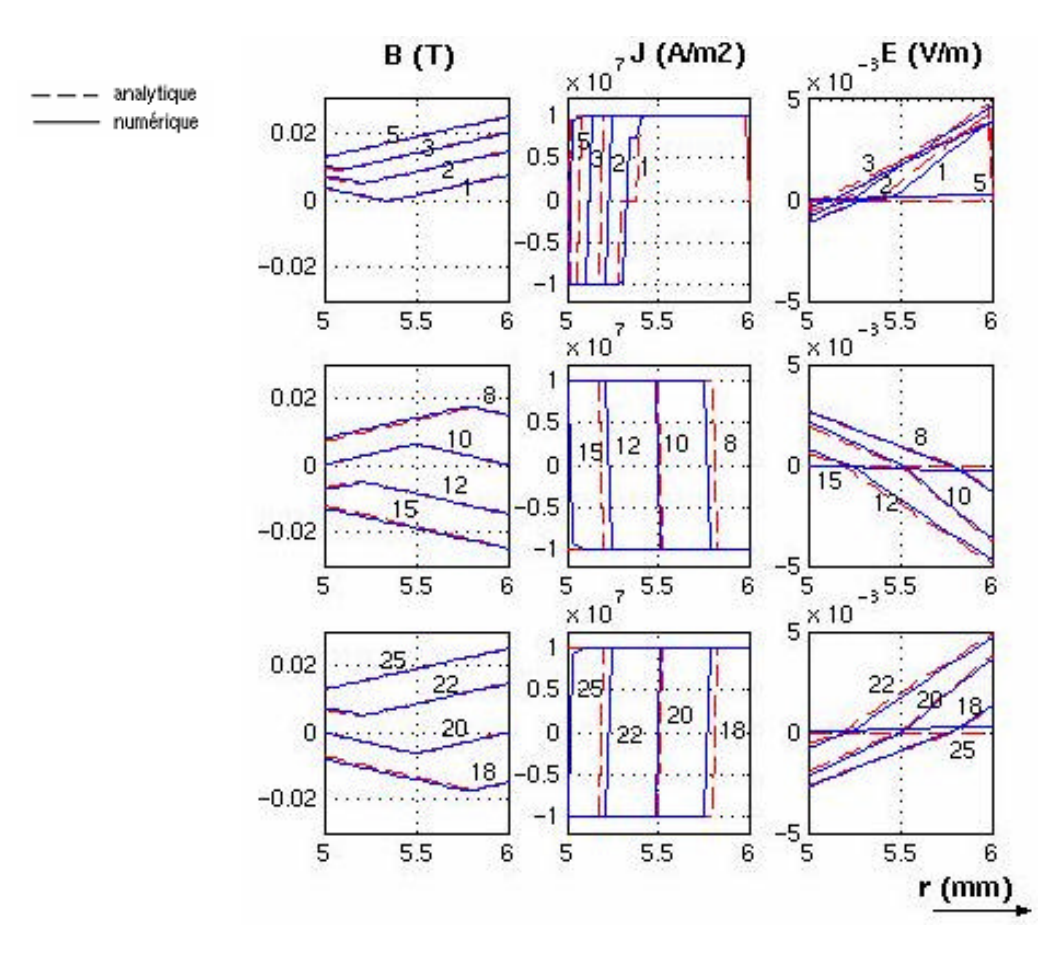

*Figure IV.7. Evolution des grandeurs B, J, E dans un cylindre infini supraconducteur soumis à un champ propre et un champ extérieur*

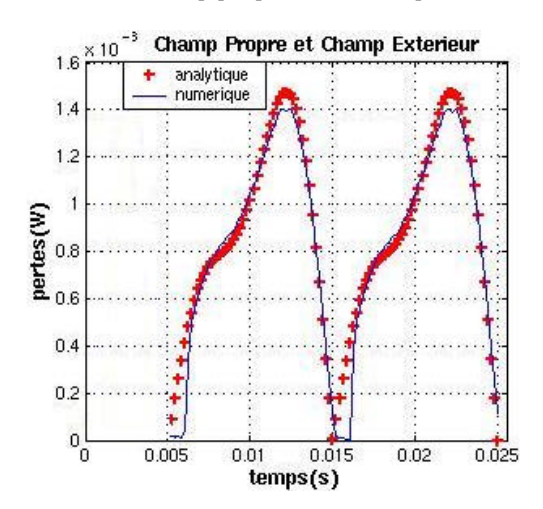

*Figure IV.8. Pertes instantanées dans un cylindre infini supraconducteur soumis à un champ propre et un champ extérieur*

## **Conclusions**

On a réalisé un modèle axisymétrique supraconducteur et il a été implémenté dans le logiciel de calcul par éléments finis Flux3D®. Ce nouveau modèle supraconducteur a été testé sous différentes conditions, afin de le valider par une étude comparative avec le modèle analytique dans plusieurs cas tests.

Dans tous les cas étudiés, une bonne concordance a été obtenue pour les distributions instantanées des grandeurs comme l'induction magnétique, B, la densité du courant, J et le champ électrique,E.

Un calcul de pertes a été également réalisé par les deux méthodes de calcul, numérique et analytique. La comparaison des résultats de calculs est satisfaisante et permet de conclure que le modèle numérique axisymétrique supraconducteur est validé avec le *modèle de Bean*. La concordance est excellente pour des cylindres soumis à une induction extérieure ou bien à un courant de transport. L'accord est moins bon avec un écart maximum de 7,5 % lorsque le cylindre est soumis simultanément à une induction et à un courant de transport. Cet écart concerne les pertes instantanées. Il est nettement plus faible pour les pertes moyennes qui restent la grandeur utile.

### **Références Bibliographiques**

- [1] I. Klutsch, G. Meunier, P. Labie, C. Guerin, P. Tixador, *Modélisation des supraconducteurs en axisymétrique,* Conférence Matériau Génie Electrique (MGE) 2-3 april 2003 Grenoble
- [2] E. Vinot, Modélisation des supraconducteurs HTC. Applications au calcul des pertes AC, Thèse I.N.P.G. / E.E.A.T.S. Génie Electrique, 2000
- [3] G. Donnier-Valentin, Contribution à l'étude des transformateurs supraconducteurs et pertes AC, Thèse I.N.P.G. / E.E.A.T.S. Génie Electrique, 2001
- [4] Vinot E, Tixador P, Meunier G, Donnier-Valentin G, *Superconductor modelling: an useful tool for ac losses*, Applied Superconductivity 1999, pp 899-902 vol.1.
- [5] Slama A, Mazauric V, Meunier G, Marechal Y, *On solving connexity problemes within modelling of massive conductors*, COMPEL, vol. 20, 2001
- [6] J.L Coulomb, J.C. Sabonnadière, *Eléments finis et CAO*, Hermès Publishing, Paris, 1988

# **CHAPITRE V**

# **Modélisation des supraconducteurs en 3D**

**PLAN**

**Introduction Formulation du modèle 3D. Couplage circuit Applications 3D Couplage des filaments dans un ruban supraconducteur Problème du coude Torsadage de filaments Conclusions Références Bibliographiques**

## **Introduction**

Un des objectifs de Big-Powa a été la modélisation et l'optimisation de géométries de câbles supraconductrice en 3D. Un modèle numérique tridimensionnel de supraconducteur a été introduit dans le logiciel de calcul FEM, Flux3D. Ce modèle utilise une formulation dans potentiel scalaire magnétique et le potentiel vecteur électrique, *T* ce qui présente de l'intérêt au niveau du temps de calcul. Un couplage circuit peut être utilisé avec cette formulation [2] [7], permettant ainsi la modélisation de supraconducteurs alimentés en courant (sous champ propre) ou en champ extérieur.

## **Formulation du modèle 3D. Couplage circuit**

Les principales formulations utilisées en 3D sont *AV* et *T* [6] [13] [14]. *AV* est la formulation la plus générale, mais mal adaptée au calcul 3D car très coûteuse en ressources informatiques. *T* est intéressante car elle utilise une variable scalaire, dans les milieux non conducteurs. Dans cette formulation on utilise les variables d'état suivantes : le potentiel électrique vecteur, *T,* défini par la relation *rotT* = *J* et le potentiel magnétique scalaire, tel que  $\vec{H} = \vec{T} - \vec{grad}\Phi$  dans les milieux conducteurs et  $\vec{H} = -\vec{grad}\Phi$  dans les milieux non conducteurs.

Pour des milieux où  $J = 0$  on résout l'équation :

$$
div\overline{B} = 0 \text{ ce qui revient à résoudre : } div(\overline{mgrad}\Phi) = 0
$$
 (V.1)

Pour des milieux où  $J \neq 0$  on résout les équations :

$$
\overrightarrow{divB} = 0 \quad \text{on a alors} \qquad \overrightarrow{div} (\mathbf{m}(\overrightarrow{T} - \overrightarrow{grad} F)) = 0 \tag{V.2}
$$

$$
\overrightarrow{rot}\overrightarrow{E} = -\frac{\partial B}{\partial t} \quad \text{on a alors } rot \text{ (r } \overrightarrow{rotT}) + \frac{\partial}{\partial t} (\mathbf{m}(\overrightarrow{T} - \overrightarrow{grad} F)) = 0 \tag{V.3}
$$

Dans ce cas la formulation précédente n'est plus applicable car elle pose alors des problèmes de non respect de la loi d'Ampère [7].

Une solution consiste à introduire des potentiels  $T_{0k}$  (en pratique un potentiel  $T_{0k}$  par conducteur k) et de réduire le champ magnétique H par rapport a ces potentiels. Nous avons alors :

milieu conducteur : 
$$
\vec{H} = \sum_{k} \vec{T}_{0k} - \overrightarrow{grad} + \vec{T}
$$
 (V.4)  
milieu non conducteur :  $\vec{H} = \sum_{k} \vec{T}_{0k} - \overrightarrow{grad}$ 

ou T0k est un champ qui permet de vérifier le théorème d'Ampère ce qui est obtenu lorsque l'intégrale de  $rotT_{0k}$  à travers d'une section de conducteur k est égale au courant I<sub>k</sub> qui traverse ce dernier. En général ce courant est inconnu et devient donc une inconnue du système matriciel.

Nous écrivons  $T_{0k} = t_{0k} I_k$  ou  $t_{0k}$  est un champ crée par un courant unitaire traversant le conducteur k. Plusieurs techniques de calcul sont envisageable s [6]. Pour déterminer le s courants Ik on écrit comme relations supplémentaires les relations courant tension aux bornes des conducteurs. Celles-ci s'expriment sous la forme [7]

$$
U_k = \int_{\Omega} \vec{j}_{0k} \vec{E} \, d\Omega + \frac{d}{dt} \int_{\Omega} \vec{j}_{0k} \vec{B} \, d\Omega \tag{V.5}
$$

où E est le champ électrique lié à J par la relation non linéaire J(E). Un point important à noter est que les relations sont très générales et ne font aucune hypothèse sur la linéarité (électrique ou magnétique) des matériaux.

Par conséquent dans les régions conductrices on résout simultanément les équations suivantes :

$$
U_{k} = \int_{\Omega} \vec{j}_{0k} \vec{E} d\Omega + \frac{d}{dt} \int_{\Omega} \vec{t}_{0k} \vec{B} d\Omega
$$
  
\n
$$
\overrightarrow{rot} \vec{E} = -\frac{\partial \vec{B}}{\partial t}
$$
  
\n
$$
div \vec{B} = 0
$$
 (V.6)

avec :

$$
J = J(B)
$$
  
\n
$$
B = B(H)
$$
  
\n
$$
H = T + \sum_{k} t_{0k} I_{k} - \text{grad}
$$
  
\n
$$
\sum_{k=1}^{N} H_{0k} = \sum_{k=1}^{N} t_{0k} I_{k}
$$
 (V.7)

Ce qui conduit après la discrétisation par éléments finis à l'établissement d'un système matriciel symétrique [6]. Il est alors possible de relier des équations de calcul de champ à des équations de circuits extérieurs au domaine d'étude, d'alimenter le conducteur en courant ou en tension ou encore de traiter le cas d'un conducteur simplement connexe en posant  $U_k = 0$ .

## **Quelques applications en 3D**

**Tableau V.1.**

Un premier exemple d'application 3D analyse le phénomène de couplage des filaments supraconducteurs à travers la matrice résistive au sein d'un brin HTC multi filamentaire [5] [10] [12]. Les simulations sont réalisées sur une géométrie constituée de deux filaments supraconducteurs séparés par une matrice résistive (**Figure V.1**). Les dimensions de la géométrie présentée sont  $a = 0,1$  mm et  $L = 1$  mm. On a choisi la même épaisseur pour les filaments supraconducteurs et la matrice qui les sépare. Un huitième de la géométrie proposée (**Figure V.1**) a été modélisé compte tenu des symétries du problème. Pour étudier la réponse de cette configuration supraconducteur – matrice résistive – supraconducteur à un champ magnétique extérieur, on a réalisé plusieurs simulations. Le champ appliqué sur une direction parallèle à l'axe z, a la forme suivante :  $H_e = H_{max} sin(\mathbf{w}t)$  où  $H_{max} = 16$  kA/m. Le champ atteint approximativement trois fois l'amplitude du champ de pénétration des filaments supraconducteurs. Les caractéristiques des matériaux utilisés pour les simulations sont données dans le **Tableau V.1**. Les exposants différents de la loi de puissance (10 et 12) ont été pris compte tenu de certains problèmes de convergence.

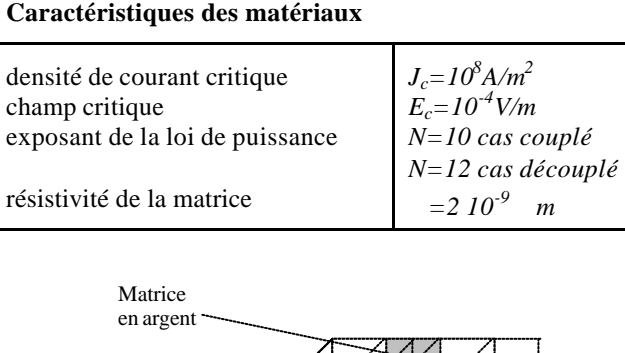

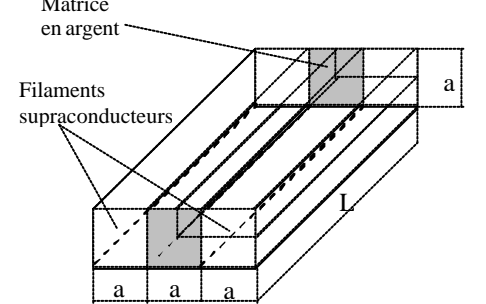

*Figure V.1. Filaments supraconducteurs séparés par une matrice résistive*

Pour mettre en évidence le couplage – découplage des filaments à travers la matrice on a réalisé des simulations pour des fréquences de 4000 Hz et 50 Hz.

Si on applique un champ magnétique extérieur transversal *H*, des courants circulent dans les filaments supraconducteurs et se rebouclent par la matrice en argent sur une certaine longueur L. Ces courants se développent à partir de l'extérieur du fil comme dans un matériau classique. Dans les filaments, le courant est limité par son courant critique. Celui-ci est atteint pour une certaine valeur de longueur, dite critique, *L<sup>c</sup>* :

$$
L_c = 4 \sqrt{\frac{J_c \mathbf{r} \, a}{dB/dt}}
$$

*a* est le demi largeur des filaments supraconducteurs

est la résistance électrique de la matrice

Si la longueur *L* est supérieure à *L<sup>c</sup>* , les filaments sont dits couplés magnétiquement par la matrice. Ils se comportent comme un seul filament. Par contre ils sont découplés lorsque la longueur L est inférieure à la longueur critique *L<sup>c</sup>* .

Compte tenu des données géométriques et physiques, la demi-longueur de la géométrie de la **Figure V.1** est égale à la longueur critique pour une fréquence d'environ 640 Hz. Pour des fréquences supérieures, les filaments sont couplés, tandis que pour des fréquences inférieures, les filaments sont alors découplés [9] [10] [11].

La **Figure V.2** montre la réponse de l'ensemble filaments supraconducteurs et matrice à un champ magnétique extérieur *H* dirigé selon l'axe z. Elle donne la densité de courant (vecteurs et dégradé en  $A/m^2$ ) lorsque le champ extérieur est maximum de fréquence de 4000 Hz. Les filaments supraconducteurs sont parcourus par leur courant critique. La longueur critique calculée est de 0,13 mm.

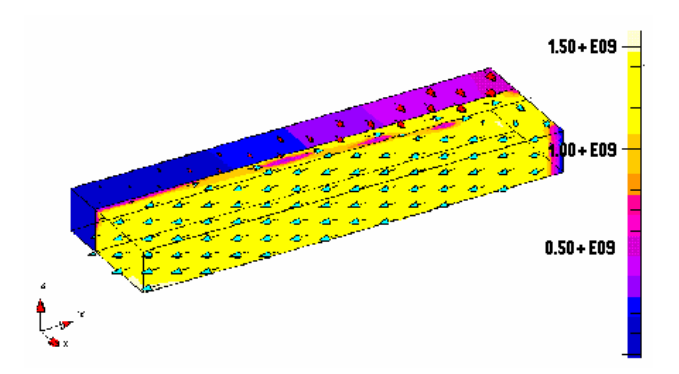

*Figure V.2. Dégradé de J pour le cas des filaments couplés, f=4000 Hz*

On observe donc un couplage des filaments à travers la matrice (**Figure V.2**). On remarque qu'un léger courant circule en sens inverse dans le supraconducteur comme l'avait montré théoriquement M.N. Wilson [4]. Si L est inférieur à *L<sup>c</sup> ,* le courant se reboucle dans le fil supraconducteur et les filaments sont alors découplés ; ils se comportent comme des entités

indépendantes. Le champ pénètre dans la matrice entre les filaments. En réponse au champ magnétique extérieur *H*, des courants se développent dans chaque filament et se bouclent aux extrémités de ces filaments. Afin de ne pas modifier la géométrie du problème on fait varier la fréquence pour obtenir un découplage des filaments comme on peut l'observer **Figure V.3** à la fréquence de 50 Hz.

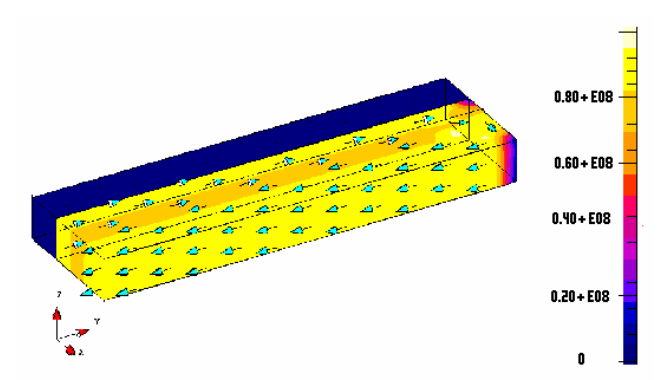

*Figure V.3. Dégradé de J pour le cas des filaments découplés, f=50 Hz*

Le courant est bien nul au centre dans la matrice et il circule  $+J_c$  et  $-J_c$  dans chaque filament supraconducteur en réponse au champ magnétique extérieur. Le champ dans la matrice est égal au champ magnétique extérieur.

La longueur critique,  $L_c$  sur laquelle les filaments sont couplés à travers la matrice, déterminée par calcul numérique est vérifiée par la théorie.

Le module 3D permet visualiser le couplage et le découplage des filaments à travers de la matrice en argent et aussi déterminer la longueur de critique de couplage.

Cet exemple constitue un modèle d'application 3D en champ magnétique extérieur.

Pour donner un exemple de couplage circuit, deux applications 3D avec alimentation en courant seront présentées. Une traite une géométrie sous forme de coude. Une autre géométrie traite un conducteur dans lequel les filaments sont torsadés.

Pour réaliser un couplage, on réalise un circuit simple comme celui de la **Figure V.4.** dans quel une source de courant AC est mis en série avec un conducteur.

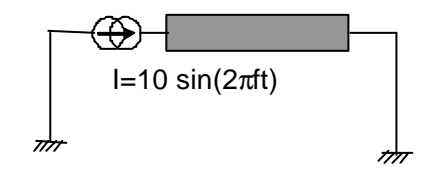

*Figure V.4. Circuit électrique pour les problèmes couplés*

Pour simuler le conducteur coudé on réalise la géométrie 3D et le maillage de la **Figure.V.5**. Le conducteur est alimenté en courant, perpendiculairement aux plans limitrophes. Le courant

d'alimentation appliqué est de 18 A, soit 0,9 I<sup>c</sup> . Les **Figure V.6 et V.7** montrent les dégradés du module de la densité de courant dans conducteur sous forme de coude pour une amplitude maximale de courant. Les flèches représentent la direction du courant, et leur taille est proportionnelle à la valeur du courant. On peut observer que les lignes de courant tentent de prendre, évidement, le chemin le plus court, alors on a une densité de lignes de courant plus grande sur la partie intérieure du coude. La densité locale dans le coin intérieur est de 2,5 I. Cette augmentation est due à l'angle de 90°.

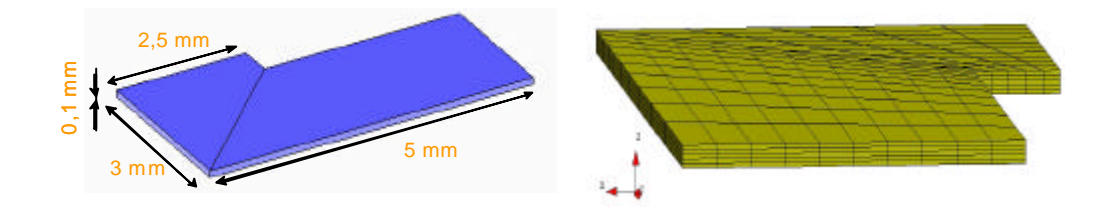

*Figure V.5. Géométrie du coude et le maillage*

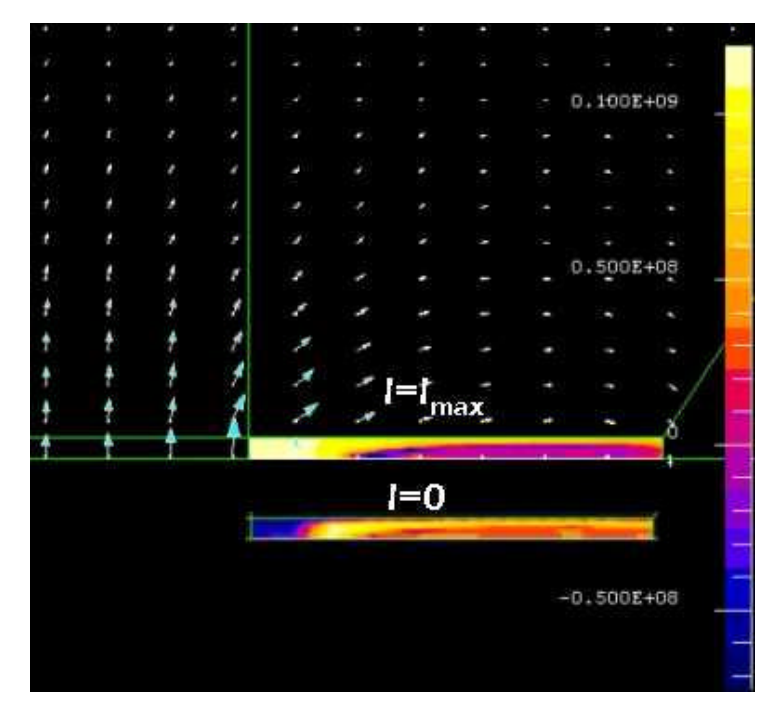

*Figure.V.6. Dégradés de J sur les plans où le courant est perpendiculaire*

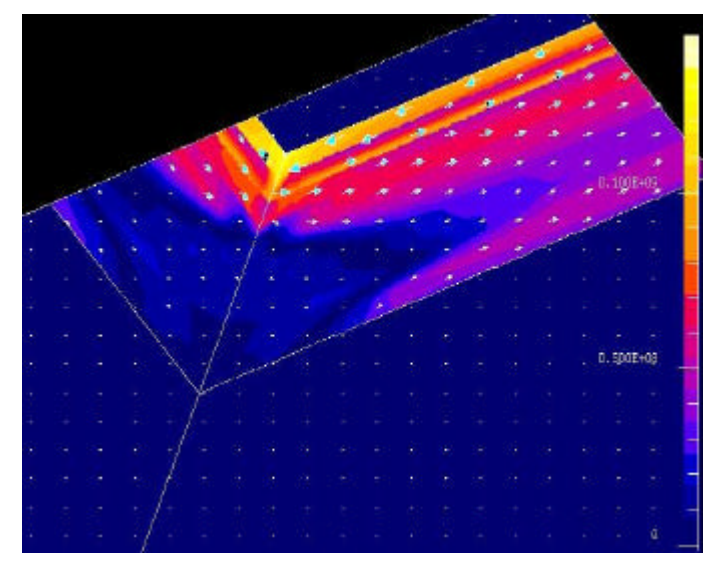

*Figure V.7. Dégradés de J pour le problème de coude*

La deuxième application traite un conducteur avec des filaments torsadés alimentés en courant. Il s'agit d'une géométrie plus compliquée et plus proche d'une géométrie réelle de supraconducteur,  $\hat{\alpha}$  souvent les filaments sont torsades pour éviter l'effet de couplage entre filaments et de réduire ainsi les pertes AC. En torsadant les filaments, ceux-ci sont découplés et les pertes par hystérésis sont réduites en pénétration complète. Par contre les pertes dans la matrice sont plus élevées. Ces pertes par couplage peuvent être diminuées en réduisant le pas de torsadage et en augmentant la résistivité transverse de la matrice.

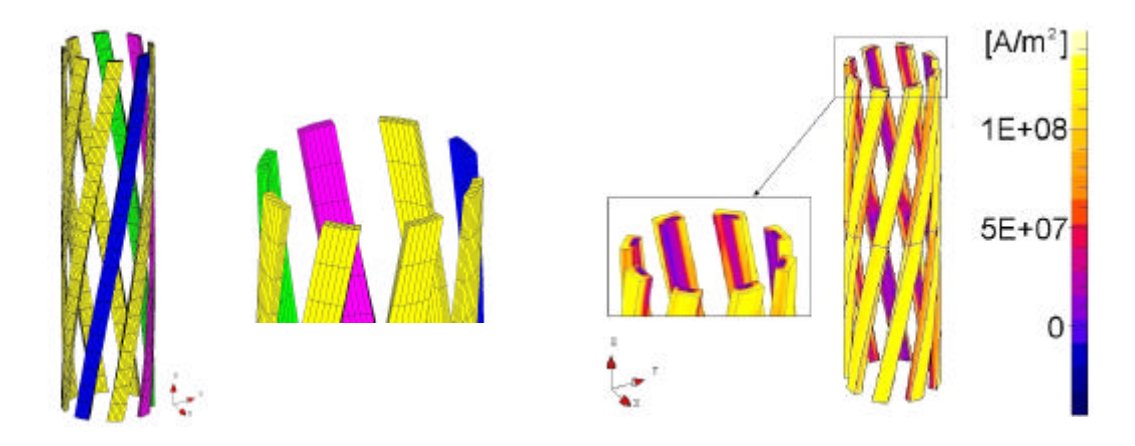

*Figure V.8. Maillage et dégradés de J pour le problème des filaments torsadés*

La **Figure.V.8** montre la densité de courant et le maillage du conducteur composé de huit filaments torsadés dans lesquels on applique un courant égal à 0,6 I La difficulté de cette application est d'appliquer les conditions de symétrie sur les frontières. Le champ magnétique a

les différents composantes (normale ou tangentielle aux plans) non nulles. Dans ce cas une condition de périodicité du champ est appliquée.

Cet exemple a été réalisé par Francesco Grilli de l'E.P.F.L. en collaboration avec CEDRAT [8].

## **Conclusions**

Actuellement, le module 3D supraconducteur sous Flux3D permet le calcul des différentes grandeurs électromagnétiques, notamment le calcul des pertes A.C. avec une formulation en T *.*  Cette formulation présente l'avantage d'être plus économique en temps calcul et en espace mémoire, car elle utilise une seule variable scalaire dans les milieux non conducteurs, après les études d'E. Vinot, cette formulation, permet une meilleure convergence par rapport à une formulation en potentiel magnétique vecteur, A. De plus cette formulation permet d'imposer facilement un courant par la version étendue  $TT_0$ , à laquelle on peut éventuellement superposer un champ magnétique extérieur.

L'outil a été employé pour illustrer par quelques exemples ses possibilités de calcul et ont permis quelques études sur des problèmes spécifiques aux supraconducteurs. Les exemples présentés ont permis de mieux comprendre les phénomènes physiques qui se produisent au sein des supraconducteurs et de donner un calcul plus précis des grandeurs par rapport aux méthodes analytiques classiques.

La dépendance de l'induction magnétique, B de la loi J(E) a été introduite et pourra être utilisée dans des applications comme les études des bobines.

Des difficultés numériques au niveau du temps de calcul ou de la convergence peuvent apparaître dans la simulation de problèmes complexes. Afin de résoudre ces difficultés, des études sur des nouveaux types des solveurs ont commencé au LEG et CEDRAT.

*Modélisation des supraconducteurs en 3D*

## **Références bibliographiques :**

- [1] Slama A, Mazauric V, Meunier G, Marechal Y, *On solving connexity problemes within modelling of massive conductors*, COMPEL, vol. 20, 2001
- [2] F. Piriou, A. Razek, *A non-linear coupled 3D model for magnetic and electric circuit equations.* IEEE Transaction on Magnetics 1992, vol. 28 (2) pp.1295-1298
- [3] S. Bouissou, F. Piriou, C. Kieny, G. Tanneau, *Numerical simulation of a power transformer using 3D finite element method coupled to circuit equations,* IEEE Transaction on Magnetics, 1994, vol. 30 (5), pp. 3224-3227.
- [4] M. N. Wilson, C. R. Walters, J. D. Lewin, P. F. Smith, *Experimental and theoretical studies of multifilamentary superconducting composites,* Journal of Physics D (Applied Physics). vol.3, no.11; Nov. 1970; p.1517-85
- [5] M. Sugimoto, A. Kimura, M. Mimura, Y. Tanaka, H. Ishii, S. Honjo, Y. Iwata, *Electromagnetic interfilament coupling of silver-sheathed Bi-2223 multifilamentary tapes in transverse AC magnetic fields*, Physica-C, vol. 279, no. 3-4, 1 June 1997, pp. 225-32.
- [6] G. Meunier, *Electromagnétisme et problèmes couplés.* EGEM électronique, génie électrique, microsystèmes, Paris Hermès 2002 Chapitre I pp.21-63.
- [7] G. Meunier, Y. Le Floch, C. Guerin, *A non linear circuit coupled t-t0-phy formulation for solid conductors*, IEEE Trans. On Magnetic, Vol MAG-39, N°3, May 2003
- [8] F. Grilli, S. Stavrev, B. Dutoit, Y. Le Floch, E Vinot, G. Meunier, I. Klutsch, P. Tixador, *Modelling of superconductors from 2D to 3D,* CEFC 2002 Perugia, Italy
- [9] M. N. Wilson, C.R. Walters, J.D. Lewin, P.F. Smith et al, *Experimental and theoretical studies of multifilamentary superconducting composites,* Journal of Physics D (Applied Physics). vol.3, no.11; Nov. 1970; p.1517-85
- [10] M. P. Oomen, J. Rieger, M. Leghissa, J.J. Rabbers et al, *The onset of full coupling in multifilament superconducting tapes exposed to an alternating external magnetic field,* Physica C. vol.340, no.2-3; 1 Dec. 2000; p.87-92
- [11] T. Hardono, C.D. Cook, F. Darmann, *Results of AC loss tests on twisted and untwisted HTSC tape exposed to an external field,* IEEE Transactions on Applied Superconductivity. vol.11, no.1, pt.2; March 2001; p.2437-40
- [12] M. Sugimoto, A. Kimura, M. Mimura, Y. Tanaka, H. Ishii, S. Honjo, Y. Iwata, *Electromagnetic interfilament coupling of silver-sheathed Bi-2223 multifilamentary tapes in transverse AC magnetic field,*: Physica-C. vol.279, no.3-4; 1 June 1997; p.225-32.
- [13] Yoshikatsu Yoshida, Mitsuru Uesaka, Kenzo Miya, *Evaluation of dynamic magnetic force of high Tc superconductor with flux flow and creep* ,Int. J. of Applied Electromagnetics in Materials 5 (1994) 183-89.
- [14] J.K. Sykulski, R.L. Stoll and A.E. Mahdi, *Modelling HTc Superconductors for AC Power Loss Estimation*, IEEE Transactions on magnetics. vol. .33, No. 2,March 1997.

**CONCLUSIONS ET PERSPECTIVES**

## **CONCLUSIONS et PERSPECTIVES**

L'objectif de cette thèse était l'amélioration du module supraconducteur existant sous le logiciel de calcul par éléments finis, Flux3D. Ce module représente un matériau supraconducteur massif macroscopiquement. Le travail a consisté à faire des développements sur les modèles 2D et 3D supraconducteurs, suivis de validations par des calculs analytiques ou par mesures des modèles introduits et finalement à trouver des applications qui montrent l'utilité des modèles numériques développés.

Le modèle de départ modélise un matériau supraconducteur considéré non magnétique par une loi isotrope de puissance entre la densité de courant et le champ électrique. Or dans la réalité la densité de courant dépend fortement de l'induction magnétique et de l'orientation de celle -ci par rapport aux plans cristallographiques du matériau. Un modèle qui donne cette dépendance a été introduit sous Flux3D. Ce modèle a été validé analytiquement par des calculs sur une plaque infinie en utilisant le modèle de l'état critique. Les validations ont consisté à réaliser des calculs sous champ magnétique extérieur ou par alimentation en courant.

Un modèle anisotrope de la dépendance  $J_c(B)$  a été également proposé ainsi qu'un modèle dans lequel la densité de courant, J<sub>c</sub> n'est pas distribuée uniformément dans la largeur d'un ruban HTC. Des études qualitatives ont été réalisées avec ces modèles, permettant de donner une bonne indication sur la valeur des pertes A.C.

Un modèle numérique axisymétrique a été développé et validé car les modèles analytiques sont souvent limités à des géométries infinies (comme ceux reposant sur le modèle de Bean) et les écarts sont assez importants entre les pertes mesurées et celles calculés analytiquement. Cela montre la nécessité d'un modèle numérique. Ce modèle peuvent être facilement adapté par prise en compte des anisotropies ou de la dépendance  $J_c(B)$ , disponibles sous des modules nommés *programmes utilisateur* sous Flux3D. Le modèle axisymétrique peut être un outil de validation pour le modèle 3D.

Le modèle 3D permet actuellement de réaliser des calculs sous champ extérieur ou couplé à un circuit électrique. Des application ont été réalisées pour montrer les différents cas. Les applications choisies se prêtent au calcul 3D et traitent des problèmes d'intérêt dans la modélisation des supraconducteurs comme le phénomène de couplage ou de torsadage des filaments supraconducteurs dans un câble HTC.

La modélisation de supraconducteurs étant un sujet vaste, les possibilités offertes du point de vue numérique ainsi que la simulation d'applications réelles restent encore un domaine ouvert. Malgré le fait que certains modèles numériques ont été développés, ils n'ont pas toujours été validés par mesures ou bien représentés par des simulations sur des cas réels dans le cadre de ce travail.

Une approche expérimentale a permis un contact direct avec la physique des supraconducteurs ainsi qu'avec les techniques de mesure sur des dispositifs à base de fils supraconducteurs. Des mesures visant principalement le régime transitoire en surintensités ont été réalisées sur des bobines d'essai. Une étude comparative a été menée sur des différentes bobines réalisées à partir des fils de différentes provenances et caractéristiques. Malgré le fait que le modèle numérique adapté aux problèmes de transition reste une chose à faire, cette étude a été très intéressante notamment grâce à la réalisation des bobines et des tests expérimentaux.

Comme perspectives on peut viser l'introduction d'un modèle supraconducteur avec un couplage thermique ainsi qu'une exploitation des modèles existants.

## **ANNEXE**

#### **Plaque infinie alimenté en courant**

**A.** Variations sur l'intervalle  $\left(0, \frac{1}{1}\right)$  $\overline{\phantom{a}}$  $\left(0,\frac{T}{4}\right)$ l ſ 4 0, *T* , la première montée : *(0, IMax)*

On considère la plaque alimentée de manière que le champ H créé dans l'extérieur de la plaque soit positif pour la première aimantation. Le champ pénètre dans la plaque de l'extérieur vers l'intérieur, jusqu'à une certaine épaisseur *a-xp1,*(voir **Figure..I.1**) variable en fonction de l'amplitude du champ propre. La distribution du courant suit la pénétration du champ dans la plaque et il est nul pour toute épaisseur comprise entre  $0 < x \mathbf{f} x_{p1}$ .

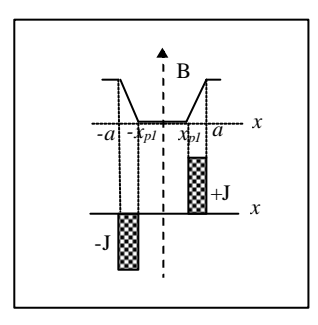

*Figure.I.1. Profils de B et J pendant la première aimantation*

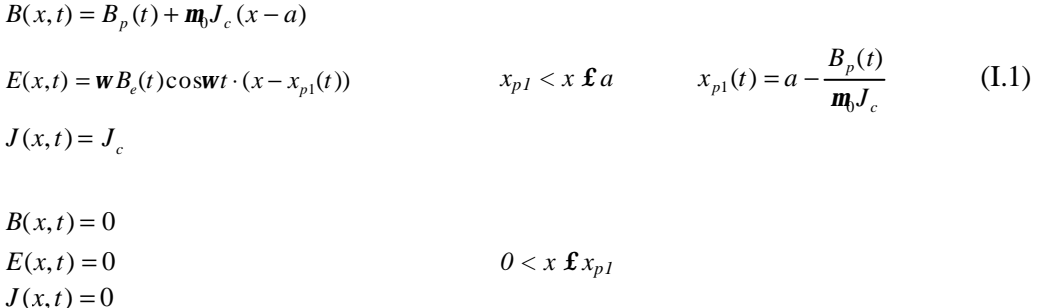

**B.** Variations sur l'intervalle 
$$
\left(\frac{T}{4}, \frac{3T}{4}\right)
$$
, descente:  $(I_{Max}, -I_{Max})$ 

Le champ magnétique décroît dans le deuxième et troisième quart de période. Cela produit un courant de sens opposé qui évolue dans le sens de propagation du champ, de l'extérieur vers l'intérieur de la plaque. Dans tout cet intervalle , il y a des courants de densité égale à la densité de courant critique, *J<sup>c</sup>* , mais de sens opposés. L'évolution du champ propre vers l'intérieur de la plaque fait que le courant inverse gagne en épaisseur. Ainsi, à la fin du troisième quart, le courant a changé de sens dans toute l'épaisseur de pénétration de champ, voir relation (I.2).

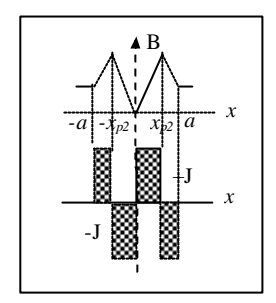

*Figure.I.2. Profils de B et J pendant la première décente*

 $B(x, t) = B_p(t) - m_0 J_c(x - a)$  $E(x,t) = \mathbf{w}B_p(t)\cos\mathbf{w}t \cdot (x - x_{p2}(t))$   $x_{p2} < x \mathbf{f}a$   $x_{p2}(t) = a - \frac{2 \mu}{2} m_b J_c$  $p_2(t) = a - \frac{B_{pMax} - B_p}{2m_p J_c}$  $X_{p2}(t) = a - \frac{B_{pMax} - B_p(t)}{2}$  $2u - u - \frac{2m_0}{2m_0}$  $(t) = a - \frac{B_{pMax} - B_p(t)}{2m_b J_c}$  $= a - \frac{B_{pMax} - B_p(t)}{2}$  (I.2)  $J(x,t) = -J_c$  $B(x, t) = B_{pMax} + m_0 J_c (x - a)$ *E*(*x*,*t*) = 0 *0 < x £ xp2* (I.3)  $J(x,t) = J_c$ 

**C.** Variations sur l'intervalle  $\left| \frac{3i}{1} \right|$  $\overline{\phantom{a}}$  $\left(\frac{3T}{\cdot}, \frac{5T}{\cdot}\right)$ l ſ 4  $\frac{3T}{4}$ ,  $\frac{5}{4}$  $\left(\frac{3T}{4}, \frac{5T}{4}\right)$ , deuxième montée : $\left(\frac{I_{Max}}{I_{Max}}\right)$ 

Le champ propre est négatif et montant dans ce quatrième quart de période. Ce changement produit un courant de sens inverse, voir relation (A1.4), qui évolue dans une épaisseur *a-xp3*.

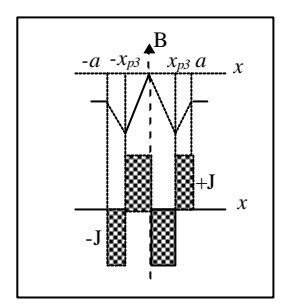

*Figure.I.3. Profils de B et J pendant la deuxième aimantation*

$$
B(x,t) = B_p(t) + \mathbf{m}_0 J_c(x-a)
$$
  
\n
$$
E(x,t) = \mathbf{w}B_p(t)\cos\mathbf{w}t \cdot (x - x_{p3}(t)) \qquad x_{p3} < x \ \mathbf{f} \ a \qquad x_{p3}(t) = a - \frac{B_{pMax} + B_p(t)}{2\mathbf{m}_0 J_c}
$$
 (I.4)  
\n
$$
J(x,t) = J_c
$$
  
\n
$$
B(x,t) = -B_{pMax} - \mathbf{m}_0 J_c(x-a)
$$
  
\n
$$
E(x,t) = 0 \qquad 0 < x \ \mathbf{f} \ x_{p3}
$$
 (I.5)  
\n
$$
J(x,t) = -J_c
$$

#### **Calcul analytique des pertes.**

Les variations de champ magnétique engendrent des champs électriques et densités de courant durant tout l'intervalle de temps. On peut calculé les pertes instantanées à partir des grandeurs E, J déterminées dans l'annexe I.1. Les pertes instantanées dans le domaine d'étude sont:

$$
p = \iiint_{V} E \cdot J \, dxdydz \tag{I.6}
$$

$$
p = \int_{a}^{x_p} E \cdot J \cdot h \, dx = \int_{a}^{x_p} \frac{\partial B_p(t)}{\partial t} (x - x_p) J_c h \, dx = J_c h \frac{\partial B_p(t)}{\partial t} \frac{(a - x_p)^2}{2} \tag{I.7}
$$

La formule des pertes est valable pour les différents quarts de période, en remplacent le *x<sup>p</sup>* avec  $x_{p1}$ ,  $x_{p2}$ ,  $x_{p3}$  respectivement.

#### **Plaque infinie en champ extérieur**

**A.** Variations sur l'intervalle 
$$
\left(0, \frac{T}{4}\right)
$$
, la première montée :  $(0, H_{\text{eMax}})$ 

Dans le premier quart de période on considère le champ extérieur, d'induction, *B<sup>e</sup> ,* positif et montant. Dans la plaque, ce champ produit un courant qui évolue d'extérieur vers intérieur de la plaque et qui est reparti avec une densité de courant *J<sup>c</sup>* . Le champ pénètre sur une épaisseur égale à *a-xp1*, épaisseur qui corresponde également à la répartition du courant dans le supraconducteur. Pour les points de coordonnées inférieures à  $x_p$ , (dans l'intérieur de la plaque) le champ magnétique est nul et donc *E* et *J* sont nuls aussi. Les expressions des grandeurs *B, E, J* sont données par les relations (III.3.1).

$$
B(x,t) = B_e(t) + \mathbf{m}_0 J_c(x-a)
$$
  
\n
$$
E(x,t) = \mathbf{w}B_e(t) \cos(\mathbf{w}t)(x - x_{p1}(t))
$$
  
\n
$$
J(x,t) = J_c
$$
  
\n
$$
B(x,t) = 0
$$
  
\n
$$
E(x,t) = 0
$$
  
\n
$$
U(x,t) = 0
$$
  
\n
$$
J(x,t) = 0
$$
  
\n
$$
J(x,t) = 0
$$
  
\n
$$
U(x,t) = 0
$$
  
\n
$$
U(x,t) = 0
$$
  
\n
$$
U(x,t) = 0
$$
  
\n
$$
U(x,t) = 0
$$
  
\n
$$
U(x,t) = 0
$$
  
\n
$$
U(x,t) = 0
$$
  
\n
$$
U(x,t) = 0
$$
  
\n
$$
U(x,t) = 0
$$
  
\n
$$
U(x,t) = 0
$$
  
\n
$$
U(x,t) = 0
$$
  
\n
$$
U(x,t) = 0
$$
  
\n
$$
U(x,t) = 0
$$
  
\n
$$
U(x,t) = 0
$$
  
\n
$$
U(x,t) = 0
$$
  
\n
$$
U(x,t) = 0
$$
  
\n
$$
U(x,t) = 0
$$

**B.** Variations sur l'intervalle  $\left| \frac{I}{I}, \frac{J}{I}\right|$  $\overline{\phantom{a}}$  $\left(\frac{T}{4}, \frac{3T}{4}\right)$ l ſ 4  $\frac{1}{4}$ ,  $\frac{3}{4}$  $\left(\frac{T}{A}, \frac{3T}{A}\right)$ , descente :  $\left(H_{eMax}, H_{eMax}\right)$ 

Dans le deuxième et troisième quart de période le champ décroît en passant par zéro vers des amplitudes négatives. Ce changement dans l'évolution du champ extérieur produit des courants opposés dans l'épaisseur de la plaque. Ainsi un courant de sens opposé commence son évolution de l'extérieur vers l'intérieur de la plaque, en gagnant dans l'épaisseur de manière qu'à la fin du troisième quart de période, le courant dans la plaque a changé de sens dans toute l'épaisseur de pénétration du champ.

$$
B(x,t) = B_e(t) - m_0 J_c(x-a)
$$
  
\n
$$
E(x,t) = w B_e(t) \cos(wt)(x - x_{p2}(t))
$$
  
\n
$$
J(x,t) = -J_c
$$
  
\n
$$
B(x,t) = B_{eMax} + m_0 J_c(x-a)
$$
  
\n
$$
E(x,t) = 0
$$
  
\n
$$
J(x,t) = J_c
$$
  
\n
$$
J(x,t) = J_c
$$
  
\n
$$
(II.3)
$$

**C.** Variations sur l'intervalle  $\left| \frac{3i}{4}, \frac{3i}{4} \right|$  $\big)$  $\left(\frac{3T}{4}, \frac{5T}{4}\right)$ l ſ 4  $\frac{3T}{4}$ ,  $\frac{5}{4}$  $\left(\frac{3T}{4}, \frac{5T}{4}\right)$ , deuxième montée : *(-H<sub>eMax</sub>, H<sub>eMax</sub>)* 

Pendant la deuxième montée du champ extérieur, les grandeurs évoluent de manière ressemblante à la première montée, de sorte que le champ extérieur est montant et positif. Le courant produit par cette variation de champ est positif et il se propage de l'extérieur vers l'intérieur de la plaque avec une densité égale à la densité de courant critique sur une épaisseur de *a-xp3*. Pour le reste de la plaque le champ est ne varie pas, d'amplitude *-H*<sub>eMax</sub> et le courant est négatif, comme le montre relations (III.3.5).

$$
B(x,t) = B_e(t) + \mathbf{m}_0 J_c(x-a)
$$
  
\n
$$
E(x,t) = \mathbf{w}B_e(t) \cos(\mathbf{w}t)(x - x_{p3}(t)) \quad x_{p3} < x \ \mathbf{f} \ a \qquad x_{p3}(t) = a - \frac{B_{eMax} + B_e(t)}{2\mathbf{m}_0 J_c}
$$
 (II.4)  
\n
$$
J(x,t) = J_c
$$
  
\n
$$
B(x,t) = -B_{eMax} - \mathbf{m}_0 J_c(x-a)
$$
  
\n
$$
E(x,t) = 0
$$
  
\n
$$
J(x,t) = -J_c
$$
 (II.5)

#### **Calcul analytique des pertes**

Les pertes instantanées peuvent être calculé es ainsi :

$$
p = \iiint_{v} E \cdot J \, dxdydz \tag{II.6}
$$

$$
p(t) = \int_{a}^{x_p} E \cdot J \cdot h \, dx = \int_{a}^{x_p} \frac{\partial B_e(t)}{\partial t} (x - x_p) J_e h \, dx = J_e h \frac{\partial B_e(t)}{\partial t} \frac{(a - x_p)^2}{2} \tag{II.7}
$$

En remplaçant  $x_p$  avec  $x_{p1}$ ,  $x_{p2}$ ,  $x_{p3}$  (dont les expressions sont données dans l'annexe I.2) on obtient les pertes à chaque instant de temps pendant une période entière d'évolution du champ magnétique extérieur.

## **Plaque infinie sous champ transversal avec Jc(B) d'après loi de KIM. Validations analytiques**

**A.** Variations dans l'intervalle 
$$
\left(0, \frac{T}{4}\right)
$$
, première montée *(0, H<sub>eMax</sub>)*

Dans la première montée, le champ extérieur appliqué est positif et montant. Ce champ pénètre dans la plaque supraconductrice sous une épaisseur de pénétration variable, égale à *a-xp1* où *xp1* est déterminé par la relation (III.4.2). La pénétration du champ dans la plaque se produit de l'extérieur vers l'intérieur de la plaque. Ainsi on a deux formules de variation en fonction du point de pénétration *xp***.**

$$
x_{p1} < x \mathbf{f} \, a
$$
\n
$$
x_{p1}(t) = a - \left( B_e(t) + \frac{B_e^2(t)}{2B_0} \right) \frac{1}{m_0 J_{c0}} \tag{III.1}
$$
\n
$$
B(x, t) = -B_0 + \sqrt{\left( B_0 + B_e(t) \right)^2 + 2B_0 m_0 J_{c0}(x - a)} \tag{III.2}
$$

$$
E(x,t) = \frac{\partial B_e}{\partial t} \frac{(B_0 + B_e)}{m_b J_{c0} B_0} \left( \sqrt{(B_0 + B_e)^2 + 2 m_b J_{c0} B_0 (x - a)} - \sqrt{(B_0 + B_e)^2 + 2 m_b J_{c0} B_0 (x_{p1} - a)} \right) (III.3)
$$

Quand 
$$
x_{p1} < 0
$$
  $E(x,t) = \frac{\partial B_e}{\partial t} \frac{(B_0 + B_e)}{\mathbf{m}_0 J_{c0} B_0} \left( \sqrt{(B_0 + B_e)^2 + 2 \mathbf{m}_0 J_{c0} B_0 (x - a)} - \sqrt{(B_0 + B_e)^2 - 2 a \mathbf{m}_0 J_{c0} B_0} \right)$   

$$
J(x,t) = J_{c0} \frac{1}{1 + \frac{B(t)}{B_0}}
$$
(III.4)

 $0 < x \mathbf{f} x_{p}$ 

$$
B(x,t) = 0
$$
  

$$
E(x,t) = 0
$$
  

$$
J(x,t) = 0
$$

**B.** Variations dans l'intervalle 
$$
\left(\frac{T}{4}, \frac{T}{2}\right)
$$
, première descente  $(H_{\text{eMax}}, 0)$ 

*xp2 < x £ a*

$$
x_{p2}(t) = a - \frac{(B_{eMax} + B_0)^2 - (B_e(t) + B_0)^2}{4m_0 J_{e0} B_0}
$$
 (III.5)

$$
B(x,t) = -B_0 + \sqrt{(B_0 + B_e(t))^2 - 2B_0 m_0 J_{c0}(x-a)}
$$
(III.6)

$$
E(x,t) = \frac{\partial B_e}{\partial t} \frac{(B_0 + B_e)}{\mathbf{m}_0 J_{co} B_0} \left( -\sqrt{(B_0 + B_e)^2 - 2\mathbf{m}_0 J_{co} B_0 (x - a)} + \sqrt{(B_0 + B_e)^2 - 2\mathbf{m}_0 J_{co} B_0 (x_{p2} - a)} \right)
$$
(III.7)

Quand 
$$
x_{p2} < 0
$$
  $E(x,t) = \frac{\partial B_e}{\partial t} \frac{(B_0 + B_e)}{\mathbf{m}_0 J_{co} B_0} \left( -\sqrt{(B_0 + B_e)^2 - 2 \mathbf{m}_0 J_{co} B_0 (x - a)} + \sqrt{(B_0 + B_e)^2 + 2 a \mathbf{m}_0 J_{co} B_0} \right)$ 

$$
J(x,t) = -J_{c0} \frac{1}{1 + \frac{B(t)}{B_0}}
$$
(III.8)

 $0 < x \mathbf{f} x_{p2}$ 

$$
B(x,t) = -B_0 + \sqrt{(B_0 + B_{eMax})^2 + 2B_0 \mathbf{m}_0 J_{c0}(x-a)}
$$
(III.9)  

$$
E(x,t) = 0
$$
(III.10)

$$
J(x,t) = J_{c0} \frac{1}{1 + \frac{B(t)}{B_0}}
$$
(III.11)

**C.** Variations dans l'intervalle  $\left| \frac{1}{2}, \frac{3}{4} \right|$  $\overline{)}$  $\left(\frac{T}{2}, \frac{3T}{4}\right)$ l ſ 4  $\frac{1}{2}, \frac{3}{4}$  $\left(\frac{T}{2}, \frac{3T}{4}\right)$ , deuxième descente *(0, -H<sub>eMax</sub>)* 

*xp3 < x £ a*

$$
x_{p3}(t) = a - \left(\frac{B_e^2(t)}{2B_0} - B_e(t)\right) \frac{1}{m_b J_{c0}}
$$
(III.12)

$$
B(x,t) = B_0 - \sqrt{(-B_0 + B_e(t))^2 + 2B_0 \mathbf{m}_0 J_{c0}(x-a)}
$$
(III.13)

$$
E(x,t) = \frac{\partial B_e}{\partial t} \frac{(B_0 - B_e)}{m_b J_{co} B_0} \left( \sqrt{(B_0 - B_e)^2 + 2 m_b J_{co} B_0 (x - a)} - 2 |B_0| + \sqrt{B_0^2 - B_e^2 + 2 B_0 B_e + 2 a m_b J_{co} B_0} \right)
$$
(III.14)

Quand 
$$
x_{p3} < 0
$$
  $E(x,t) = \frac{\partial B_e}{\partial t} \frac{(B_0 - B_e)}{\mathbf{m}_0 J_{c0} B_0} \left( \sqrt{(B_0 - B_e)^2 + 2 \mathbf{m}_0 J_{c0} B_0 (x - a)} - \sqrt{(B_0 - B_e)^2 - 2 a \mathbf{m}_0 J_{c0} B_0} \right)$   

$$
J(x,t) = -J_{c0} \frac{1}{-2a} \frac{1}{(11.15)}
$$

$$
I(x,t) = -J_{c0} \frac{1}{1 - \frac{B(t)}{B_0}}
$$
(III.15)

 $0 < x \mathbf{f} x_{p3}$ 

$$
B(x,t) = -B_0 + \sqrt{{B_0}^2 - {B_e}^2 + 2B_0B_e - 2B_0M_0J_{c0}(x-a)}
$$
\n(III.16)

$$
E(x,t) = \frac{\partial B_e}{\partial t} \frac{(B_0 - B_e)}{m_b J_{c0} B_0} \left( \sqrt{B_0^2 - B_e^2 + 2B_0 B_e + 2a m_b J_{c0} B_0} - \sqrt{B_0^2 - B_e^2 + 2B_0 B_e - 2m_b J_{c0} B_0 (x - a)} \right)
$$
(III.17)

$$
J(x,t) = -J_{c0} \frac{1}{1 + \frac{B(t)}{B_0}}
$$
(III.18)

**D.** Variations dans l'intervalle 
$$
\left(\frac{3T}{4}, T\right)
$$
, deuxième montée (*-H<sub>eMax</sub>* 0)

 $x_{p4}$  <  $x$  < *a* 

$$
x_{p4}(t) = a + \frac{(B_e(t) - B_0)^2 - (-B_0 - B_{eMax})^2}{4B_0 m_b J_{c0}}
$$
(III.19)

VII

$$
B(x,t) = B_0 - \sqrt{(B_e(t) - B_0)^2 - 2B_0 m_0 J_{c0}(x - a)}
$$
(III.20)

$$
E(x,t) = \frac{\partial B_e}{\partial t} \frac{(B_e - B_0)}{m_0 J_{c0} B_0} \left( \sqrt{(B_e - B_0)^2 - 2m_0 J_{c0} B_0 (x - a)} - \sqrt{(B_e - B_0)^2 - 2m_0 J_{c0} B_0 (x_{p4} - a)} \right)
$$
(III.21)

Quand 
$$
x_{p4} < 0
$$
  $E(x,t) = \frac{\partial B_e}{\partial t} \frac{(B_0 + B_e)}{\mathbf{m}_0 J_{c0} B_0} \left( -\sqrt{(B_0 - B_e)^2 - 2 \mathbf{m}_0 J_{c0} B_0 (x - a)} + \sqrt{(B_0 - B_e)^2 + 2 a \mathbf{m}_0 J_{c0} B_0} \right)$   

$$
J(x,t) = J_{c0} \frac{1}{1 - \frac{B(t)}{B_0}}
$$
(III.22)

 $0 < x < x_{p4}$ 

$$
B(x,t) = B_0 - \sqrt{(-B_{eMax} - B_0)^2 + 2B_0 m_0 J_{c0}(x-a)}
$$
(III.23)  

$$
E(x,t) = 0
$$
(III.24)

$$
J(x,t) = -J_{c0} \frac{1}{1 + \frac{B(t)}{B_0}}
$$
(III.25)

**E.** Variations dans l'intervalle  $\left|T, \frac{3I}{4}\right|$  $\overline{)}$  $\left(T,\frac{5T}{4}\right)$ l ſ 4  $T, \frac{5T}{4}$ , troisième montée (0,  $H_{eMax}$ )

*xp5 < x < a*

$$
x_{p5}(t) = a - \left( B_e(t) + \frac{B_e(t)^2}{2B_0} \right) \frac{1}{m_0 J_{c0}}
$$
 (III.26)

$$
B(x,t) = -B_0 + \sqrt{(B_e(t) + B_0)^2 + 2B_0 m_0 J_{c0}(x-a)}
$$
 (III.27)

$$
E(x,t) = \frac{\partial B_e}{\partial t} \frac{(B_0 + B_e)}{m_b J_{co} B_0} \left( \sqrt{(B_0 + B_e)^2 + 2 m_b J_{co} B_0 (x - a)} - 2 |B_0| + \sqrt{B_0^2 - B_e^2 - 2 B_0 B_e + 2 a m_b J_{co} B_0} \right)
$$
(III.28)

Quand 
$$
x_{p5} < 0
$$
  $E(x,t) = \frac{\partial B_e}{\partial t} \frac{(B_0 + B_e)}{\mathbf{m}_0 J_{c0} B_0} \left( \sqrt{(B_0 + B_e)^2 + 2 \mathbf{m}_0 J_{c0} B_0 (x - a)} - \sqrt{(B_0 + B_e)^2 - 2 a \mathbf{m}_0 J_{c0} B_0} \right)$   
 $J(x,t) = J_{c0} \frac{1}{B(t)}$  (III.29)

$$
(x, t) = 3c_0
$$
  
  $1 + \frac{B(t)}{B_0}$ 

 $0 < x < x_{p5}$ 

$$
B(x,t) = B_0 - \sqrt{{B_0}^2 - {B_e}^2 - 2B_0 B_e - 2B_0 m_0 J_{c0}(x-a)}
$$
(III.30)

$$
E(x,t) = \frac{\partial B_e}{\partial t} \frac{(B_0 + B_e)}{\mathbf{m}_v J_{c0} B_0} \left( \sqrt{B_0^2 - B_e^2 - 2B_0 B_e + 2a \mathbf{m}_v J_{c0} B_0} - \sqrt{B_0^2 - B_e^2 - 2B_0 B_e - 2\mathbf{m}_v J_{c0} B_0 (x - a)} \right)
$$
(III.31)

$$
J(x,t) = J_{c0} \frac{1}{1 - \frac{B(t)}{B_0}}
$$
(III.32)

**F.** Calcul de pertes

Les pertes instantanées dans le domaine d'étude se calculent par l'intégrale volumique de *E* fois *J*. Cela fait que l'expression des pertes soit différente pour les intervalles dans lesquelles le champ magnétique change son sens de variation ou son signe.

$$
p = \iiint_{v} E \cdot J \, dxdydz
$$

L'expression des celles-ci peut prendre des formes étendues.

? Pour l'intervalle  $\left(0, \frac{1}{4}\right)$  $\left(0,\frac{T}{4}\right)$ ſ  $\left(0, \frac{T}{4}\right)$  les pertes sont calculables avec les formules suivantes :

Quand *xp1* est positif :

$$
p(t) = \frac{\partial B_e}{\partial t} \frac{h(B_0 + B_e)}{m_0} \left( x - \frac{\sqrt{(B_0 + B_e)^2 + 2m_0 B_0 J_c (x - a)}}{m_0 J_c} \right) + C
$$
 (III.33)

$$
C = -\frac{\sqrt{(B_0 + B_e)^2 + 2m_0 B_0 J_c (x_{p1} - a)}}{m_0 J_c} - x_{p1}
$$
\n(III.34)

Quand  $x_{p1}$  est négatif, on considère  $x_{p1} = 0$ , donc il apparaît une modification dans la formule des pertes, compte tenu aussi du fait que *p(t)=0* au milieu de la plaque, (le champ appliqué est équivalent au champ de pénétration).

$$
p(t) = \frac{\partial B_e}{\partial t} \frac{h(B_0 + B_e)}{m_0} \left( x - \frac{\sqrt{(B_0 + B_e)^2 + 2m_0 B_0 J_c (x - a)} \sqrt{(B_0 + B_e)^2 - 2am_0 B_0 J_c}}{m_0 J_c} \right) + C \quad (III.35)
$$
  

$$
C = \frac{\left| (B_0 + B_e)^2 - 2am_0 B_0 J_c \right|}{m_0 B_0 J_c}
$$
(III.36)

? Pour l'intervalle  $\left(\frac{I}{4}, \frac{I}{2}\right)$  $\left(\frac{T}{4},\frac{T}{2}\right)$ ſ  $\frac{1}{4}$ ,  $\frac{1}{2}$  $\left(\frac{T}{T}, \frac{T}{T}\right)$  les pertes sont calculables avec ces formules :

Quand *xp2* est positif :

$$
p(t) = \frac{\partial B_e}{\partial t} \frac{h(B_0 + B_e)}{m_0} \left( x + \frac{\sqrt{(B_0 + B_e)^2 + (B_0 + B_{eMax})^2} \sqrt{(B_0 + B_e)^2 - 2m_0 B_0 J_c (x - a)}}{\sqrt{2} m_0 B_0 J_c} \right) + C
$$
(III.37)

$$
C = -\frac{\sqrt{(B_0 + B_e)^2 + (B_0 + B_{eMax})^2}\sqrt{(B_0 + B_e)^2 - 2m_0B_0J_c(x_{p2} - a)}}{\sqrt{2}m_0B_0J_c} - x_{p2}
$$
(III.38)

Quand  $x_{p2}$  est négatif (on considère  $x_{p2}=0$ ), la constante d'intégration est calculé e pour  $x=0$  où les pertes sont nulles *p(t)=0* :

$$
p(t) = \frac{\partial B_e}{\partial t} \frac{h(B_0 + B_e)}{m_0} \left( x + \frac{\sqrt{(B_0 + B_e)^2 - 2m_0 B_0 J_c (x - a)} \sqrt{(B_0 + B_e)^2 + 2a m_0 B_0 J_c}}{m_0 B_0 J_c} \right) + C \quad (III.39)
$$
  

$$
C = -\frac{(B_0 + B_e)^2 + 2a m_0 B_0 J_c}{m_0 B_0 J_c}
$$
(III.40)

? Pour l'intervalle  $\left(\frac{I}{2}, \frac{3I}{4}\right)$  $\left(\frac{T}{2},\frac{3T}{4}\right)$ ſ 4  $\frac{T}{2}, \frac{3}{4}$  $\left(\frac{T}{T}, \frac{3T}{T}\right)$  les pertes sont calculées avec les formules présentées ci-dessus. Suivant la position de pénétration du champ magnétique, la formule de pertes est différente. Le champ électrique *E*, n'est plus nul pour les points situés dans supraconducteurs avant le point de

$$
0 < x < x_{p3}
$$
  
\n
$$
p(t) = \frac{\partial B_e}{\partial t} \frac{h(B_0 - B_e)}{m_0} \left( \frac{\sqrt{B_0^2 - B_e^2 + 2B_0B_e - 2m_0B_0J_c(x-a)} \sqrt{B_0^2 - B_e^2 + 2B_0B_e + 2am_0B_0J_c}}{m_0B_0J_c} + x \right) + C \quad (III.41)
$$
\n
$$
C = -\frac{\left| B_0^2 - B_e^2 + 2B_0B_e + 2am_0B_0J_c \right|}{m_0B_0J_c}
$$
\n(III.42)

pénétration de champ extérieur comme dans l'intervalle présenté précédemment.

La constante *C* est déterminée pour *x=0* quand *p(t)=0*.

 $x_{p3}$  < *x* < *a* 

Quand  $x_{p3}$  est positif :

$$
p(t) = \frac{\partial B_e}{\partial t} \frac{h(B_0 - B_e)}{m_0} \left( \frac{\sqrt{B_0^2 - B_e^2 + 2B_0B_e + 2am_bB_0J_c} - 2|B_0| \sqrt{(B_0 - B_e)^2 + 2m_bB_0J_c(x - a)}}{m_bB_0J_c} + x \right) + C\left( \text{III.43} \right)
$$
  

$$
C = \frac{\partial B_e}{\partial t} \frac{h(B_0 + B_e)}{m_0} \left( 2x_{\rho 3} - \frac{2|B_0| \sqrt{B_0^2 - B_e^2 + 2B_0B_e + 2am_bB_0J_c} - |B_0| \right)}{m_bB_0J_c} + \frac{|B_0^2 - B_e^2 + 2B_0B_e + 2am_bB_0J_c|}{m_bB_0J_c} \right) \left( \text{III.44} \right)
$$

La constante *C* est déterminée pour *x=xp3*, où les expressions (III.4.44) et (III.4.45) les pertes ont la même valeur.

Quand *xp3* est négatif :

$$
p(t) = \frac{\partial B_e}{\partial t} \frac{h(B_0 + B_e)}{m_0} \left( -x + \frac{\sqrt{(B_0 + B_e)^2 - 2am_0B_0J_e}\sqrt{(B_0 + B_e)^2 + 2m_0B_0J_e(x - a)}}{m_0B_0J_e} \right) + C
$$
(III.45)

La constante *C* est la même que (III.4.45) dans laquelle on remplace  $x_{p3}=0$ .

? Pour l'intervalle  $\left(\frac{3I}{4}, T\right)$  $\left(\frac{3T}{4},T\right)$  $\left(\frac{3T}{4}, T\right)$  $\frac{3T}{2}$ ,  $r$  les pertes sont calculées avec les formules suivantes : Quand *xp4* est positif :

$$
p(t) = \frac{\partial B_e}{\partial t} \frac{h(-B_0 + B_e)}{m_0} \left( x + \frac{\sqrt{((B_0 - B_e)^2 + (B_0 + B_{eMax})^2)(B_0 - B_e)^2 - 2m_0B_0J_c(x - a))}}{\sqrt{2}m_0B_0J_c} \right) + C \text{ (III.46)}
$$
  

$$
C = -\frac{\sqrt{(-B_0 + B_e)^2 + (-B_0 - B_{eMax})^2}\sqrt{(-B_0 + B_e)^2 - 2m_0B_0J_c(x_{p4} - a)}}{\sqrt{2}m_0B_0J_c} - x_{p4}
$$
 (III.47)

Quand 
$$
x_{p4}
$$
 est négatif :

$$
p(t) = \frac{\partial B_e}{\partial t} \frac{h(B_0 + B_e)}{m_0} \left( -x - \frac{\sqrt{(B_0 - B_e)^2 - 2m_0 B_0 J_c (x - a)} \sqrt{(B_0 - B_e)^2 + 2a m_0 B_0 J_c}}{m_0 B_0 J_c} \right) + C \text{ (III.48)}
$$
  

$$
C = -\frac{(-B_0 + B_e)^2 + 2a m_0 B_0 J_c}{m_0 B_0 J_c} \text{ (III.49)}
$$

? Pour l'intervalle  $\left(T, \frac{5I}{4}\right)$  $\left(T,\frac{5T}{4}\right)$ ſ 4  $T, \frac{5T}{5T}$  les pertes sont calculables avec ces formules :

$$
0 < x < x_{p5}
$$
\n
$$
p(t) = \frac{\partial B_e}{\partial t} \frac{h(B_0 + B_e)}{m_0} \left( \frac{\sqrt{B_0^2 - B_e^2 - 2B_0 B_e - 2m_0 B_0 J_c (x - a)} \sqrt{B_0^2 - B_e^2 - 2B_0 B_e + 2a m_0 B_0 J_c}}{m_0 B_0 J_c} - x \right) + C \text{ (III.50)}
$$
\n
$$
C = -\frac{\left| B_0^2 - B_e^2 - 2B_0 B_e + 2a m_0 B_0 J_c \right|}{m_0 B_0 J_c} \tag{III.51}
$$

 $x_{p5}$  < *x* < *a* 

Quand *xp5* est positif :

$$
p(t) = \frac{\partial B_e}{\partial t} \frac{h(B_0 + B_e)}{m_0} \left( \frac{\sqrt{B_0^2 - B_e^2 - 2B_0B_e + 2am_bB_0J_c} - 2|B_0| \sqrt{(B_0 + B_e)^2 + 2m_bB_0J_c(x - a)}}{m_bB_0J_c} - x \right) + C \qquad (III.52)
$$
  

$$
C = \frac{\partial B_e}{\partial t} \frac{h(B_0 + B_e)}{m_0} \left( -2x_{ps} - \frac{|B_0|(\sqrt{B_0^2 - B_e^2 - 2B_0B_e + 2am_bB_0J_c} - 2|B_0|)}{m_bB_0J_c} + \frac{|B_0^2 - B_e^2 - 2B_0B_e + 2am_bB_0J_c|}{m_bB_0J_c} \right) (III.53)
$$

Quand *xp5* est négatif :

$$
p(t) = \frac{\partial B_e}{\partial t} \frac{h(B_0 + B_e)}{m_0} \left( x - \frac{\sqrt{(B_0 + B_e)^2 - 2a m_0 B_0 J_e} \sqrt{(B_0 + B_e)^2 + 2m_0 B_0 J_e (x - a)}}{m_0 B_0 J_e} \right) + C \quad (III.54)
$$

La constante *C* est la même que (III.4.54) dans laquelle on remplace  $x_{p5}=0$ .